République Algérienne Démocratique et Populaire Ministère de l'Enseignement Supérieur et de la Recherche Scientifique

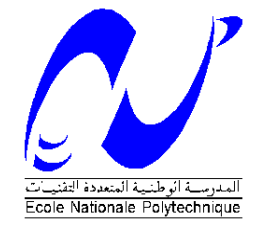

Ecole Nationale Polytechnique Département d'Electronique Centre de Développement des Energies Renouvelables (CDER)

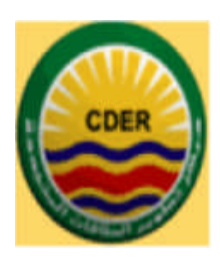

#### ECOLE DOCTORALE ENERGIES RENOUVELABLES

Mémoire de Magister en Energies Renouvelables Option : Photo-Thermique

Présenté par :

HAMANE Dawoud

Ingénieur d'état en Génie des procédés (Université de Bejaia)

### Simulation numérique de l'écoulement dans le sillage d'une éolienne

Soutenu publiquement le 08/02/2012 devant le Jury composé de :

Président : Mr HADDADI Mourad, Professeur ENP

Rapporteur : M<sup>ile</sup> GUERRI Ouahiba Maître de recherches classe A, CDER

Examinateur : M' BELHAMEL Maïouf, Directeur de recherches, CDER

Examinateur : M' LARBI Salah, Professeur ENP

Examinateur : M' MALEK Ali, Directeur de recherches, CDER

### ENP 2012

Ecole Nationale Polytechnique 10, Avenue Hassen Badi- B.P. 182- 16200 El Harrach- Alger- Algérie

Tél : (213) 21-52-14-94/ 21-52-00-37 / 21-52-53-03 Fax : (213) 21 52-29-73

### *Remerciements*

En tout premier lieu, je tiens à remercier M lle *GUERRI Ouahiba*, ma Directrice du mémoire, qui a encadré ce travail avec une disponibilité et une immense patience. La clarté de ses idées et sa rigueur scientifique m'ont beaucoup apporté tout au long de ce parcours. Je lui suis profondément reconnaissant et je lui manifeste toute ma gratitude et mon respect.

Toute ma gratitude s'adresse aussi aux membres du jury. M<sup>r</sup> *HADDADI Mourad*, M<sup>r</sup> BELHAMEL Maïouf, M<sup>r</sup> LARBI Salah et M<sup>r</sup> MALEK Ali, qui m'ont fait l'honneur de lire ce document et de participer au jury de soutenance de mon mémoire.

Ces remerciements seraient très injustes s'ils ne s'adressaient pas à mes amis (es) qui ont toujours été à côté de moi aux moments difficiles.

Enfin, tous mes respects et ma reconnaissance vont à ma famille, source de ma motivation et de mes espoirs : mes chers parents et mes frères et sœurs, leur soutien moral fut déterminant.

MERCI !!

HAMANE Dawoud

ملخص :

هذا العمل هو لمحاكاة تنفق عنديا في أعقاب التور بينات الريحية الأفقية المحور ،و الهدف من هذه الدر اسة هو إختيار اقررة نماذج إضطر اب أعقَاب تور بينات الّر ياح التحديد المواقع المثلى عندما يتم تثبيتها في المزار عة . هذه الدر اسة طبقت على نموذجين من التور بينات الأفقية المحور Danwin-180kW Nibe-630kW وتستند هذه المحاكة على حل المعادلات المتوسطة نافير ستوكس <sub>RANS</sub> لموذجا الإضطراب K-0 -K إستعمال لإستكمال جملة معادلات

كلمات مفتاح : طَاقَةَ الرياحِ،التَّدَفَقِ المضطرِ بِ ،نموذجِ القَرِ صِ النَسْطِ ِ RANS

#### **Résumé**

Ce travail consiste à simuler numériquement l'écoulement dans le sillage d'une éolienne à axe horizontal. L'objectif de cette étude est de tester la capacité des modèles de turbulence à reproduire le sillage d'une éolienne afin de déterminer les distances d'implantation optimales entre aérogénérateurs lorsque ces derniers sont installés en ferme. Cette étude est appliqué à deux types d'éolienne à axe horizontal Nibe-630 kW et Danwin-180 kW. Ces simulations sont basées sur la résolution des équations moyennés de Navier-Stokes (modèles RANS ou Reynolds Averaged Navier-Stokes), la modélisation du rotor est introduite par le concept de disc actif (Disk-Actuator). Les modèles à deux équations k-ε et k- $\omega$  modifiés pour les écoulements atmosphériques, sont employés pour la fermeture des équations RANS. L'algorithme SIMPLE et le schéma de discrétisation spatial UPWIND sont utilisés.

Mots clés : Energie éolien, Sillage éolien, Flux turbulent; Model de disque actif, RANS.

#### **Abstract:**

This work is to numerically simulate the flow in the wake of o horizontal axis wind turbine. The aim of this study is to test the ability of turbulence models to reproduce the wake of a wind turbine to determinate the optimal distance between wind turbines when they are installed in farm. This study is applied to two kind of HAWT, Nibe-630 kW and Danwin 180 Kw these simulation are based on solving the equations averaged Navier-Stokes (RANS models), modeling of the rotor is introduced by the concept of a disc actuator. Models with two equations k-ε and k- $\omega$  modified for atmospheric flows, are used for closing the RANS equations. The SIMPLE algorithm and the spatial discretization scheme UPWIND were used.

Key words : Wind energy, Wind wake, Turbulent flow, Model of disc actuator, RANS.

### *Table des matières*

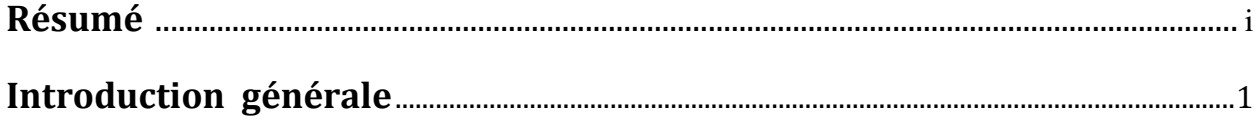

#### **CHAPITRE 1: GENERALITES SUR LES EOLIENNES**

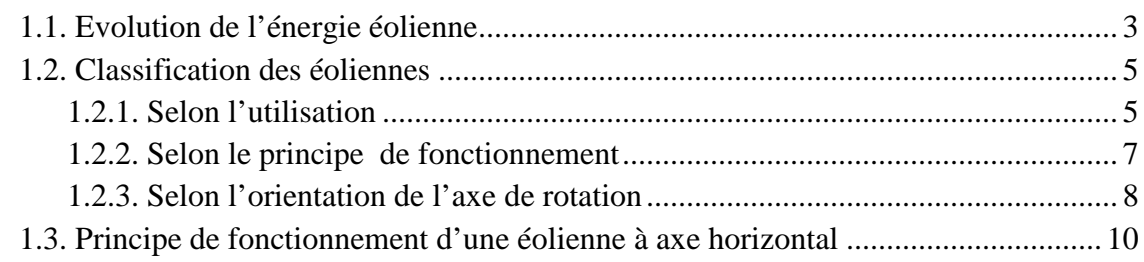

#### **CHAPITRE 2: SYNTHESES BIBLIOGRAPHIQUE**

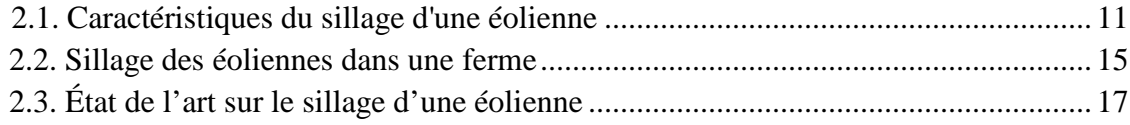

#### **CHAPITRE 3 : THEORIES AERODYNAMIQUES APPLIQUEES AUX ROTORS EOLIENS**

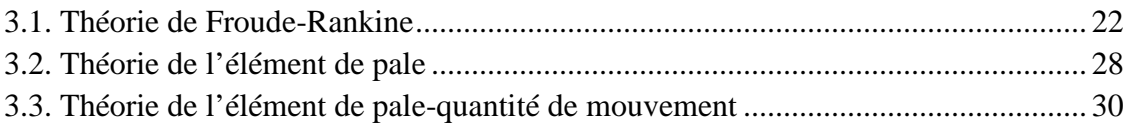

#### **CHAPITRE 4 : METHODOLOGIE**

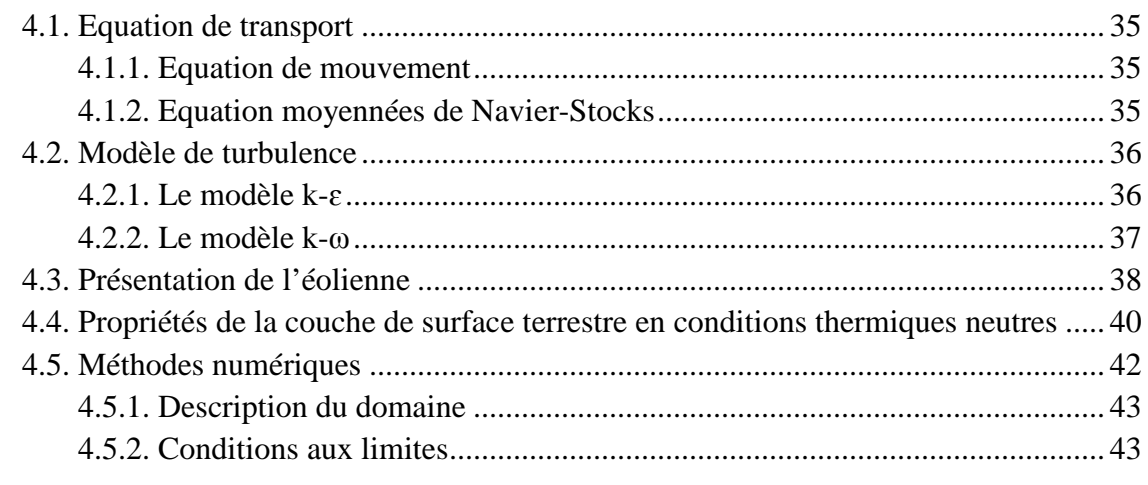

#### **CHAPITRE 5 : RESULTATS ET DISCUSSION**

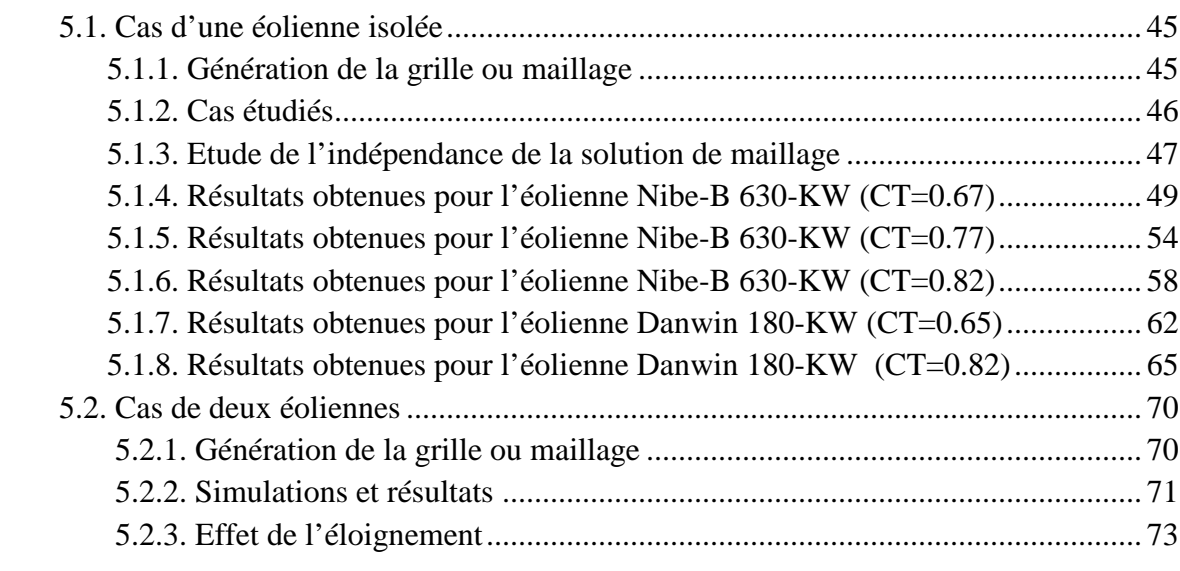

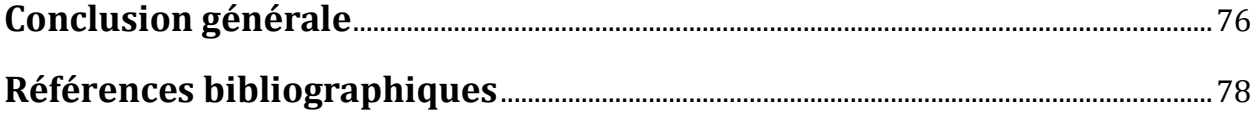

### **Liste des figures**

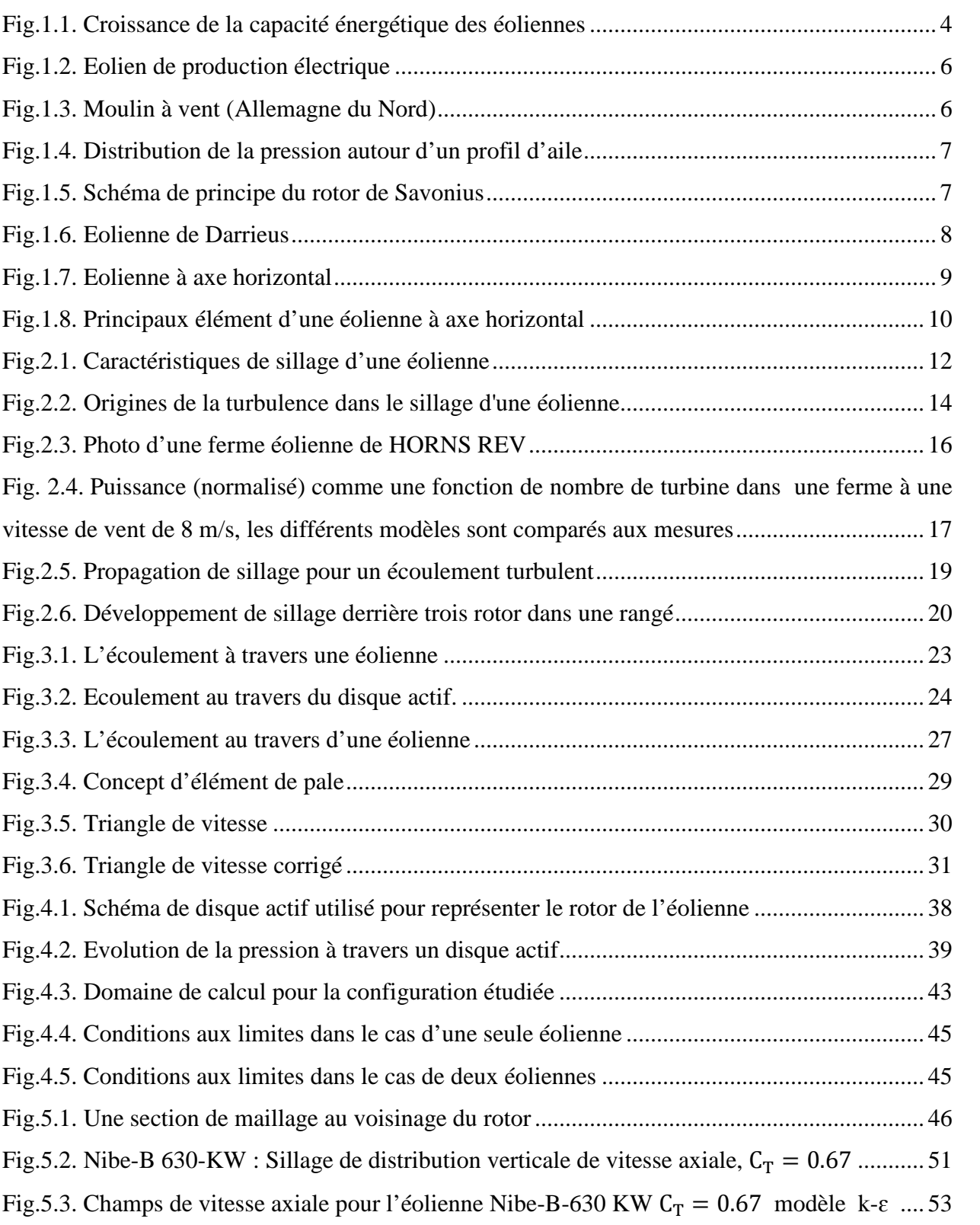

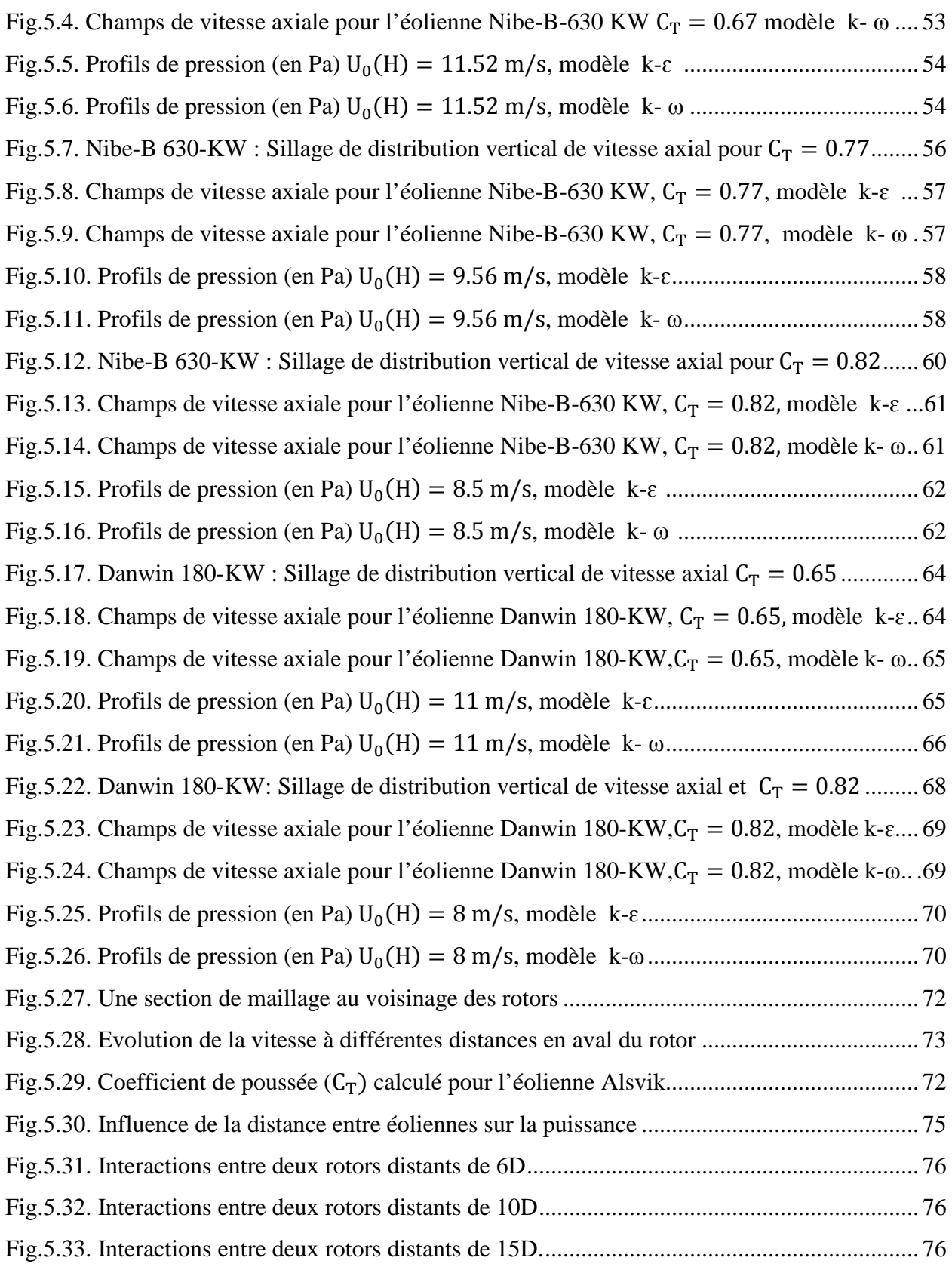

### **Liste des tableaux**

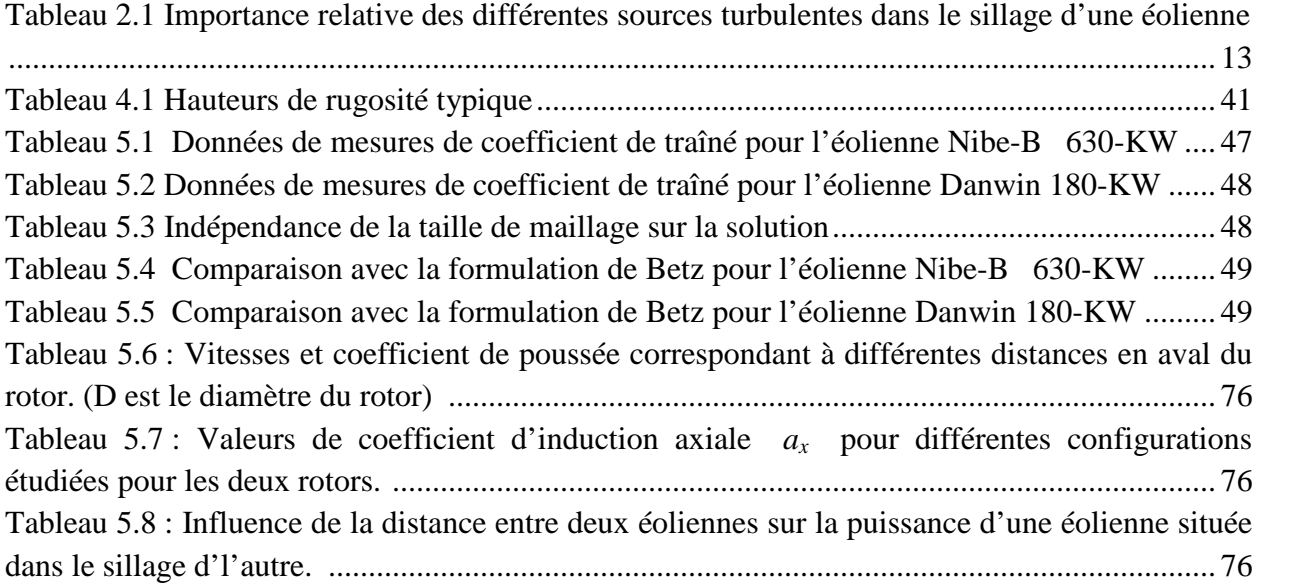

### **Nomenclature**

- $A_d$ : Surface du rotor (m<sup>2</sup>).
- $A_s$ : Surface à l'infini aval (m<sup>2</sup>).
- $A_{\alpha}$ : Surface à l'infini amont (m<sup>2</sup>).
- a : Facteur d'induction axial.
- B : Nombre de pales.
- c : la corde (m).
- $C_p$ : Coefficient de puissance.
- $C_T$ : Coefficient de poussé.
- $c_L$ : Coefficient de traîné.
- $c_D$ : Coefficient de portance.
- $C_{\mu}$ : Constante empirique (=0.033)
- D : Diamètre du rotor (m).
- ݁: Epaisseur de la pale (m).
- $F_a$ : Force axiale (N).
- F : Coefficient de Prandt.
- $F_t$ : Force tangentiel (N).
- $F_x$ : Force externe suivent l'axe x (N).
- F<sup>y</sup> : Force externe suivant l'axe y (N).
- g : Force de gravité (N).
- H : Hauteur de moyeu (m).
- $P$ : Puissance (w).
- p : Pression (Pa).
- ∆p : Discontinuité de pression (Pa).
- r : Rayon local (m).
- R : Rayon de la pale (m).
- u : Composante de vitesse suivant l'axe x (m/s).
- $U_0$  : Vitesse de l'écoulement en amont (m/s).
- $\bar{u}$ : Vitesse moyenne de l'écoulement turbulent (m/s).
- $\dot{u}$ : Fluctuation de vitesse (m/s).
- $U_a$ : Vitesse induite axial (m/s).
- $U_d$ : Vitesse de l'écoulement au niveau du rotor (m/s).
- $\tilde{u}_i$ : Vitesse instantané de l'écoulement (m/s)
- $U_{\infty}$ : Vitesse à l'infini amont (m/s)
- $U_s$ : Vitesse à l'infini aval (m/s)
- $u_t$ : Vitesse tangentiel (m/s).
- v : Composante de vitesse suivant l'axe y (m/s).
- W : Vitesse relative (m/s).
- x,y : Coordonnées spatiale (m).

#### **Symboles grecques**

- $\alpha$  : Angle d'incidence (°).
- $\beta$ : Angle de calage (°).
- $\Gamma$ : Circulation (m<sup>2</sup>/s).
- $\mu_t$ : Viscosité turbulente.
- $\mu_*$ : Vitesse de friction turbulente.
- $\vartheta$ : Viscosité cinématique (m<sup>2</sup>/s).
- $\rho$ : Masse volumique de l'air (Kg/m<sup>3</sup>)
- λ : Rapidité spécifique.
- $\Omega$  : Vitesse angulaire (rad/s).
- γ : Vorticité (1/s).
- $\Omega$  : Vitesse angulaire (rad/s).
- $\sigma$ : Solidité locale.
- $\acute{\sigma}$  : Variance des fluctuations de vitesse.
- $\varphi$  : Angle de l'écoulement (°).
- $\omega'$ : Vitesse de rotation du rotor (rad/s).

# *Introduction Générale*

### **Introduction générale**

Le vent est un déplacement de différentes masses d'air. En effet, le soleil réchauffe la surface de la terre de manière plus importante au niveau de l'équateur. Cet air réchauffé, donc plus léger, va s'élever puis se diriger vers des zones plus froides : les pôles. L'air ainsi refroidi aura tendance à se diriger vers l'équateur. A ces phénomènes de montée et descente d'air pôleéquateur vont se combiner des déplacements d'air latéraux engendrés par la rotation de la terre. L'énergie cinétique contenue dans ces déplacements de masse d'air est appelée « **énergie éolienne ».**

Dans un premier temps, l'énergie cinétique du vent était uniquement transformée en énergie mécanique. C'est en 1891 que le danois Poul Lacour construisit pour la première fois une turbine à vent générant de l'électricité [1].

Depuis, la technologie des aérogénérateurs a grandement évolué, ce qui a permet à l'énergie éolienne de devenir, ces dernières années, une source alternative aux énergies traditionnelles. Bien que les aérogénérateurs aient atteint une certaine maturité technique, il leur reste encore une grande marge de progrès technologiques à atteindre pour dépasser les sources traditionnelles. Il n'y a pas de doute que les aérogénérateurs évolueront et la recherche a un rôle important à jouer dans ce sens [2].

Pour des raisons économiques et pratiques, les aérogénérateurs sont souvent placés en groupe sur un site donné et on parle alors de parc éolien ou de fermes éolienne. Les problèmes associés à un tel parc sont des problèmes d'interférences aérodynamiques.

En effet, comme l'air incident perd de son énergie cinétique au passage d'une éolienne, la puissance générée par une autre éolienne située en aval sera plus faible que celle de la première. Or sur une surface occupée, il faut maximiser la puissance totale tout en minimisant les coûts de construction et d'entretien pour produire l'électricité à un coût intéressant. D'où l'intérêt qui se porte à l'étude du sillage des éoliennes afin de prédire les distances optimales entre aérogénérateurs dans un parc éolien.

L'étude présente s'inscrit dans le cadre de la simulation numérique du sillage d'une éolienne à axe horizontal. Dans notre cas, on considérera que l'écoulement d'air est en régime turbulent. En effet, dans l'atmosphère, la moyenne carrée des écarts entre la vitesse instantanée et la vitesse

- 1 -

moyenne mesurées en un point est de l'ordre de 15% [3], ce qui a pour conséquence d'augmenter significativement les transferts de quantité de mouvement à l'intérieur de l'écoulement. La turbulence joue un rôle majeur dans le sillage d'une éolienne en accélérant le retour des vitesses de l'air aux valeurs qu'elles prennent en amont de l'éolienne.

Le présent manuscrit est développé en cinq chapitres plus une introduction et une conclusion générale avec quelques perspectives.

Le chapitre 1 est consacré à des généralités sur les éoliennes. Il décrit les différents types d'éoliennes selon différents critères et une description détaillée du fonctionnement d'une éolienne à axe horizontal.

Dans le chapitre 2, une revue bibliographique des travaux théoriques, expérimentaux et numériques ayant trait au sillage d'une éolienne.

Le chapitre 3, une description des principales théories aérodynamique appliquées au rotor d'une éolienne sont exposées.

Au chapitre 4, la configuration étudiée, le modèle mathématique gouvernant l'étude du sillage éolien et les conditions aux limites associées ainsi que la procédure de simulation sont présentés.

Le chapitre 5 regroupe les principaux résultats numériques de cette étude, les commentaires, interprétations et analyse des divers résultats obtenus lors des simulations effectuées.

# *Chapitre 1*

# Généralités sur les éoliennes

## Chapitre 1 Généralités sur les éoliennes

#### **1.1. Evolution de l'énergie éolienne**

Depuis le début des civilisations antiques, l'homme a su exploiter l'énergie du vent. Ainsi, 5000 ans avant J-C, des bateaux à voile naviguaient déjà sur le Nil en Égypte. Dès 200 ans avant J-C, de simples moulins à vent étaient utilisées en Chine pour le pompage de l'eau tandis qu'en Perse en Moyen-Orient des moulins à vent à axe vertical faits de voiles en feuilles de roseau tissées étaient employés pour concasser le grain. Peu à peu, de nouvelles façons d'utiliser l'énergie éoliennes se propagèrent dans le monde. A partir de  $11^{i\text{eme}}$  siècle, l'usage de moulin à vent pour la production agricole se répondit au Moyen-Orient ; c'est durant cette période que voyageurs et commerçants implémentèrent l'idée en Europe. Les hollandais raffinèrent le moulin et l'adaptèrent à l'assèchement de lacs et de marécages dans le delta de Rhin. Lorsque les colons introduisirent la technologie en Amérique du nord à la fin du 19<sup>ième</sup> siècle, les moulins à vent étaient alors principalement utilisés pour le pompage de l'eau dans les fermes et les ranchs. L'industrialisation, en Europe puis en Amérique entraina le déclin progressif de l'utilisation des moulins à vent. Dans les compagnes, la machine à vapeur remplaça graduellement les moulins de pompage. Dans les années 30, l'électrification des milieux ruraux procura de l'énergie à faible cout dans la plupart de foyers des États-Unis, rendant le moulin à vent désuet. Toutefois, l'industrialisation a aussi déclenché le développement de plus grands moulin destinés à la production d'électricité. Communément appelées éoliennes ou aérogénérateurs, ces machines apparurent au Danemark dès 1890[4].

Cependant dans les années 1970 et après la crise du pétrole causée par la guerre au Moyen-Orient, L'administration du président Carter aux USA et d'autres dans plusieurs pays comme la Suède, le Canada et la Grande-Bretagne, ont pris la décision de développer la recherche dans le domaine de l'énergie renouvelable [5]. En effet, avec la diminution du stock mondial d'hydrocarbures, la demande énergétique sans cesse croissante, et la cariante d'une pollution de

- 3 -

plus en plus envahissante, l'énergie propre et renouvelable attire les puissances mondiales. L'énergie éoliennes revienne au premier plan de l'actualité car son exploitation peut s'avère très rentable dans les nombreuses régions ventées du globe. Ainsi, au début des années 1980, dans des pays tels que le Danemark ou l'Allemagne, ou il n'existe pas des ressources d'´energie aussi importantes que l'énergie éolienne, le développement d'une industrie éolienne performante a ´été privilégié [6]. Les éoliennes ont ainsi continué à évoluer au cours des 20 dernières années, et le coût global de l'énergie nécessaire à la production d'électricité à partir du vent est maintenant concurrentiel avec les sources d'énergie traditionnelles comme les combustibles fossiles [7]. Cette réduction du coût de l'´electricité est le résultat de progrès importants de la technologie utilisée par cette industrie (amélioration des conceptions aérodynamiques, amélioration des matériaux utilisés, . . .) [8].

Actuellement, l'énergie éolienne est bien implantée parmi les autres sources d'énergie avec une croissance très forte [9]. La fig. 1.1 présente la croissance de la capacité énergétique des éoliennes.

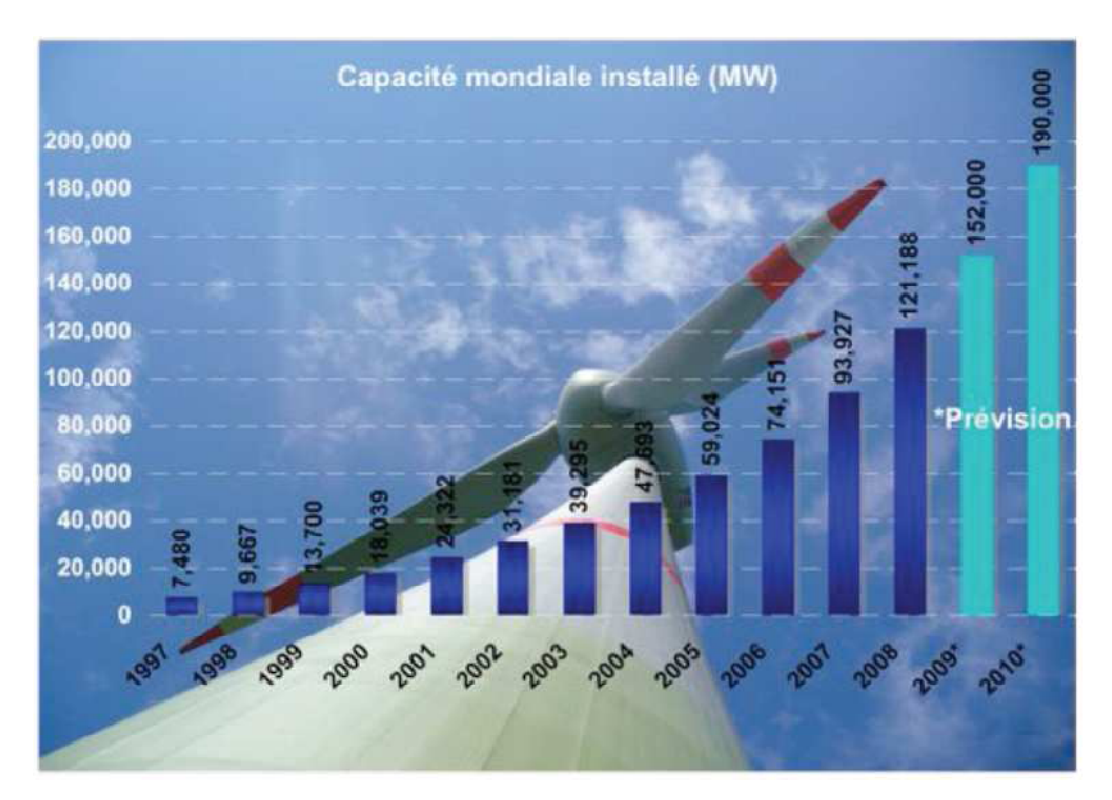

Fig.1.1 Croissance de la capacité énergétique des éoliennes.

Cette croissance est influencée par un facteur très important, c'est la pollution, car les autres types d'énergie (Pétrole, Nucléaire) sont forcément polluants.

L'installation d'un parc éolien doit donc être optimisée de manière à tirer parti au mieux de l'énergie éolienne. Cette recherche de l'installation optimale fait l'objet d'étude de l'écoulement dans le sillage d'une éolienne dont le quelle s'inscris notre travaille ou nous simulons numériquement cet écoulement qui nous permet de représenter un parc de machines et d'en évaluer les performances.

#### **1.2. Classification des éoliennes**

Les éoliennes sont classées selon leurs utilisations, selon l'orientation de l'axe de rotation ou bien selon le principe de fonctionnement.

#### **1.2.1. Selon l'utilisation**

On distingue les éoliennes qui fournissent de l'énergie électrique et les éoliennes qui fournissent de l'énergie mécanique.

#### **Les éoliennes qui fournissent de l'énergie électrique**

Elles sont dénommé aussi aérogénérateur, elle produit soit un courant électrique continu dans des installations reliées à des batteries ou bien un courant électrique alternatif dans des installations reliées au réseau.

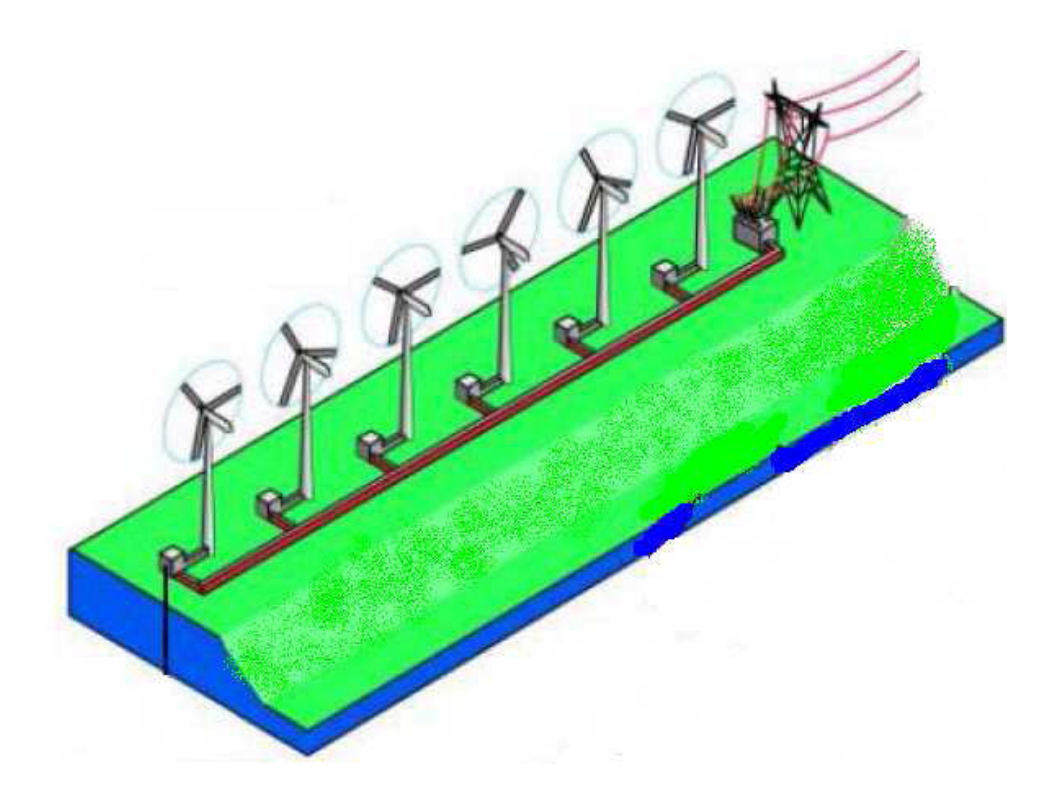

Fig.1.2 Eolien de production électrique

#### **Les éoliennes qui fournissent de l'énergie mécanique**

Celle-ci représente l'ancêtre des éoliennes elles servent principalement pour moudre le blé ou bien pour le pompage de l'eau.

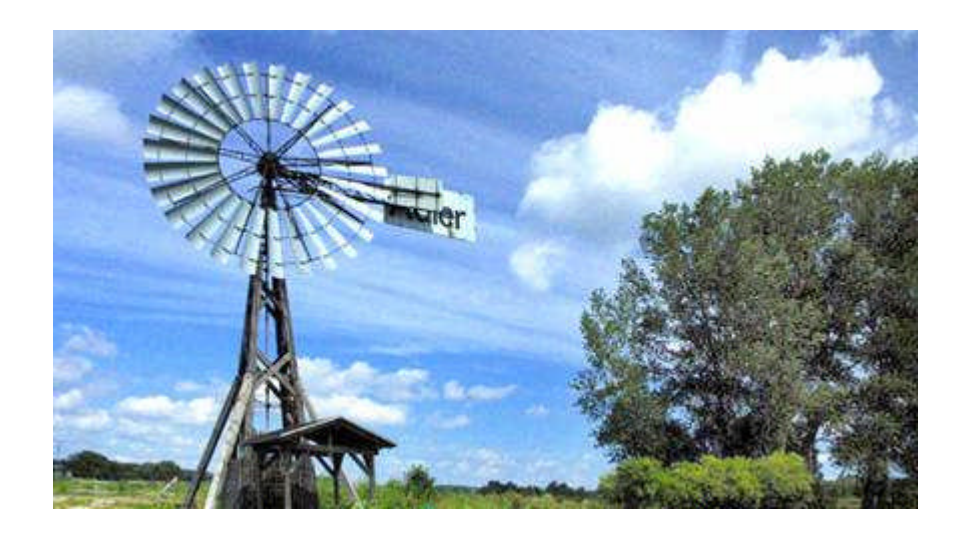

Fig.1.3 Moulin à vent (Allemagne du Nord)

- 6 -

#### **1.2.2. Selon le principe de fonctionnement**

On distingue deux types, les machines à portance et les machines à traînée.

#### **Machine à portance**

La force de portance fait tourner le rotor de l'éolienne avec un principe identique à celui de la sustentation pour les avions, la Pale subit une dépression sur l'extrados et une surpression sur l'intrados. Cette dépression génère une force aérodynamique de portance importante qui dépend du profil de pale et d'angle d'incidence.

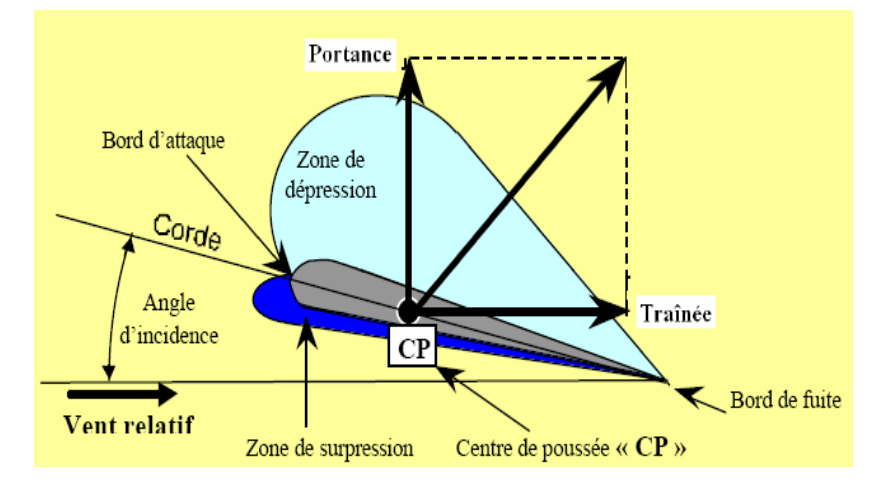

Fig .1.4 Distribution de la pression autour d'un profil d'aile

#### **Machine à trainée**

Dans ce type de machine le mouvement de rotation est provoqué par la force de trainé.

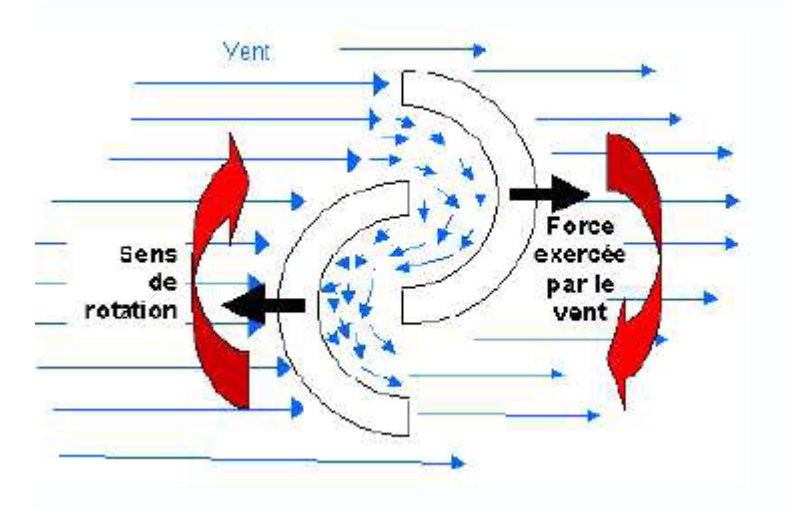

Fig.1.5 Schéma de principe du rotor de Savonius

#### **1.2.3. Selon l'orientation de l'axe de rotation**

On distingue les éoliennes à axe verticale et les éoliennes à axe horizontal.

#### **Éolienne à axe vertical**

L'axe de rotation est perpendiculaire à la direction de la vitesse de vent, Les pylônes des éoliennes à axe vertical sont courts, entre 0,1 et 0,5 fois la hauteur du rotor. Cela permet de placer tout le dispositif de conversion de l'énergie (génératrice, multiplicateur, etc.) au pied de l'éolienne, facilitant ainsi les opérations de maintenance. De plus, il n'est pas nécessaire d'utiliser un dispositif d'orientation du rotor comme pour les éoliennes à axe horizontal. Cependant, les vents sont faibles à proximité du sol, ce qui induit un moins bon rendement car l'éolienne subit les turbulences du vent. De plus, ces éoliennes doivent être entraînées au démarrage et le mât subit de fortes contraintes mécaniques. Pour ces raisons, de nos jours, les constructeurs d'éoliennes privilégient les éoliennes à axe horizontal.

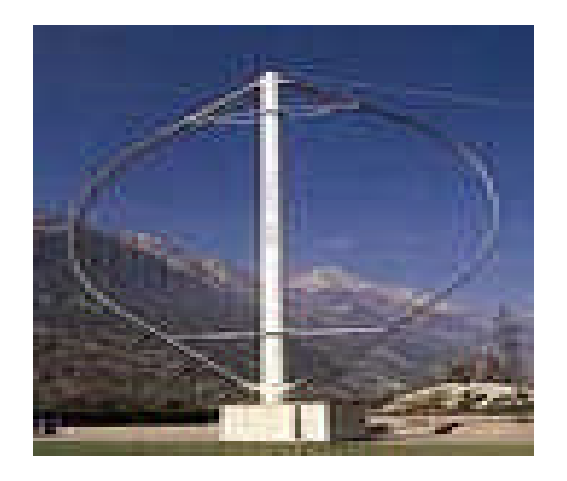

Fig.1.6 Eolienne de Darrieus

#### **Éolienne à axe horizontal**

L'axe de rotation est parallèle à la direction de la vitesse de vent, elles sont basées sur le principe des moulins à vent. Les éoliennes à axe horizontal sont constituées d'une à trois pales profilées. Le plus souvent le rotor de ces éoliennes est tripale, car trois pales constituent un bon compromis entre le coefficient de puissance, le coût et la vitesse de rotation du capteur éolien

ainsi que l'aspect esthétique par rapport aux bipales. Elles sont les plus employées car leur rendement aérodynamique est supérieur à celui des éoliennes à axe vertical, elles sont moins exposées aux contraintes mécaniques et ont un rapport coût/performance moins important.

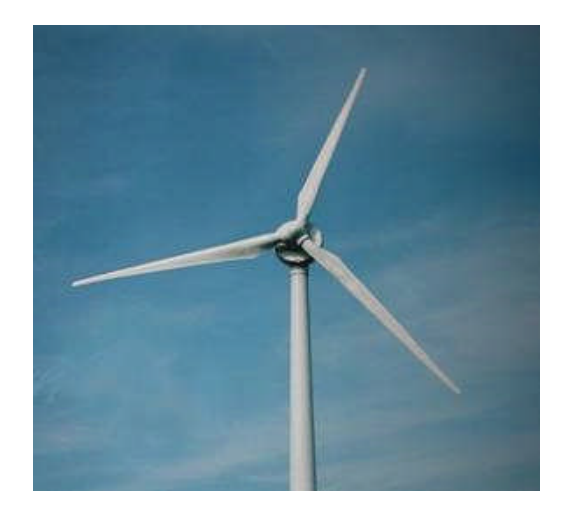

#### Fig.1.7 Eolienne à axe horizontal **1.3. Principe de fonctionnement d'une éolienne à axe horizontal**

Un design typique d'éolienne à axe horizontal est représenté à la Fig.1.8. La tour supporte la nacelle et les pales de la turbine et, dépendamment du type de turbine considérée, elle peut placée soit en amont soit en aval des pals par rapport au sens de l'écoulement. Les pales de la machine ont un mouvement de rotation autour de moyeu de l'éolienne et extraient l'énergie cinétique du vent incident. Les profils utilisés sur une pale sont déterminés par des critères aérodynamiques et de structure, et ils sont assemblés entre le moyeu et le bout de la pale avec des angles de calage décroissant. Pour la plupart des éoliennes, l'énergie extraite du vent est transmise au générateur par l'intermédiaire d'une boite de vitesse tandis que la vitesse de rotation de l'arbre est imposée par les caractéristiques du générateur et par le réseau distributeur d'électricité. Dans ce cas, la vitesse de rotation de la pale est constante. Toutefois, pour optimiser le rendement de l'éolienne à toutes les vitesses de vent, certaines éoliennes modernes fonctionnent à vitesse de rotation variable et le moyeu de l'éolienne est directement relié à la génératrice.

L'ensemble du système convertisseur d'énergie est finalement placé dans la nacelle, qui abrite aussi les dispositifs de freinage, de variation de l'angle de calage global de la pale, etc. Dans le cas où la tour est placée en amont des pales, la nacelle s'oriente et se stabilise naturellement par rapport au vent. Dans le cas où la tour est placée en aval des pales, un ensemble servomécanique permet de placer la nacelle parallèlement au vent [10].

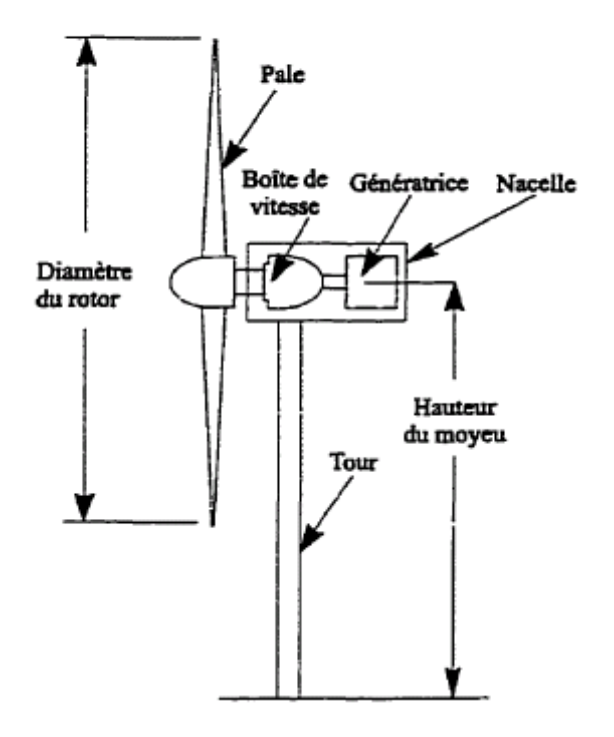

Fig.1.8 Principaux élément d'une éolienne à axe horizontal [4].

# *Chapitre 2*

# Synthèse bibliographique

#### **CHAPITRE 2**

#### **SYNTHESE BIBLIOGRAPHIQUE**

#### **2.1. Caractéristiques du sillage d'une éolienne**

Étant donné la nature extrêmement variable des conditions atmosphériques, il est difficile de procéder à des mesures sur le terrain et de vérifier leur répétitivité. Pour cette raison, de nombreuses recherches expérimentales de caractérisation du sillage d'une éolienne ont été réalisées dans des souffleries. L'éolienne expérimentée est alors soit une maquette de l'éolienne étudiée, soit simplement un obstacle poreux ayant les mêmes propriétés de traînée que l'éolienne. La comparaison entre une éolienne et un obstacle poreux est limité même si Vermeulen [11] note que les effets périodiques imposés par la rotation des pales disparaissent après une distance égale à 5 fois le diamètre du rotor. Cette limitation est imposée premièrement par l'absence de similitude dimensionnelle entre l'éolienne réelle et le montage expérimental et deuxièmement par l'impossibilité de reproduire la rotation du sillage avec un obstacle poreux [12]. Ce mouvement de rotation est en effet une conséquence du couple imposé par l'éolienne sur l'écoulement. L'utilisation de maquettes pour simuler une éolienne réelle est aussi contestable en ce qui concerne les aspects de similitude dimensionnelle. L'avantage majeur des expériences en soufflerie réside dans le nombre de situations différentes dans lesquelles on peut placer l'éolienne (écoulement incident laminaire ou turbulent, vitesses de vent uniformes ou reproduisant les caractéristiques de la couche limite de surface) ainsi que dans le nombre d'expériences réalisables dans un court délai (essais de plusieurs configurations, vitesses de rotation, vitesses de vent).

Dans le cas d'une éolienne placée dans un écoulement uniforme, le sillage peut se décomposer en trois zones: le sillage proche, la zone de transition et le sillage lointain [13]. La fig.2.1 représente schématiquement la géométrie d'un tel sillage. Dans le sillage proche, on observe de forts gradients de pression, de vitesse et une hausse du niveau de turbulence. Après cette zone, la turbulence générée par la turbine se dissipe graduellement et seuls les effets de cisaillement et de turbulence ambiante influencent alors le développement du sillage. Dans le sillage lointain, aussi appelé région du sillage complètement développé, les profils de vitesse

axiale sont essentiellement auto-similaires, c'est à dire que pour une position donnée en x (voir fig.2.1), le profil de vitesse ne dépend que de deux paramètres: le rayon du sillage et la vitesse à l'axe de symétrie. Ici, le rayon du sillage est défini comme la distance entre la position où la vitesse vaut 99% de la vitesse à l'infini et l'axe de symétrie de l'écoulement. L'évolution de la vitesse à l'axe de symétrie est donc un paramètre important dans l'évolution d'un sillage et généralement, les expériences menées en laboratoire sur des maquettes placées dans un écoulement uniforme indiquent que le déficit adimensionnel de vitesse mesuré à l'axe,  $(U_0 - U_d)/U_0$ , varie proportionnellement à  $(x/D)^{0.25}$  [13].

Dans le cas de mesures effectuées sur le terrain ou simulant les effets de sol en laboratoire, la pente logarithmique mesurée est aussi de 1.1 [12]. Par ailleurs, si l'on définit le centre du sillage dans un plan perpendiculaire à l'écoulement incident comme étant le point où le déficit de vitesse est maximum, il a été observé que la courbe reliant tous les centres d'un sillage réel

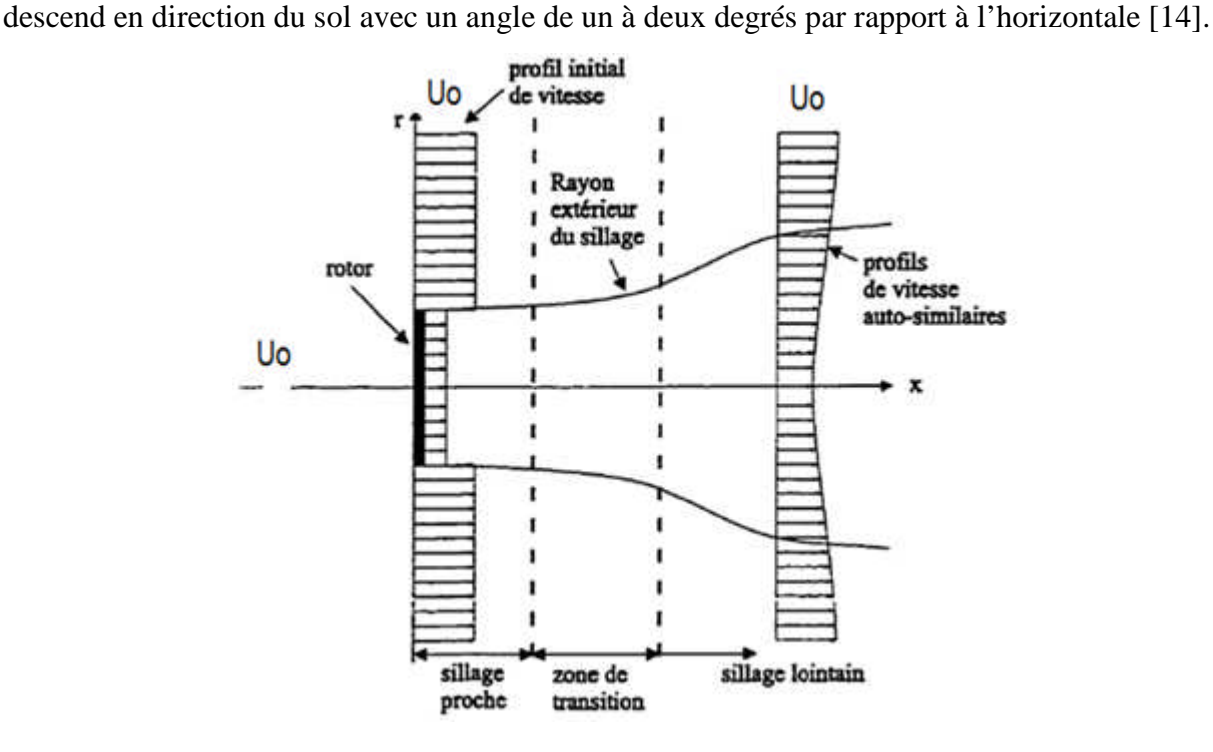

Fig. 2.1 : Caractéristiques de sillage d'une éolienne [10]

Ainsi, Alfredsson et al. [15] ont observé que plus le niveau de turbulence dans l'écoulement incident est important, plus les vitesses du sillage reviennent rapidement à leurs valeurs nonperturbées.

En pratique, on peut relier la présence de turbulence dans le sillage d'une éolienne à quatre origines [13, 16]:

1. Le niveau de turbulence ambiante (atmosphérique).

2. La production de turbulence par le travail des forces de cisaillement du champ de vitesse.

3. La turbulence générée (ou dissipée) par les pales.

4. La production ou dissipation d'énergie cinétique turbulente due à la stratification de température (influence du terme d'Archimède).

#### Tableau 2.1 Importance relative des différentes sources turbulentes dans le sillage d'une éolienne.

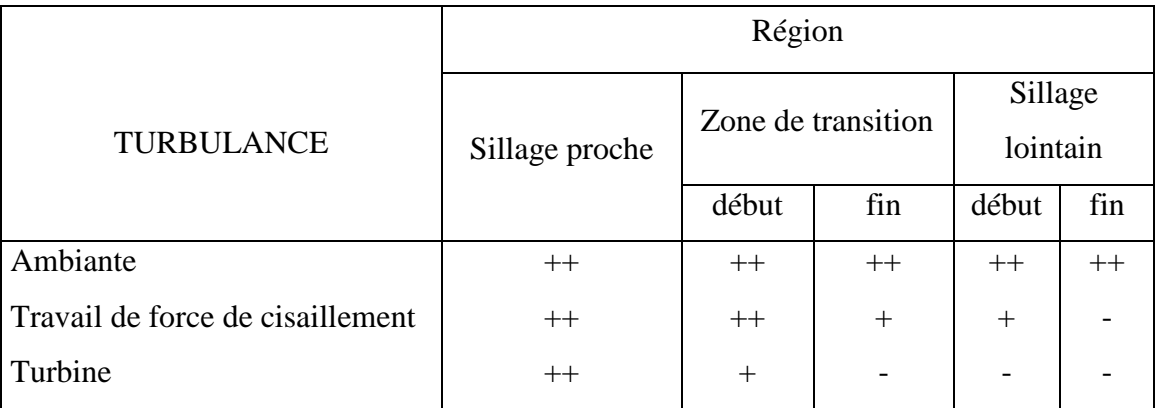

Expérimentalement, on observe que les effets (2) et (3) sont significatifs dans le sillage proche et la zone de transition, mais que dans le sillage lointain, l'effet (1) est dominant [13]. Le tableau 2.1 résume l'importance relative des différentes sources de turbulence dans chacune de ces zones (++: effet de premier ordre, +: second ordre,-: troisième ordre) et la fig.2.2 illustre l'évolution du profil de vitesse moyenne et de distribution d'énergie cinétique turbulente de l'amont vers l'aval d'une éolienne, en même temps que les différentes contributions à la turbulence dans l'écoulement.

Alfredsson et al. [15] ont observé que la structure des tourbillons de bouts de pale est très ordonnée et peu turbulente à proximité de la pale. Après deux diamètres, ces tourbillons (dont les

plus importants sont ceux de début et de bout de pale) ne sont plus observables. Dans leurs travaux, Hogstrom et al. [16] ont noté le caractère fortement énergétique et dissipatif des tourbillons de bouts de pale.

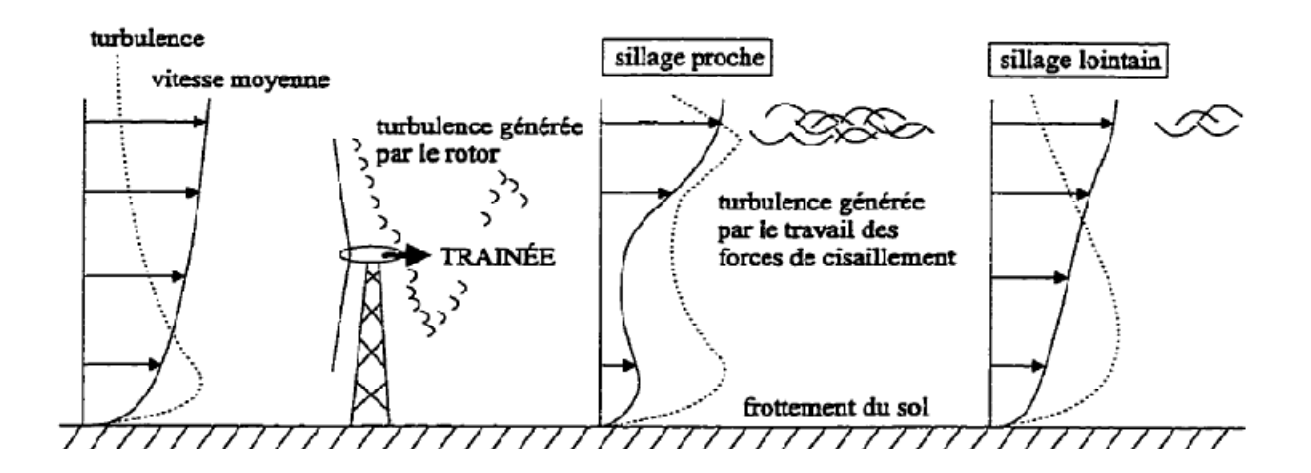

Fig.2.2 Origines de la turbulence dans le sillage d'une éolienne [10].

Leurs nombreuses mesures expérimentales mettent en évidence le caractère anisotrope de la turbulence ainsi qu'une augmentation, dans le sillage proche du rotor, du niveau énergétique des fluctuations turbulentes égale à plus de deux fois le niveau de turbulence mesuré dans l'écoulement incident. Deux pics de turbulence sont aussi mis en évidence sur le périmètre du cercle balayé par les pales, à l'intersection du plan de symétrie du rotor (qui est le plan orienté parallèlement à l'écoulement passant par la tour de l'éolienne). De plus, les profils de turbulence exhibent une quasi symétrie par rapport à ce plan, le manque de symétrie étant attribuable à l'effet de rotation du sillage [15]. Quant aux effets de la stratification de température sur la production de turbulence, Hogstriirn et al. ont remarqué que ces effets sont non-négligeables seulement à proximité du rotor [16].

Un dernier effet de la turbulence concerne la performance en puissance d'une éolienne. Une courbe de puissance reporte la puissance mécanique générée par le rotor en fonction de la vitesse moyenne mesurée à hauteur du moyeu dans l'écoulement incident. En échelonnant ces courbes en fonction du niveau de turbulence atmosphérique ambiante, EIliott et al. [17] ont remarqué qu'à vitesse de vent égale, la puissance générée est plus grande quand le niveau de turbulence est plus élevé. Théoriquement, si l'on fait l'hypothèse que la puissance varie proportionnellement au cube de la vitesse, cet accroissement peut s'exprimer selon la formule:

$$
P = P(U_0) \left[ 1 + 3 \left( \frac{\dot{\sigma}}{U_0} \right)^2 \right] \tag{2.1}
$$

Où  $U_0$  correspond à la valeur de la vitesse moyenne mesurée à hauteur de moyeu dans l'écoulement incident,  $\acute{\sigma}$  est la variance des fluctuations de vitesse dans l'écoulement mesurée à la même hauteur  $\phi = \overline{(\tilde{u}_l - u_{0,l})}^2$  et  $P(U_0)$  représente la puissance générée par le rotor dans des conditions idéales correspondant à  $\dot{\sigma} = 0$ . Il faut noter que cette formule est obtenue en considérant que la puissance de l'éolienne réagit instantanément aux variations de vitesse. L'intérêt de cette approche est de fixer, plus que de prédire, une limite supérieure à l'accroissement de puissance causé par la turbulence.

De plus, Elliott et al. [17] font remarquer que cette augmentation disparaît si l'on reporte la puissance en fonction de la vitesse moyenne calculée sur la surface du rotor, le profil vertical de vitesse étant en fait influencé par les conditions de turbulence atmosphérique.

#### **2.2. Sillage des éoliennes dans une ferme**

Pendant les dernières décennies de plus en plus d'éoliennes ont été installées dans des grandes fermes. Le groupement d'éoliennes dans de telles fermes introduit deux questions majeures : Le fonctionnement d'une éolienne à la suite d'une autre engendre une baisse de puissance (due à diminution de la vitesse du vent incident) et amoindrit la durée de vie des rotors (à cause d'une augmentation de la turbulence) [18]. Par exemple, Neustader et Spera [19] ont trouvés une réduction de 10% de puissance produite par trois turbines séparées par une distance équivalente à 7 fois le diamètre du rotor ; Elliott à mentionné dans son rapport [20] que l'efficacité des éoliennes est réduite considérablement et que la ferme a produit substantiellement moins d'énergie. Pour une seule direction de vent la perte en puissance des éoliennes en aval peut être de 30-40%, mais quand ont fait la moyenne sur les différentes directions du vent les pertes peuvent atteindre 5-8% [21,22].

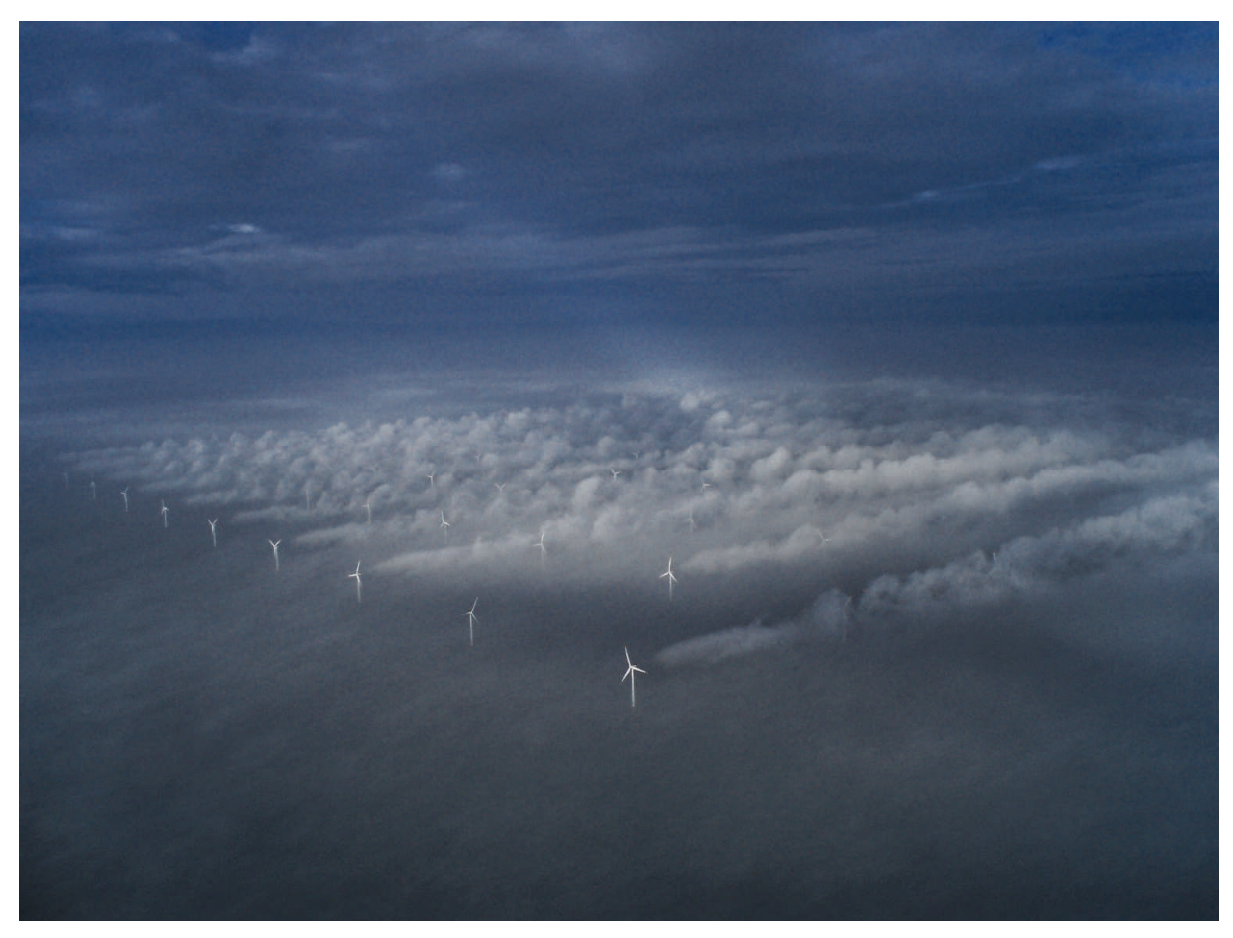

Fig.2.3. Photo d'une ferme éolienne de HORNS REV [23]

Lissaman [24] a montré que les deux facteurs les plus importants qui influencent l'efficacité de groupement des éoliennes (i.e. la puissance générée par une ferme éolienne devisée par la puissance générée par le même nombre d'éolienne si elles sont isolées) sont la géométrie de site et l'intensité de la turbulence. L'influence de site (i.e. la manière avec laquelle les éoliennes sont placées) est évidente. L'influence de la turbulence ambiante est double. Le haut niveau de turbulence induit un mélange turbulent dans le sillage et le champ de vitesse se remet rapidement. Pour les fermes off-shore la turbulence ambiante est parfois inférieure par rapport aux fermes on-shore, induisant un sillage moins persistant.

D'autres facteurs qui influencent l'efficacité des fermes sont la distribution des fréquences de vitesse de vent (la rose de vent) et les paramètres de fonctionnement des éoliennes (exemple coefficient de poussée). Par exemple la puissance d'une ferme diminue avec l'augmentation de vitesse de vent [20] à cause d'une diminution de coefficient de poussée.

En sus de la turbulence ambiante, la turbulence mécanique créée par l'éolienne est importante. En générale, un plus haut niveau de la turbulence dans le sillage mène aux plus grandes charges pour les éoliennes en aval. Cependant, il a aussi été trouvé que pour quelques

éoliennes les charges étaient petites [25]. Les plus hautes charges sur une turbine en aval se produisent quand un rotor est seulement partiellement immergé dans le sillage d'une éolienne amont. Le sillage d'une éolienne en aval se remet plus rapidement que celui de l'amont et cela est du à l'augmentation de niveau de la turbulence produite par l'éolienne en amont qui mène à un meilleur mélange de la turbulence dans le sillage de l'éolienne en aval (entrainement). La perte en puissance diminue pour les éoliennes qui se situent loin en aval par rapport à celles qui sont proche de l'amont. Les deuxièmes rangées des éoliennes subissent une baisse considérable de puissance, mais la perte en puissance dans les éoliennes consécutive est beaucoup plus petite. Le taux de diminution de la vitesse du vent a tendance à atteindre une valeur d'équilibre. Une explication pour cette approximative constante de puissance pour les éoliennes en aval est qu'après plusieurs rangées d'éoliennes la turbulence est saturée et une valeur de l'équilibre est atteinte. Cette tendance est visible dans la fig 2.4. prise de UPWIND project [22].

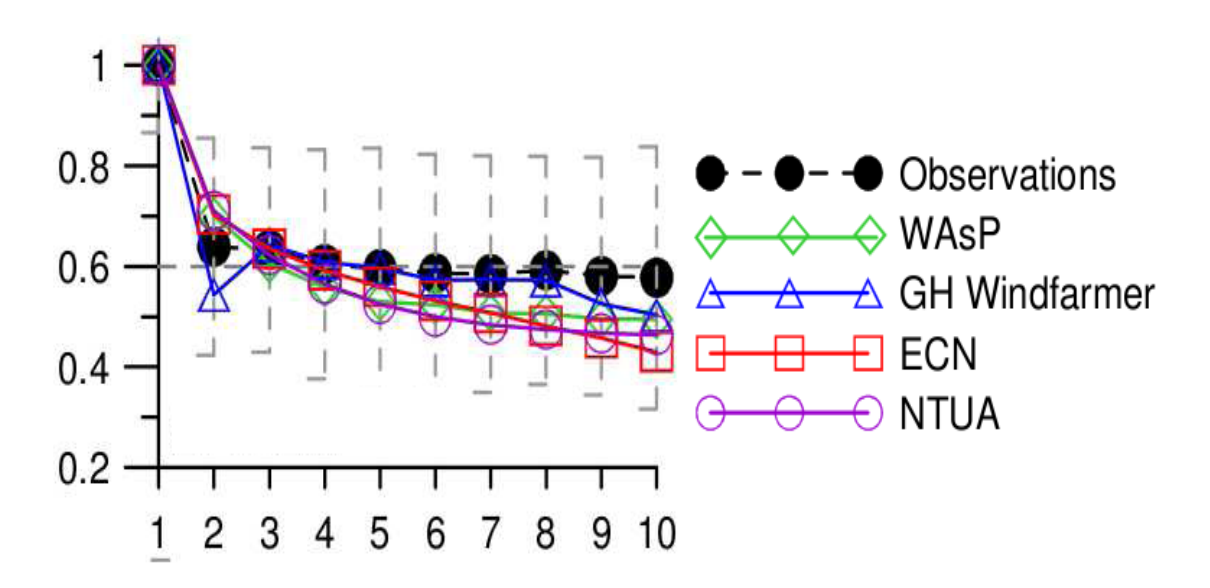

Fig. 2.4 : Puissance (normalisé) en fonction de nombre de turbines dans une ferme à une vitesse de vent de 8 m/s, les différents modèles sont comparés aux mesures [22].

#### **2.3. État de l'art sur le sillage d'une éolienne**

L'étude de sillage des éoliennes a attiré beaucoup l'attention de la communauté de recherche en énergie depuis que le sillage est caractérisé par un déficit de vitesse et un niveau de turbulence élevé qui affecte la performance des éoliennes en aval en réduisant leur puissance et en augmentant les charges sur les rotors provoquant ainsi la réduction de leurs duré de vie. Avec le développement de sillage à l'aval des éoliennes il réagit avec l'atmosphère et les couches limites atmosphériques aussi bien qu'avec d'autres sillages. La dimension et l'évolution de la structure de sillage dépendent de plusieurs facteurs tels que la vitesse du vent ambiant et la turbulence, la turbulence ajoutée par le sillage, les caractéristiques de l'éolienne, le terrain et la couche limite concernant les stratifications atmosphériques. La prédiction exacte de déficit de vitesse à l'aval d'une éolienne est cruciale à l'estimation de la production en puissance et la charge d'une ferme éolienne.

Ainsi, Templin [26] a proposé en 1974 un modèle simple et efficace pour calculer l'effet du positionnement relatif des éoliennes sur la performance en puissance d'un parc. Dans son analyse, les éoliennes sont représentées par une distribution continue de rugosité et la distribution verticale des vitesses de l'écoulement est supposée logarithmique. L'influence des éoliennes sur l'écoulement est déterminée en égalisant la différence de quantité de mouvement dans le champ de vitesse entre l'écoulement incident et en aval des machines avec leur traînée aérodynamique. Les données en traînée des machines sont tirées de mesures expérimentales. Une telle analyse est cependant restreinte à un parc composé d'une infinité de machines, si bien que l'espacement minimal prédit par cette théorie devrait être considéré comme une limite supérieure [27].

S'inspirant des études effectuées sur les jets libres, Lissaman [24] suggère dans ses travaux de représenter le sillage d'une éolienne en le divisant en 3 régions le sillage proche, la zone de transition et le sillage lointain. A chacune de ces régions correspond un profil particulier de vitesse dont le niveau est déterminé en supposant que la différence de quantité de mouvement entre l'amont et l'aval de l'éolienne reste constante dans le sillage. Les deux paramètres principaux de ce modèle sont le rayon du sillage et la vitesse de l'écoulement le long de l'axe de rotation du rotor. Les effets de la turbulence d'origine atmosphérique ou produite par le travail en cisaillement du champ de vitesse sont pris en compte dans la formule décrivant l'accroissement du rayon du sillage. Pour l'analyse des éoliennes situées à proximité les unes des autres, l'hypothèse utilisée consiste à superposer les sillages de chaque turbine, c'est-à-dire additionner entre eux les déficits en vitesse dans des parties communes à deux ou plusieurs sillages. Cette dernière hypothèse suppose donc négligeables les effets non-linéaires et d'interférences entre éoliennes.

Ainslie [28], Crespo et al. [29] et Liu et al. [30] ont proposé de solutionner les équations de Navier-Stokes pour simuler numériquement le sillage d'une éolienne. Dans sa formulation, Ainslie utilise un modèle algébrique de viscosité tourbillonnaire prenant en compte la turbulence

atmosphérique et celle induite par le travail des forces de cisaillement. Un tel modèle suppose néanmoins l'équilibre entre la production et la dissipation de turbulence, or cette hypothèse n'est pas valide dans la région du sillage proche où la production excède largement la dissipation.

Pour pallier à ce problème, Ainslie propose de multiplier la viscosité tourbillonnaire par une fonction filtre dont la forme est déterminée empiriquement.

Pour prendre en compte les effets de la turbulence sur l'écoulement, Crespo et al. [29] choisissent d'utiliser le modèle à deux équations k - **ɛ** de Jones et Launder.

Dans les formulations de Crespo et al. et d'Ainslie, l'effort est concentré sur l'étude aérodynamique du sillage d'une éolienne isolée. En ce sens, leurs calculs se limitent à la zone du sillage et l'influence de l'éolienne sur l'écoulement n'est pas modélisée.

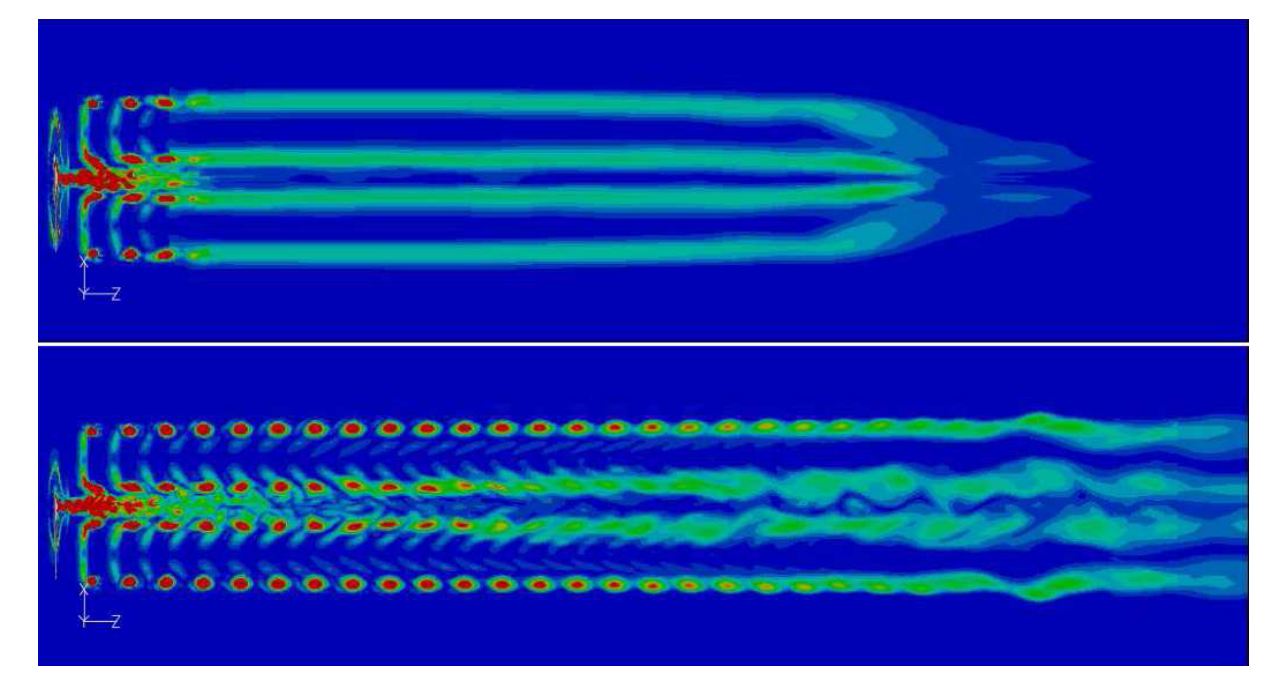

Figure 2.5 : Propagation de sillage pour un écoulement turbulent [31]

Liu et al. [30] remédient à cet aspect en s'inspirant de la théorie du disque de Froude (appelé aussi disque actif (actuator)) qui consiste à représenter l'éolienne comme une discontinuité en pression. Cependant, dans leur analyse, seule la turbulence d'origine atmosphérique est prise en compte. Cette dernière hypothèse, si elle est justifiable dans le sillage lointain de la machine, n'est pas corroborée par les mesures expérimentales dès que l'on considère les régions voisines de l'éolienne, ce qui a pour conséquence de sous-estimer le retour des propriétés du sillage à leurs valeurs non-perturbées

Larsen et al [32,33] ont fait une étude complète de sillage (sillage proche et lointain) en combinant les méthodes d'ingénierie et les modèles de CFD. Le déficit de sillage est modulé soit par les modèles de couche limite ou par une méthode tourbillonnaire leurs résultats sont en accords avec la méthode de disque actuator généralisé qui a un cout de calcule bas. La turbulence de sillage est représenté par un modèle analytique (modèle turbillonaire étendu de Joukouski) et un modèle numérique (LES, grande échelle de turbulence, et la méthode de la ligne actuator). Un autre fait de leurs travaux c'est que ils utilisent une condition aux limites de périodicité pour modéliser une rangée d'éoliennes.

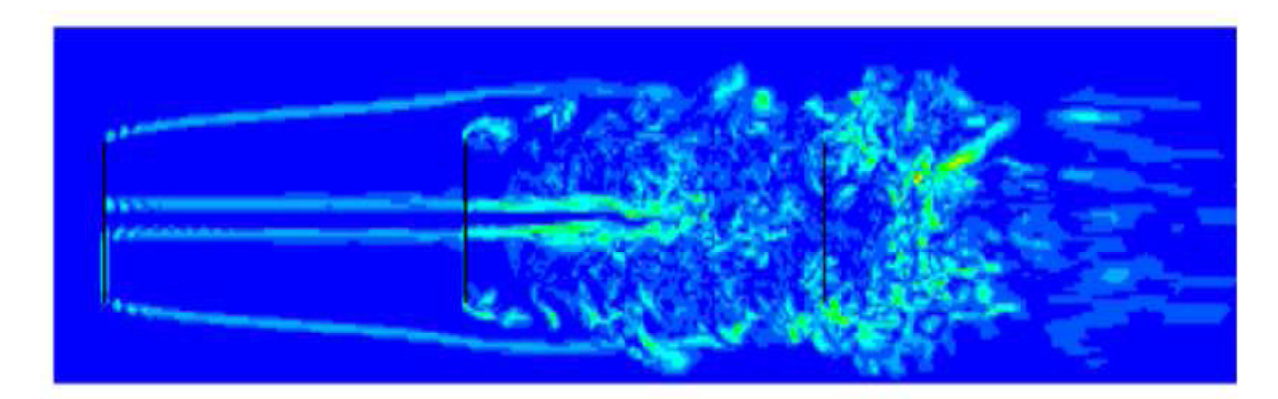

Figure 2.6 : Développement du sillage derrière trois rotors dans une rangée [33].  $U_{\infty} = 8m/s$ .

Plus récemment El Kasmi et al. [34] ont développé une méthodologie pour simuler le sillage complet aux alentours d'une éolienne, en incluant le sillage proche et lointain. La méthode prédit la région de sillage proche en se basant sur la connaissance des performances de l'éolienne. Un modèle numérique basé sur le modèle de disc actif (Actuator-disk) combiné avec les équations moyennées de Navier-Stokes (RANS) a été utilisé pour calculer le sillage au voisinage d'une éolienne, incluant le sillage proche et lointain. Le modèle proposé utilise un modèle de chen et Kim en ajoutant un terme supplémentaire dans l'équation de la dissipation proportionnel à la production de la turbulence pour améliorer le transfert d'énergie de grande échelle de turbulence aux petites échelles de turbulence.

Cabozon et al. [35] exploitent plus loin cette approche en apportant plusieurs modification au modèle k-ɛ originale et en utilisant aussi un modèle de turbulence aux tensions de Reynolds qui nécessite des moyens de calculs plus puissants mais qui parait donner des résultats meilleures.

Pierre. Elouan Réthoré et al [36] ont étudié la turbulence de sillage atmosphérique en utilisant canopy model (modèle de voilure) couplé avec la méthode du disque actif, en modifiant les constantes de modèle pour l'adapter à l'étude du sillage des éoliennes. Des résultats satisfaisants avec des mesures expérimentales ont été trouvés, néanmoins beaucoup de travail reste à faire pour adapter ce modèle qui est originairement conçu pour une distribution de force sur de grandes surfaces, à l'étude d'une distribution de force sur un disque.
## *Chapitre 3*

# Théorie aérodynamique appliquée aux rotors éoliens

### CHAPITRE 3 THEORIES AERODYNAMIQUE APPLIQUEES AUX ROTORS EOLIENS

Dans ce qui suit on présente les différentes théories aérodynamiques utilisées pour les calculs aérodynamiques d'un rotor éolien. Les théories du disque actif (Actuator Disk) et de l'élément de pale sont présentées avec plus de détails parce qu'elles sont implémentées dans presque tous les codes développés pour l'étude des rotors éoliens.

#### **3-1 Théorie de Froude-Rankine**

Dans la théorie de Froude-Rankine, il est supposé que le fluide est parfait et incompressible est que l'écoulement au travers du rotor est axisymétrique. Ici, le rotor est considéré comme un appareil qui modifie l'énergie cinétique du fluide qui le traverse. Pour cela la surface balayée par les pales du rotor est représentée comme une surface de discontinuité de pression. Cette surface est habituellement appelée disque actif (Actuator Disk). Dans le cas d'une éolienne ce disque extrait une partie de l'énergie cinétique du fluide. La vitesse du fluide diminue donc en traversant le rotor [33].

Il en résulte un sillage qui comporte uniquement les particules du fluide qui ont traversées le rotor. Ce sillage est limité par le disque du rotor et une surface axisymétrique semi-infinie à l'aval. Etant donné que le fluide est ralenti, le diamètre de la surface de courant qui enveloppe le volume de contrôle de l'éolienne augmente de l'amont à l'aval en traversant le rotor, fig.3.1.

Dans tout le domaine d'étude, voir fig.3.2, les paramètres d'écoulement sont continus, sauf sur le disque et sur la surface axisymétrique qui limite le tube de courant. Au travers du disque la pression subit un saut  $\Delta p = (p_d^+ - p_d^-)$ . Cependant la vitesse axiale et la vitesse radiale ne sont pas discontinues. Sur la surface qui limite le sillage, la vitesse tangentielle et la vitesse axiale sont discontinues, mais la pression reste constante, égale à la pression atmosphérique.

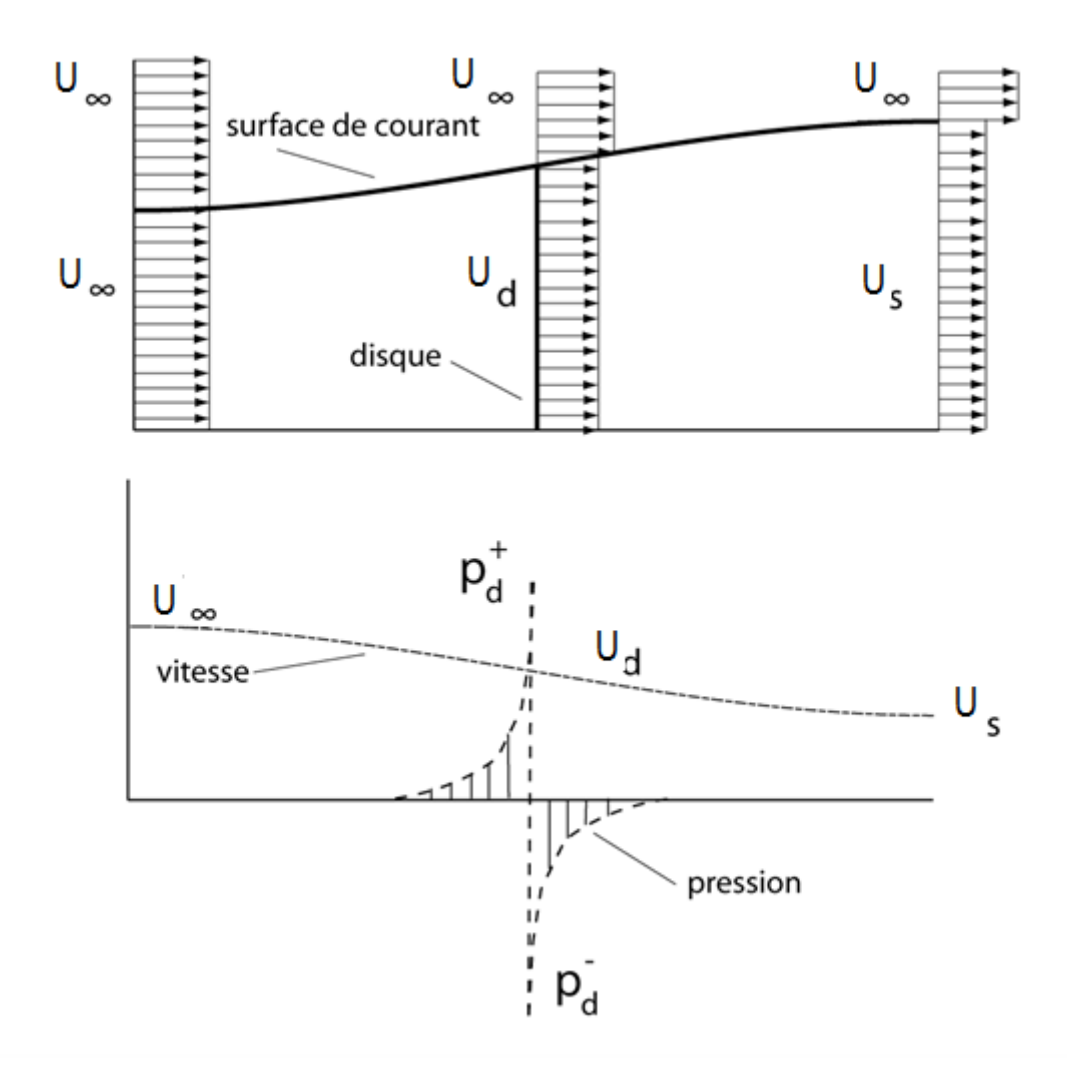

Fig.3.1: L'écoulement à travers une éolienne

La théorie classique de Froude-Rankine est très simple et il est supposé que le saut de la pression créé par le disque actif est constant. On considère l'écoulement du fluide à travers un anneau, compris entre deux surfaces de limiter entre deux surfaces de courant de rayon  $r$  et  $r + dr$  au niveau du disque, fig.3.2. et on considère que les surfaces latérales de cet anneau sont imperméables. En conséquence, selon le principe de continuité, le flux massique du fluide, qui passe par les surfaces de contrôle à l'infini amont  $dA_{\alpha}$ , au niveau du disque  $dA_d$  et à l'aval  $dA_s$  reste constante :

$$
dm = \rho \, dA_{\alpha} \, U_{\infty} = \rho \, dA_d \, U_d = \rho \, dA_s \, U_s \tag{3.1}
$$

Avec  $dm = flux de masse$ .

Etant donné que le fluide est ralenti au niveau du disque par le saut de pression, on introduit un paramètre *a* et on définit la vitesse à travers le disque à l'aide de la relation suivante :

$$
U_d = (1 - a) U_{\infty} \tag{3.2}
$$

Ici, le coefficient de vitesse induite *a* représente le rapport entre la vitesse induite axiale dans le plan du rotor et la vitesse du vent à l'infini en amont  $a = \frac{U_d}{\sqrt{2\pi}}$ ܷ*∞* ൗ

La variation de la quantité de mouvement du fluide est :

$$
(p_d^+ - p_d^-)dA_d = \rho(U_\infty - U_S)dA_\infty U_\infty(1 - a)
$$
\n(3.3)

Par ailleurs, le saut de la pression peut être exprimé à l'aide de l'équation de Bernoulli

$$
(p_d^+ - p_d^-) = \frac{1}{2} \rho (U_\infty^2 - U_s^2) \tag{3.4}
$$

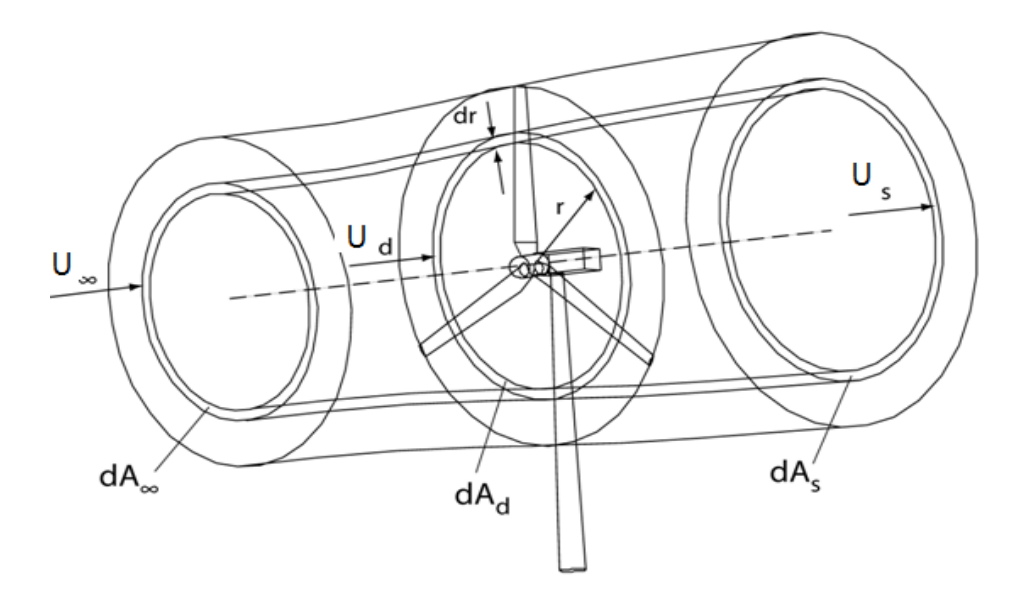

Fig.3.2 Ecoulement au travers du disque actif.

Si on combine les équations (3.4) et (3.3), on obtient :

$$
\frac{1}{2}\,\rho(U_{\infty}^2 - U_s^2)dA_d = \rho(U_{\infty} - U_s)dA_dU_{\infty}(1 - a) \tag{3.5}
$$

Ce qui nous donne après simplification :

$$
U_s = (1 - 2a)U_\infty \tag{3.6}
$$

Ce qui veut dire que la vitesse induite à l'infini aval est deux fois moins grande que la vitesse induite dans le plan du rotor. En conséquence, selon la théorie de Froude- Rankine, la vitesse induite maximale au niveau du disque ne doit pas être plus grande que la moitie de la vitesse en amont. Dans ce cas limite théorique *a* = 0.5, la vitesse à l'infini aval devient nulle et le diamètre du tube de courant devient infini.

Il est intéressant d'exprimer le saut de pression créé par le rotor, en fonction du coefficient d'induction *a* et de la pression dynamique de l'écoulement à l'infini amont. Pour cela on remplace la vitesse en aval exprimée par l'éq. (3.6) dans l'éq. (3.3):

$$
\Delta p = (p_d^+ - p_d^-) = \frac{\rho U_{\infty}^2}{2} \, 4(1 - a) \tag{3.7}
$$

Afin d'exprimer la puissance de l'anneau dP en fonction du coefficient de vitesse induite a, on utilise le théorème de quantité de mouvement et l'équation de Bernoulli :

$$
dp = 2\rho dA_d U_\infty^2 (1 - a)^2 a \tag{3.8}
$$

De la même façon on obtient la force axiale élémentaire de l'anneau du rotor :

$$
dF_a = 2\rho dA_d U_\infty^2 (1 - a)a \,. \tag{3.9}
$$

Il est utile, à la place des éq. (3.8) et (3.9), d'utiliser une formulation avec des variables sans dimensions. Ainsi, pour rendre l'éq. (3.8) sans dimension, on divise la puissance récupérée par l'éolienne par la puissance disponible du vent. On obtient alors le coefficient de puissance en fonction du coefficient de vitesse induite axiale :

$$
C_p = \frac{dP}{\frac{1}{2}\rho dA_d U_{\infty}^3} = \frac{2\rho dA_d U_{\infty}^3 (1-a)^2 a}{\frac{1}{2}\rho dA_d U_{\infty}^3} = 4a(1-a)^2
$$
\n(3.10)

On a un maximum d'énergie récupérée par l'anneau quand :

$$
\frac{dC_p}{da} = 4(1-a)(1-3a) = 0\tag{3.11}
$$

Donc l'énergie récupérée est maximale lorsque *a* = 1/3 et elle ne peut pas dépasser 16/27 de l'énergie disponible :  $C_{P max} = \frac{16}{27}$ ଶ

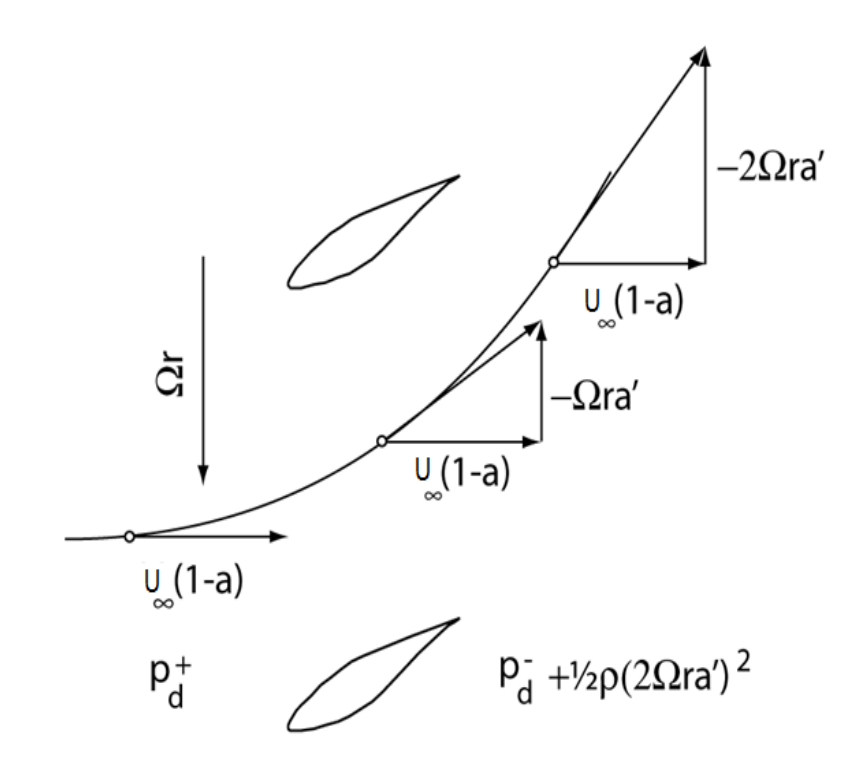

Fig.3.3 L'écoulement au travers d'une éolienne.

Il est important d'établir une relation entre la vitesse axiale induite par les pales du rotor et la vitesse tangentielle induite à l'aval de ce dernier, fig.3.3. L'air qui passe à travers le rotor applique une pression sur les pales. Cette pression crée une force aérodynamique et un moment qui fait tourner le rotor. Dans le sens contraire, un couple de réaction, égal en valeur absolue, va s'appliquer sur l'air qui traverse le rotor. Donc, après le passage au travers du rotor d'une

éolienne, l'air aurait tendance à tourner dans le sens opposé à celui du rotor avec une vitesse tangentielle égale à :

$$
u_t = 2 \Omega r a \tag{3.12}
$$

Le moment le moment de force appliqué sur l'anneau est égal au taux de variation du moment cinétique de l'air passant. Si on prend en compte que l'air avant le rotor n'a pas de composantes tangentielles, la force tangentielle qui crée ce moment de force est :

$$
dF_t = \rho dA_d U_{\infty} (1 - a) 2 \Omega a r \tag{3.13}
$$

Pour exprimer la relation entre la vitesse induite tangentielle et la vitesse induite axiale on utilise les équations (3.13) et (3.8) :

$$
dP = r\Omega dF_t = \rho dA_d U_\infty (1 - a)2\Omega^2 \dot{a}r^2 = 2\rho dA_d U_\infty^3 (1 - a)^2 a \tag{3.14}
$$

En résultat :

$$
U_{\infty}^2 a(1-a) = \Omega^2 r^2 a \tag{3.15}
$$

Il est utile d'introduire dans l'éq. (1.18) le coefficient de vitesse locale  $\lambda_r = \frac{a_r}{v_{\infty}}$  $\overline{U_\infty}$  :

$$
a(1-a) = \lambda_r^2 a \tag{3.16}
$$

Etant donné que dans la théorie de Froude-Rankine le rotor est considéré comme un disque perméable avec une infinité de pales sans dimensions, le résultat obtenu ne permet pas de calculer la puissance à partir de la géométrie particulière du rotor. Néanmoins, elle permet d'affirmer que la puissance maximum, extraite par le rotor éolien, n'excède pas 16/27 de la puissance disponible dans le vent (limite de Betz) et que dans cette condition, la vitesse induite est égale à <sup>1</sup>  $\sqrt{3} U_{\infty}$ . Il est évident, qu'avec cette théorie, on ne peut pas calculer les caractéristiques aérodynamiques du rotor, cependant, elle est souvent combinée avec la théorie de l'élément de pale.

Il est à noter, que la théorie de Froude-Rankine a des limites : si le coefficient de vitesse induite axiale dépasse 0.3, la puissance calculée commence à s'écarter par rapport aux valeurs observées.

#### **3-2 Théorie de l'élément de pale**

La théorie de l'élément de pale a été initialement développée par Froude qui assimile l'élément de pale à une plaque mince, soumise à un vent relatif. Ici la pale est découpée en plusieurs éléments à l'aide de surfaces cylindriques, fig.3.4. On suppose, que l'écoulement dans chaque anneau, est indépendant de l'écoulement dans les anneaux adjacents. Ainsi, on obtient les forces de la traînée  $dD$  et de la portance  $dL$ , appliquées sur chaque élément de pale, sans tenir compte de l'écoulement dans les éléments voisines. Puis en intégrant ces efforts élémentaires sur toute la longueur de la pale, on peut calculer les caractéristiques aérodynamiques intégrales du rotor [33].

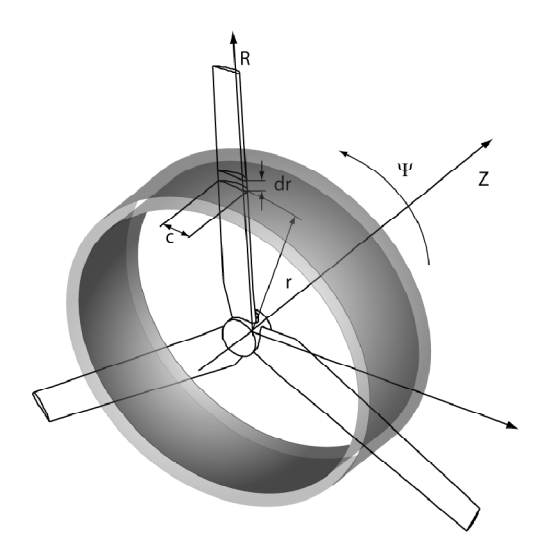

Fig 3.4 Concept d'élément de pale.

Pour obtenir les forces élémentaires, chaque élément de la pale est représenté comme une aile cylindrique (aile à l'allongement infini) avec une surface  $d_s = cd_r$ . L'aile est soumise à la résultante de la vitesse du vent W, qui est une composition de la vitesse du vent à l'infini  $U_{\infty}$  et de celle de la vitesse tangentielle  $U = \Omega r$ 

$$
W = \sqrt{U_{\infty}^2 + \Omega^2 r^2} \tag{3.17}
$$

L'angle d'incidence  $\alpha$  est calculé à partir de l'angle d'écoulement  $\varphi = \arctan \left( \frac{v_{\infty}}{\alpha} \right)$  $\frac{\infty}{\Omega r}$ (triangle des vitesses) et l'angle de calage de la pale  $\beta$ :

$$
\alpha = \varphi - \beta \tag{3.18}
$$

La portance et la traînée, fig.3.5 peuvent être calculées à l'aide des formules

$$
dL = \frac{1}{2}\rho W^2 c_L(\alpha) c dr \tag{3.19}
$$

$$
dD = \frac{1}{2}\rho W^2 c_D(\alpha) c dr \tag{3.20}
$$

Dans ces formules  $C_D$  et  $C_L$  sont des coefficients de traînée et de portance du profil d'aile. Les valeurs de ces coefficients dépendent de l'angle d'incidence entre la corde du profil et la vitesse résultante. Habituellement, ces coefficients sont obtenus à partir des essais en soufflerie sur le profil de pale ou par simulations numériques prenant en compte les effets de viscosité.

Afin d'obtenir la force tangentielle et la force axiale appliquée à chaque élément de pale, on projette les forces de traînée et de portance sur le plan de rotation et sur l'axe de rotation :

$$
dF_a = \frac{1}{2}\rho W^2 [c_L(\infty)\cos\beta + c_D(\infty)\sin\beta]c(r)dr
$$
\n(3.21)

$$
dF_t = \frac{1}{2}\rho W^2 [c_L(\alpha)\sin\beta - c_D(\alpha)\cos\beta]c(r) dr
$$
\n(3.22)

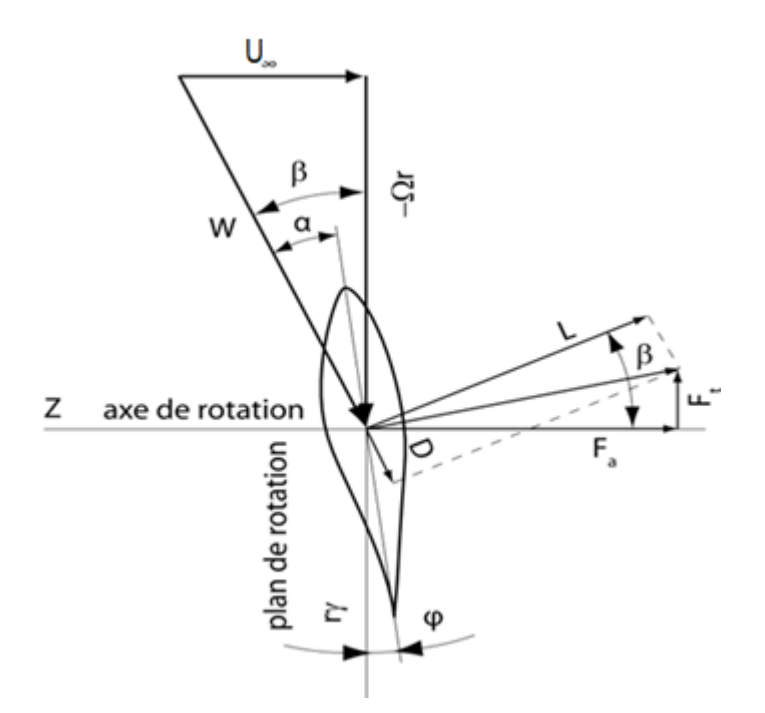

Fig 3.5 Triangle de vitesse.

Finalement, l'intégration des ces forces le long de la pale, de la base vers l'extrémité, permet d'obtenir la force axiale et la puissance du rotor. En prenant en compte le nombre de pales B et la vitesse angulaire du rotor Ω, on obtient :

$$
F_a = \frac{1}{2} \rho B \int_{r_p}^R W^2 \left[ c_L(\alpha) \cos \beta + c_D(\alpha) \sin \beta \right] c(r) \, dr \tag{3.23}
$$

$$
P = \frac{1}{2}\rho \Omega B \int_{r_p}^R W^2 \left[ c_L(\infty) \sin \beta - c_D(\alpha) \cos \beta \right] c(r) \, r dr \tag{3.24}
$$

La théorie de l'élément de pale donne des résultats satisfaisants à condition que les vitesses induites soient faibles. Or ce n'est pas le cas des éoliennes qui fonctionnent souvent près de la limite de Betz avec une vitesse induite égale approximativement à  $\frac{1}{2}$  $\frac{1}{3}U_{\infty}$ , afin de récupérer le maximum d'énergie cinétique du vent. Dans ce cas, la vitesse à travers le rotor n'est pas celle à l'infini amont et doit être corrigée.

#### **3-3 Théorie de l'élément de pale-quantité de mouvement**

Dans cette théorie la vitesse induite axiale est calculée pour chaque anneau élémentaire en appliquant le théorème de quantité de mouvement. La vitesse induite tangentielle est calculée à partir du théorème de conservation du moment angulaire. Ainsi, les forces aérodynamiques sont calculées avec une vitesse résultante *W*, qui tient compte du champ de vitesse perturbé par le rotor. Le champ perturbé est axisymétrique ; les vitesses induites varient le long de la pale, mais elles sont moyennées dans la direction azimutale [33].

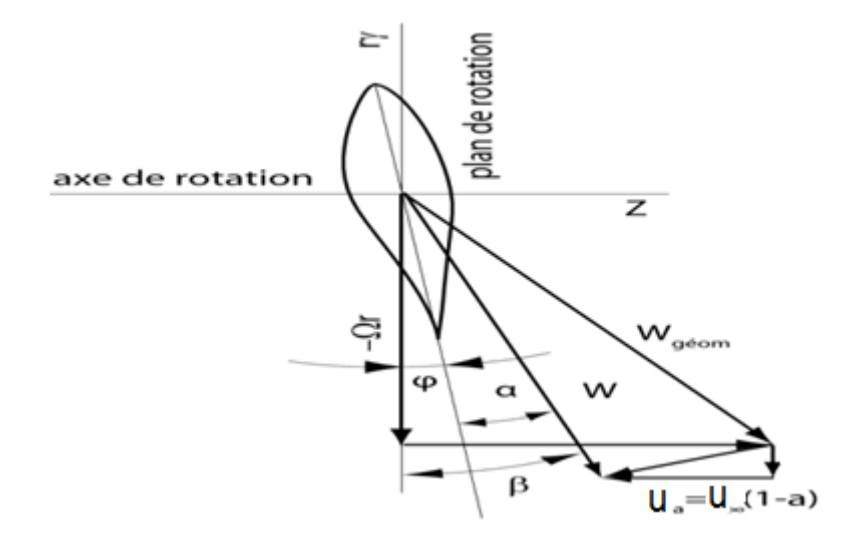

Fig.3.6 Triangle de vitesse corrigé.

Afin d'arriver à une équation pour le coefficient de vitesse axiale *a*, on combine les équations (3.9) et (3.21) pour la force axiale en prenant en compte le nombre de pales *B*.

$$
2\rho dA_d U_\infty^2 (1 - a)a = \beta \frac{1}{2} \rho w^2 [c_L(\infty) \cos \beta + c_D(\infty) \sin \beta] c(r) dr \qquad (3.25)
$$

Avec  $dA_d = 2\pi dr$ . Pour simplifier cette équation on introduit le coefficient de solidité :

$$
\sigma = \frac{Bc}{2\pi r} \tag{3.26}
$$

A partir du triangle de vitesse en amont du profil, fig.3.6, on exprime la vitesse relative au profil, en prenant en compte la vitesse induite axiale :

$$
W\sin\beta = U_{\infty}(1-a) \tag{3.27}
$$

Ainsi, on arrive à une équation qui exprime le coefficient de vitesse induite axiale en fonction des caractéristiques aérodynamiques du profil et du champ de vitesse en amont :

$$
a = \left\{1 + \frac{4\sin^2\beta}{\sigma[c_L(\infty)\cos\beta + c_D(\alpha)\sin\beta]}\right\}^{-1}
$$
\n(3.28)

En utilisant la même technique à partir de les équations (3.13) et (3.22) on peut obtenir le coefficient de la vitesse tangentielle *a*' :

$$
a = \left\{-1 + \frac{4\sin\beta\cos\beta}{\sigma[c_L(\infty)\sin\beta - c_D(\infty)\cos\beta]}\right\}
$$
(3.29)

Pour arriver à ce résultat, une simplification est faite en supposant que :

$$
\cos \beta \cong \frac{\pi(1+a')}{\omega} \tag{3.30}
$$

En fait il n'est pas possible de calculer directement *a* et *a*' à partir des équations (3.28) et (3.29). Celles-ci sont implicites, étant donné que l'angle d'incidence locale,  $\beta$ , dépend des vitesses induites :

$$
\tan \beta = \frac{U_{\infty}(1-a)}{\Omega r(1+a')}
$$
\n(3.31)

Habituellement le calcul est itératif et dans la première itération, on peut supposer que *a* et *a*' sont nulles.

Les résultats de la théorie de l'élément de pale peuvent être améliorés avec une correction qui tient compte du nombre fini de pale. La correction fréquemment utilisée est celle de Prandtl. En effet, Prandtl remplace le sillage hélicoïdal à l'aval de l'éolienne par une série de disques. Etant donné que l'écoulement est axisymétrique, donc à deux variables, il peut être remplacé par un autre écoulement fictif qui représente les disques comme les lignes tourbillonnaires. La solution du problème est obtenue à l'aide des fonctions complexes. Dans ce travail on présente uniquement les résultats finaux sans rentrer dans les détails. La correction est introduite comme un coefficient *F*, qui diminue le coefficient de vitesse axiale :

$$
F = \frac{2}{\pi} \arccos e^{-f} \tag{3.32}
$$

Ici le coefficient *f* varie le long de la pale :

$$
f = \frac{B}{2} \frac{R - r}{r \sin \beta} \tag{3.33}
$$

Finalement, après cette correction, qui tient compte du nombre fini de pales, les équations (3.31) et (3.32), pour les coefficients de vitesses induites, deviennent les suivantes :

$$
a = \left\{1 + \frac{4F\sin^2\beta}{\sigma[c_L(\infty)\cos\beta + c_D(\infty)\sin\beta]}\right\}^{-1}
$$
\n(3.34)

Et ;

$$
a' = \left\{1 + \frac{4F\sin\beta\cos\beta}{\sigma[c_L(\alpha)\sin\beta - c_D(\alpha)\cos\beta)}\right\}
$$
(3.35)

Il existe également des corrections pour le fonctionnement de l'éolienne lors qu'elle n'est pas face au vent et qui donnent des résultats satisfaisants pour de faibles angles de désalignement χ *(yaw angle)*. Pour le calcul des vitesses induites on tient compte de cet angle χ et les coefficients d'induction varient avec l'angle azimutal ψ :

$$
a_{\chi} = a \left( 1 + \frac{15\pi}{32} \frac{r}{R} \tan \frac{\chi}{2} \cos \psi \right) \tag{3.36}
$$

## *Chapitre 4*

## *Méthodologie*

### CHAPITRE 4

### METHODOLOGIE

Dans ce chapitre nous présentons les différentes formulations nécessaires pour l'étude de problème d'une éolienne placée dans des conditions atmosphériques neutres et de deux éoliennes placées à différentes distances entre elles, en commençant par les équations de la dynamique des fluides incompressible, les modèles de turbulence choisis, la méthode numérique adoptée et le domaine de calcul.

#### **4.1. Equation de transport**

#### **4.1.1. Equation de mouvement**

Dans le cadre de la mécanique des fluides newtoniens, les équations du mouvement sont obtenues en appliquant les principes de conservation de masse et de quantité de mouvement à un volume de contrôle qui entoure le fluide (l'air dans le cas étudié).

Les équations de Navier-Stockes s'écrivent en 2D :

$$
u\frac{\partial u}{\partial x} + v\frac{\partial u}{\partial y} = -\frac{1}{\rho}\frac{\partial P}{\partial x} + \vartheta \left(\frac{\partial^2 u}{\partial x^2} + \frac{\partial^2 u}{\partial y^2}\right)
$$
(4.1)

$$
u\frac{\partial v}{\partial x} + v\frac{\partial v}{\partial y} = -\frac{1}{\rho}\frac{\partial P}{\partial y} + v\left(\frac{\partial^2 v}{\partial x^2} + \frac{\partial^2 v}{\partial y^2}\right)
$$
(4.2)

L'équation de continuité est donnée comme suit :

$$
\frac{\partial u}{\partial x} + \frac{\partial v}{\partial y} = 0 \tag{4.3}
$$

#### **4.1.2. Equation moyennées de Navier-Stockes**

Pour simuler l'écoulement turbulent, on utilise la décomposition de Reynolds (la moyenne de Reynolds utilisée pour les écoulements incompressibles [34] [35]) qui est la première approche approximative de traitement des écoulements turbulents [36]. Les équations de bilans sont moyennées soit sur le temps pour des problèmes pseudo-permanent, soit par un grand nombre de configurations et seules les valeurs moyennes sont explicitées [37]. En introduisant la moyenne de Reynolds, les équations de Navier-Stockes s'écrivent comme suit :

$$
\frac{\partial \overline{u}}{\partial t} + \overline{u} \frac{\partial \overline{u}}{\partial x} + \overline{v} \frac{\partial \overline{u}}{\partial y} = -\frac{1}{\rho} \frac{\partial \overline{p}}{\partial x} + \vartheta \left( \frac{\partial^2 \overline{u}}{\partial x^2} + \frac{\partial^2 \overline{u}}{\partial y^2} \right) + \left( -\frac{\partial \overline{u'^2}}{\partial x} - \frac{\partial \overline{u'v'}}{\partial y} \right) \tag{4.4}
$$

$$
\frac{\partial \bar{v}}{\partial t} + \bar{u} \frac{\partial \bar{v}}{\partial x} + \bar{v} \frac{\partial \bar{v}}{\partial y} = -\frac{1}{\rho} \frac{\partial \bar{P}}{\partial y} + \vartheta \left( \frac{\partial^2 \bar{v}}{\partial x^2} + \frac{\partial^2 \bar{v}}{\partial y^2} \right) + \left( -\frac{\partial \bar{v}^2}{\partial x^2} - \frac{\partial \bar{u}^2}{\partial y^2} \right) \tag{4.5}
$$

La non-linéarité des équations entraine, dans ce mode de traitement, l'apparition d'inconnues supplémentaires qui rendent ouvert le système d'équations à résoudre (nombre d'inconnues supérieur au nombre d'équations). Il convient donc de formuler des équations complémentaires dites des équations de fermeture afin de résoudre le problème. C'est cette formulation qui correspond à la phase de modélisation : modèles de turbulences [38].

#### **4.2. Modèle turbulence**

Les modèles de turbulence ne peuvent donner qu'une description approchée de l'écoulement [39]. Dans notre travail on a opté pour deux modèles de turbulence : le modèle k-ɛ formulé pour les grands nombres de Reynolds et le modèle  $k-\omega$  qui est largement répandu, qui a été appliqué avec succès pour les écoulements cisaillé simple [40].

#### **4.2.1. Le modèle k-ɛ**

La viscosité turbulente est définie par :

$$
\vartheta_t = C_\mu \frac{k^2}{\varepsilon} \tag{4.6}
$$

avec  $\mu_t = \frac{\vartheta_t}{\rho}$  $\rho$ (4.7)

L'énergie cinétique du mouvement turbulent k :

$$
k = \frac{1}{2} \overline{\vec{u}_l \vec{u}_l} \tag{4.8}
$$

Le taux de dissipation du mouvement turbulent  $\varepsilon$  :

$$
\varepsilon = \vartheta \frac{\overline{\partial u_i \partial u_i}}{\partial x_j \partial x_j} \tag{4.9}
$$

Les équations de k- $\varepsilon$  s'écrivent :

$$
\frac{\partial k}{\partial t} + u_j \frac{\partial k}{\partial x_j} = \frac{c_\mu}{2} \frac{k^2}{\varepsilon} \left( \frac{\partial u_i}{\partial x_j} + \frac{\partial u_j}{\partial x_i} \right)^2 + \frac{\partial}{\partial x_j} \left( \frac{\partial_t}{\partial x_i} \frac{\partial k}{\partial x_j} \right) - \varepsilon \qquad \text{i, j=1,2}
$$
(4.10)

$$
\frac{\partial \varepsilon}{\partial t} + u_j \frac{\partial \varepsilon}{\partial x_j} = \frac{\partial}{\partial x_j} \left( \frac{\partial t}{\partial \varepsilon} \frac{\partial \varepsilon}{\partial x_j} \right) + C_{\varepsilon_1} \frac{c_\mu}{2} k \left( \frac{\partial u_i}{\partial x_j} + \frac{\partial u_j}{\partial x_i} \right) - C_{\varepsilon_2} \frac{\varepsilon^2}{k} \qquad \text{i, j = 1, 2}
$$
(4.11)

Dans cette formulation, on considère que le travail des forces visqueuses est négligeable par rapport au travail des forces turbulentes et donc que les effets de la viscosité moléculaire n'affectent pas la structure de la turbulence [39]. Les constantes de ce modèle de turbulence sont ceux des couches limites atmosphériques neutres [41].

 $\sigma_K = 1$ ;  $\sigma_{\varepsilon} = 1.3$ ;  $C_{\varepsilon_1} = 1.176$ ;  $C_{\varepsilon_2} = 1.92$ ;  $C_{\mu} = 0.033$ .

#### **4.2.2** Le modèle k-ω

La viscosité turbulente est définie par :

$$
\mu_t = \frac{\rho k}{\omega} \tag{4.12}
$$

Le taux de dissipation spécifique de l'énergie cinétique turbulente :

$$
\omega = \frac{\varepsilon}{k} \tag{4.13}
$$

Les équations de  $k-\omega$  s'écrivent :

$$
\rho \frac{\partial k}{\partial t} + \rho u_j \frac{\partial k}{\partial x_j} = P_k - \beta^* \rho \omega k + \frac{\partial}{\partial x_j} \left[ (\mu + \sigma_k \mu_t) \frac{\partial k}{\partial x_j} \right]
$$
\n(4.14)

$$
\rho \frac{\partial \omega}{\partial t} + \rho u_j \frac{\partial \omega}{\partial x_j} = \alpha \frac{\omega}{k} P_k - \beta \rho \omega^2 + \frac{\partial}{\partial x_j} \left[ (\mu + \mu_t) \frac{\partial \omega}{\partial x_j} \right]
$$
(4.15)

$$
P_k = \tau_{ij} \frac{\partial u_i}{\partial x_j} \tag{4.16}
$$

$$
\tau_{ij} = \mu_t \left( 2S_{ij} - \frac{2}{3} \frac{\partial \mu_k}{\partial x_k} \delta_{ij} \right) - \frac{2}{3} \rho k S_{ij}
$$
\n(4.17)

$$
S_{ij} = \frac{1}{2} \left( \frac{\partial \mu_i}{\partial x_j} + \frac{\partial u_j}{\partial x_j} \right) \tag{4.18}
$$

Les constantes de ce modèle de turbulence sont ceux des couches limites atmosphériques neutres [41].

$$
\alpha = 0.3706, \beta = 0.0275, \beta^* = 0.033, \sigma_\omega = 0.5, \alpha_k = 0.5
$$

#### **4.3. Présentation de l'éolienne**

Dans le présent travail, on étudie le sillage d'une éolienne placée dans des conditions atmosphériques neutres. La présentation simplifiée de l'éolienne adoptée est schématisé par la fig.4.1

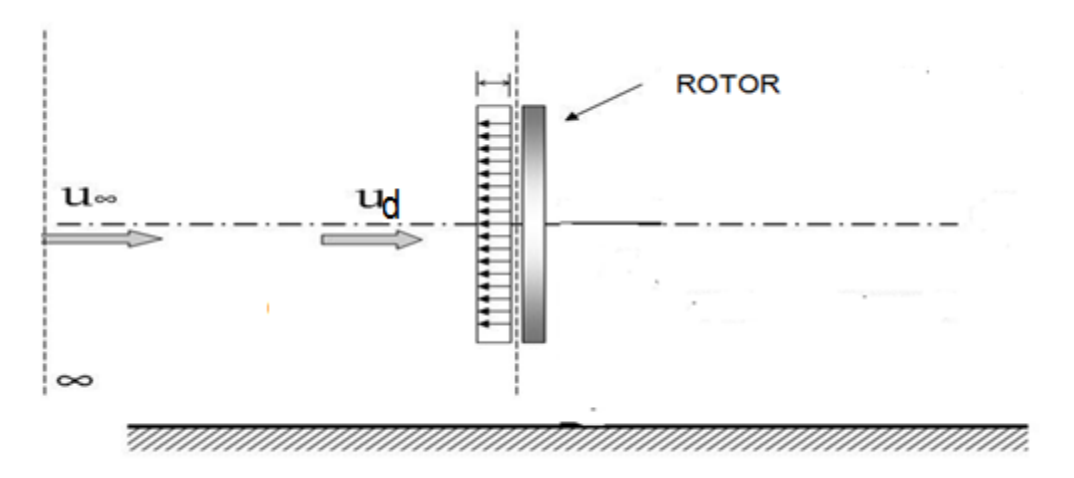

Fig.4.1 Schéma de disque actif utilisé pour représenter le rotor de l'éolienne [46]

L'influence de rotor sur l'écoulement est représentée par un saut de pression habituellement appelé disque actif (la théorie de Fraude-Rankine) (Voir chapitre 3)

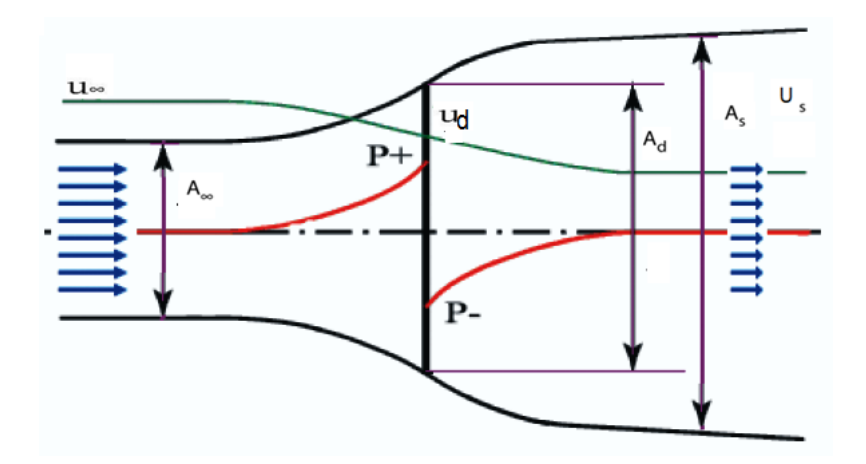

Fig.4.2 Evolution de la pression à travers un disque actif.

Le saut de pression à travers le disque actif est calculé à partir de l'équation suivante.

$$
\Delta p = \frac{T}{A_d} = \frac{1}{2} \rho C_T U_d^2 \tag{4.19}
$$

Ainsi en connaissant le coefficient de poussée  $(\mathcal{C}_T)$  on peut déterminer le saut de pression appliqué au rotor.

A partir de la relation (3.2), on peut écrire le coefficient d'induction axial par la relation suivante.

$$
a = \frac{U_{\infty} - U_d}{U_{\infty}} \tag{4.20}
$$

Selon la théorie de Betz la relation suivante entre le coefficient d'induction axial *a* et le coefficient de poussée (thrust coefficient)  $C_T$  est :

$$
a = \frac{1}{2} \left( 1 - \sqrt{1 - C_T} \right) \tag{4.21}
$$

La puissance extraite par le disque actif :

$$
P = \Delta E_c \tag{4.22}
$$

où ∆ܧ est la variation de l'énergie cinétique du vent.

$$
P = \frac{1}{2}\rho A_{\infty} U_{\infty} U_{\infty}^2 - \frac{1}{2}\rho A_S U_S U_S^2
$$
\n
$$
\tag{4.23}
$$

Compte tenu de la relation (2.6), on peut déduire l'expression suivante de la puissance extraite par le disque actif.

$$
P = 4a(1-a)^2 \frac{1}{2} \rho A_d U_d^3 \tag{4.24}
$$

### **4.4. Propriétés de la couche de surface terrestre en conditions thermiques neutres**

Pour représenter l'écoulement incident dans lequel est placé une éolienne ou un parc d'éoliennes, nous choisissons d'utiliser les propriétés observées dans les cent premiers mètres de la couche limite terrestre dans des conditions thermiques neutres et sur un terrain uniformément plat. De telles conditions correspondent approximativement aux stratifications stables de l'atmosphère pendant la nuit ou au début de la journée, particulièrement quand les vitesses de vent sont élevées. Toutes les expressions développées dans cette section sont tirées des références [3, 41, 42].

La mécanique statistique appliquée au milieu moléculaire montre que la viscosité d'un fluide est égale au produit d'une vitesse et d'une longueur caractéristiques [34]. Par analogie, des mesures ont montré que dans l'écoulement considéré, la relation suivante peut être utilisée pour évaluer la viscosité turbulente.

$$
\mu_{T_0}(z) = \rho K \mu_* z \tag{4.25}
$$

où K est la constante de Von Karman (K=0.4) et  $\mu_*$  est la vitesse de friction donnée par

$$
\mu_* = \sqrt{\frac{\tau_0}{\rho}} \tag{4.26}
$$

où  $\tau_0$  représente la contrainte de cisaillement de surface. En considérant que cette contrainte de cisaillement est constante dans la région inférieure de la couche limite terrestre, un profil de vitesse logarithmique est obtenu.

$$
U_0(z) = \frac{\mu_*}{K} \ln\left(\frac{z}{z_0}\right) \tag{4.27}
$$

où  $z_0$  correspond à la hauteur de rugosité du site sur lequel on se trouve. Cette hauteur représente la taille des tourbillons à la surface du site, ou encore la hauteur pour laquelle la vitesse moyenne

- 40 -

s'annule. Elle dépend de plusieurs caractéristiques telles que les dimensions des obstacles au sol, leur espacement et leur forme. Le tableau 4.1 donne quelques valeurs types de hauteur de rugosité pour différents types de surfaces. Ainsi, connaissant les conditions d'opération des machines à hauteur h du moyeu et la nature du sol dans le site étudié,  $\mu_*$  peut être isolé de l'équation (4.8) puis inclus dans l'équation (4.6) pour obtenir la valeur  $\mu_{T_0}(h)$ , à la hauteur de moyeu considérée comme constante dans l'écoulement :

$$
\mu_t = \mu_{T_0}(h) \tag{4.28}
$$

Supposant l'équilibre entre la production et la dissipation d'énergie cinétique turbulente, la distribution de la fonction de dissipation d'énergie turbulente est donnée comme suit :

$$
\varepsilon_0(z) = \frac{\mu_*^3}{\kappa z} \tag{4.29}
$$

Ainsi que pour  $\omega_0(z) = \frac{\mu_*}{Kz_0}$  $Kz\sqrt{\beta_*}$ (4.30)

$$
\text{Avec} \quad \frac{\beta_*}{\beta} = \frac{1}{(c_{\varepsilon_1} - 1)} \tag{4.31}
$$

Le profil d'énergie cinétique turbulente moyenne a été mesuré dans des conditions atmosphériques neutres par plusieurs expérimentateurs sur différents types de terrain, et en moyenne, leurs résultats s'accordent sur la relation suivante :

$$
k_0(z) = 5.48\mu_*^2\tag{4.32}
$$

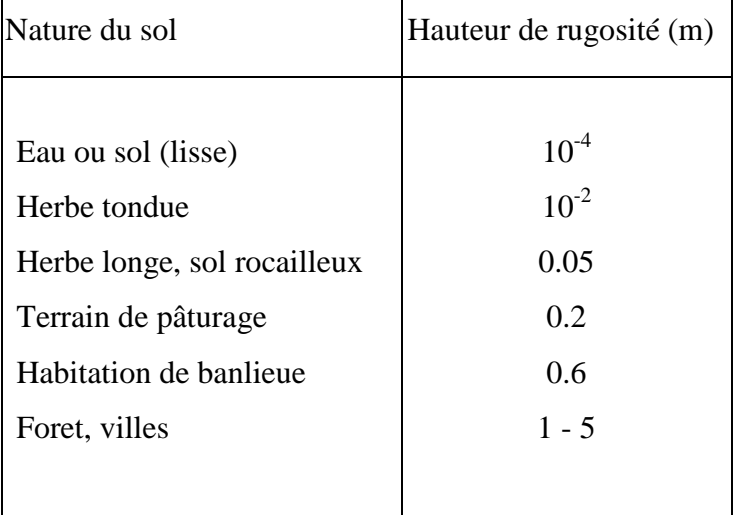

Tableau .4.1 Hauteurs de rugosité types

#### **4.5. Méthodes numériques**

Après avoir développé les équations de mouvement et les modèles de turbulence ainsi que la configuration simplifie de l'éolienne à étudier, la procédure de résolution numérique est basée sur la méthode des volumes finis.

Le principe de simulation par la méthode des volumes finis, consiste à intégrer les équations aux dérivées partielles, décrites précédemment sur des volumes de contrôle élémentaires obtenus en divisant le domaine de calcul en un nombre fini de mailles.

Les codes de calcul, ou code de CFD (Computational Fluid Dynamics), résolvent les équations réagissant les mouvements d'un fluide. Certains codes sont aussi en mesure de décrire le transport de polluant ou les réactions chimiques au sein d'un fluide.

Il existe plus d'une centaine de codes de CFD, qu'ils soient commerciaux, du domaine public ou encore propre à certaines institutions. Pour notre travail nous utiliserons Fluent, un code CFD industriel, sur PC.

L'algorithme de résolution adopté est SIMPLE (Patankar et Spalding, 1972) et un schéma de discrétisation de second ordre UPWIND est retenu pour toutes les variables dépendantes.

#### **4.5.1. Description du domaine**

Tous les calculs sont exécutés en 2D dans un domaine en H qui contient le rotor de l'éolienne. Le domaine est dimensionné d'une manière avoir un écoulement bien établit loin du rotor. Dans tous les cas les dimensions du domaine ont été prises égales à 25D et 10D (D est le diamètre de l'éolienne) dans les directions axiales et radiales respectivement ; le rotor est situé à une distance de 5D de l'entrée. La fig.4.2 présente une section du domaine.

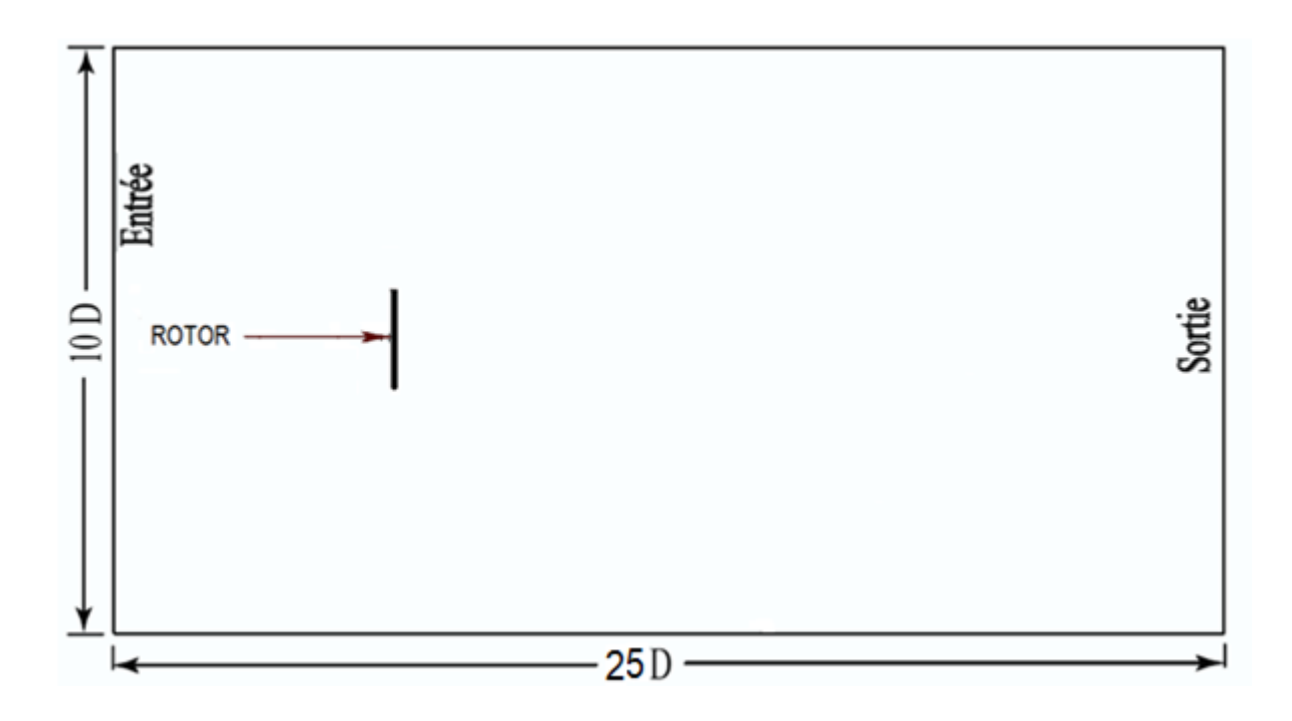

Fig.4.3: Domaine de calcul pour la configuration étudiée.

#### **4.5.2. Conditions aux limites**

Pour pouvoir solutionner correctement le problème étudié**,** il faut prescrire des conditions aux limites sur les quatre faces du domaine de calcul décrit à la section 4.5.1. Essentiellement, ces conditions sont de deux types: Dirichlet ou Neumann. Quand la valeur d'une variable dépendante est imposée sur les frontières du domaine, on parle d'une condition de Dirichlet tandis que quand la valeur du flux de la variable est précisée, on parle d'une condition de Neumann (ou naturelle).

#### **Frontière d'entrée :** Velocity inlet

Cette frontière est placée en amont du rotor. Dans cette frontière, les composantes de vitesse et les propriétés de turbulence sont égales à leurs valeurs non-perturbées et on impose donc les conditions de Dirichlet suivantes:

> $u_x^* = u_0(H)$  $u_y^* = u_0(H)$  $k^* = k_0(H)$  $\varepsilon^* = \varepsilon_0(H)$  $\omega^* = \omega_0(H)$

Avec « H » hauteur de moyeu.

#### **Frontière de sortie :** Outflow

Cette frontière est placée en aval du rotor. Dans cette frontière, les composantes de la vitesse et les propriétés de turbulence sont calculées à partir des équations discrétisées en utilisant le traitement de sortie de Patankar et Spalding (1972).

#### **Frontière supérieure et inférieure:** Symmetry

Ces deux frontières sont placées à une distance radiale loin de la limite supérieure et inférieure du rotor.

#### **Discontinuité de pression :** Fan

La modélisation du rotor est implémentée en utilisant un modèle « Fan », qui permet l'introduction d'un saut de pression au niveau du rotor. Les résultats obtenus sont en accords avec la théorie de Fraude-Rankine pour des coefficients d'induction axiale inférieure à 0.3 [31].

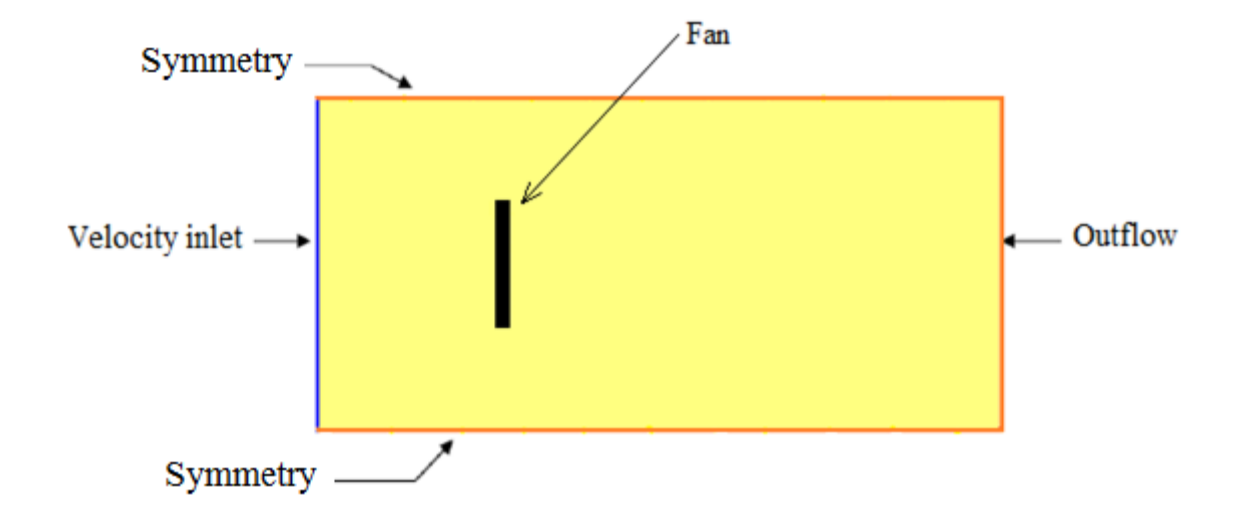

Fig.4.4: Conditions aux limites dans le cas d'une seule éolienne.

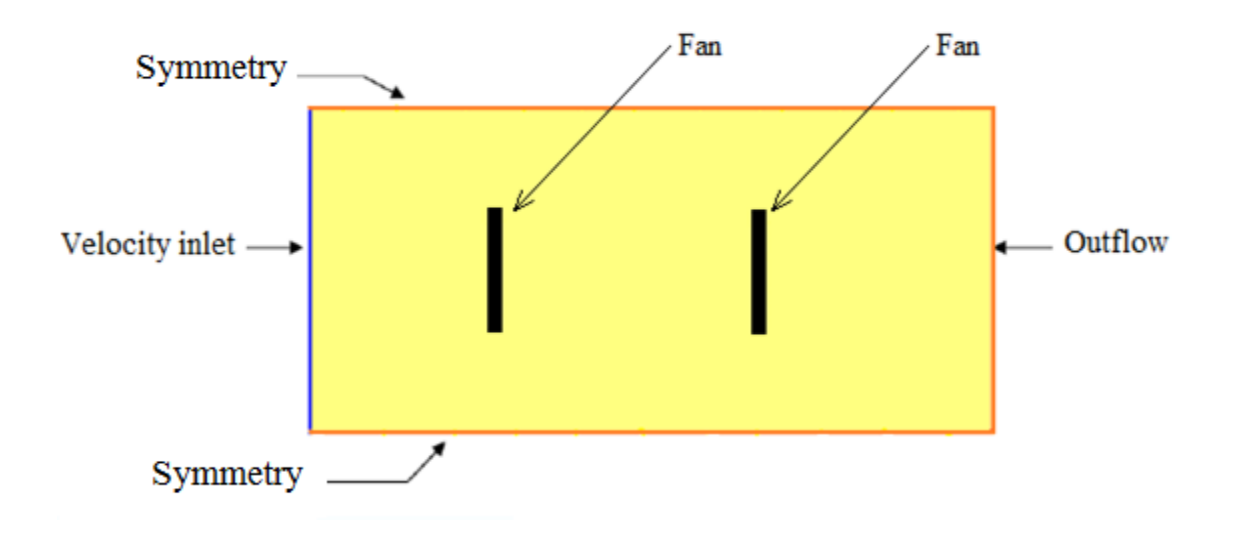

Fig.4.4 Conditions aux limites dans le cas de deux éoliennes.

## *Chapitre 5*

## *Résultats et discussion*

### CHAPITRE 5

### RESULTATS ET DISCUSSION

Ce chapitre présente les résultats obtenus pour caractériser le sillage d'une éolienne en condition atmosphérique neutre et l'interaction entre deux éoliennes placées l'une en aval de l'autre à différentes distances. Les résultats présentés dans ce chapitre tendent à comparer la capacité des modèles de turbulence  $k-\varepsilon$  et  $k-\omega$  avec des constantes modifiées pour la couche atmosphérique neutre, à reproduire le déficit de vitesse axiale en aval de l'éolienne dans un terrain plat. On a choisi pour notre étude deux types d'éoliennes à axe horizontales : (i) l'éolienne à trois pales Nibe-B 630-KW qui opère à une vitesse de rotation de 33 tr/min avec un rotor de 40m de diamètre, la hauteur du moyeu étant de 45m [48] et (ii) l'éolienne à trois pales Danwin 180-KW qui opère à une vitesse de rotation de 40 tr/min avec un rotor du diamètre de 23m localisé et une hauteur du moyeu de 31m [34].

Les principaux résultats obtenus reflétant le déficit de vitesse axiale, le saut de pression au niveau du rotor ainsi que l'interaction entre deux éoliennes sont exposés dans ce chapitre. La première étape consiste à étudier l'indépendance de la taille de maillage sur la solution et ensuite la comparaison des résultats de nos simulations avec les résultats du modèle k-ɛ modifié d'Elkasmi et al. [34] et expérimentaux tirés de la même référence [34], la deuxième étape est consacrée à l'étude de l'interaction entre deux éoliennes placées à différentes distances entres elles

#### **5.1. Cas d'une éolienne isolée**

#### **5.1.1. Génération de la grille ou maillage**

La configuration adoptée est un rectangle de longueur de 25D et de largeur 10D. Le rotor est situé à une distance de 5D de l'entrée (D est le diamètre du rotor) comme schématisée sur la fig.4.3. Le maillage généré est non uniforme : les nœuds sont finement distribués sur la surface du rotor et les mailles sont très denses au voisinage du rotor, moins serrées vers les frontières du domaine d'étude. La fig.5.1 présente une section de domaine de maillage au voisinage du rotor.

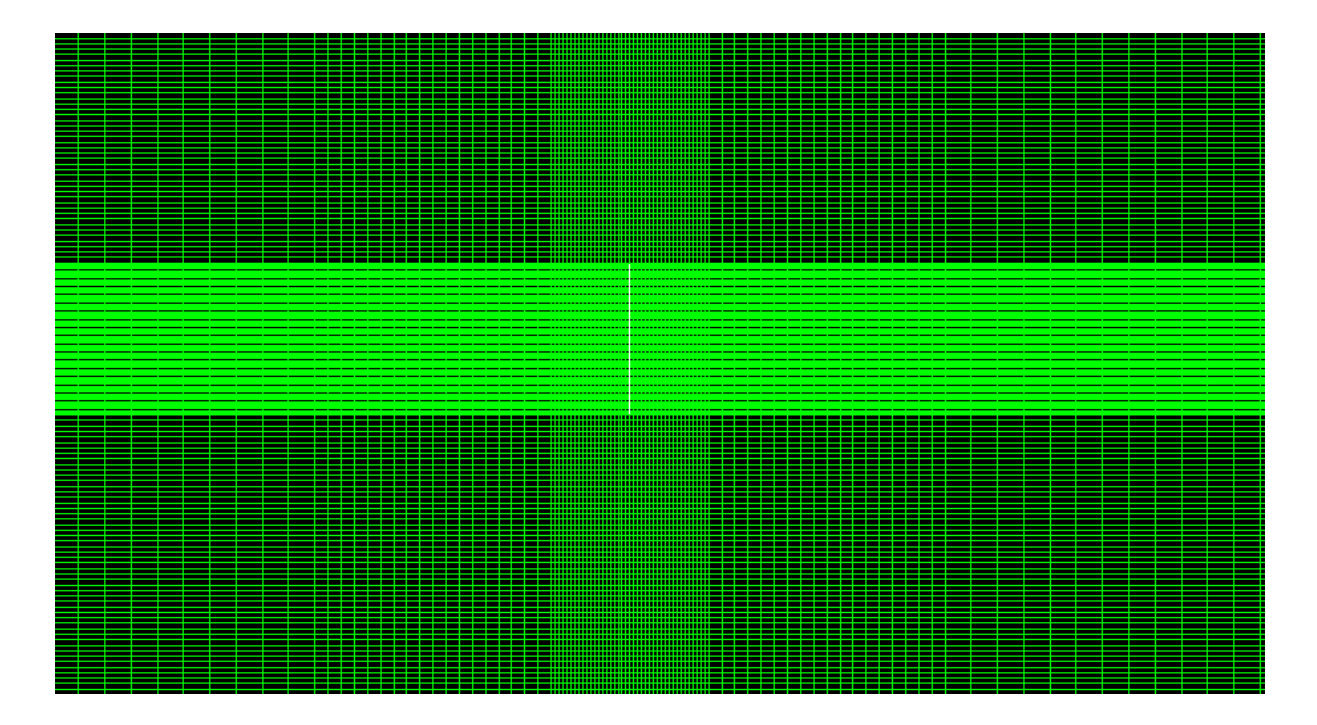

Fig.5.1 Une section de maillage au voisinage du rotor.

#### **5.1.2. Cas étudiés**

Les simulations numériques sont effectuées pour différentes valeurs de la vitesse de vent incident à hauteur de moyeu. A chaque vitesse de vent, correspond un coefficient de poussée pour chacune des deux éoliennes étudiées, Nibe-B 630-KW et Danwin 180-KW (voir tableaux 5.1 et 5.2). La hauteur de rugosité choisie dans le cadre de notre étude (un terrain plat) est  $z_0$  = 5mm (voire tableau.4.1). Ainsi, en connaissant la vitesse du vent à hauteur de moyeu et la hauteur de rugosité on détermine les propriétés des modèles de turbulence  $k$ - $\varepsilon$  et  $k-\omega$  à hauteur de moyeu  $k_0(H)$ ,  $\varepsilon_0(H)$  et  $\omega_0(H)$  en exploitant les relations (4.36), (4.23) et (4.24) respectivement, « H » désignant la hauteur de moyeu.

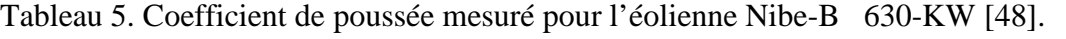

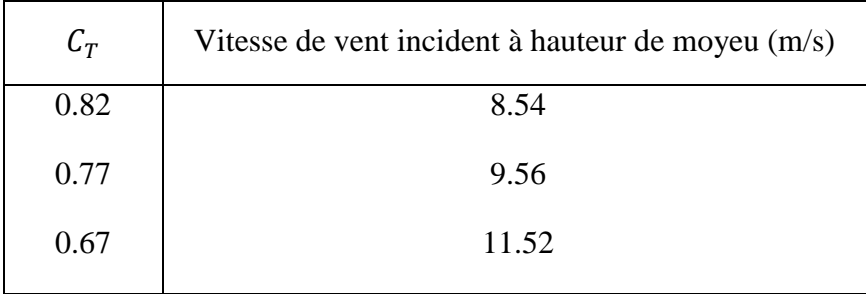

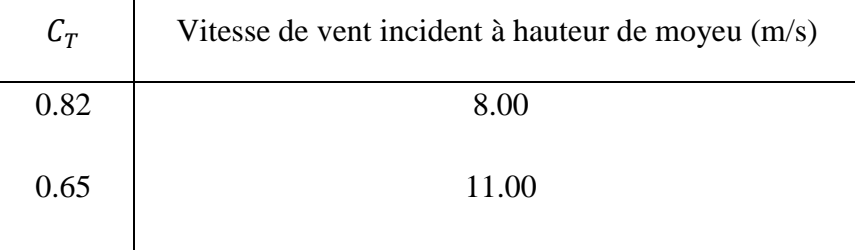

Tableau 5.2 Coefficient de poussée mesuré pour l'éolienne Danwin 180-KW [48].

#### **5.1.3. Etude de l'indépendance du maillage sur la solution**

Pour valider les résultats de nos simulations, l'étude de l'indépendance de la taille de maillage sur la solution est indispensable. Le tableau 5. 3 présente les différentes valeurs du coefficient induit axial,  $a_x$  calculées au niveau du rotor  $\frac{x}{D} = 0$ ,  $(y = 5D)$  et à une distance  $\chi$  $\gamma_D = 2.5$ ,  $(y = 5D)$  du rotor pour l'éolienne Nibe-B 630-KW, pour différent maillages. La vitesse de l'air à hauteur de moyeu considéré est  $U_0 = 11.52$  m/s et le coefficient de poussée correspondant est  $C_T = 0.67$ .

|                            | Nombre de<br>mailles à la<br>surface du rotor<br>(N) | $x/_{D} = 0$ |                                            | $x/_{D} = 2.5$ |                                            |
|----------------------------|------------------------------------------------------|--------------|--------------------------------------------|----------------|--------------------------------------------|
| Nombre de<br>mailles $(N)$ |                                                      | $a_x(N)$     | $\frac{a_x(N)-a_x(\infty)}{a_x(\infty)}\%$ | $a_x(N)$       | $\frac{a_x(N)-a_x(\infty)}{a_x(\infty)}\%$ |
| 7676                       | 20                                                   | 0.164        | 13.22                                      | 0.307          | 16.34                                      |
| 22 15 6                    | 50                                                   | 0.170        | 10.05                                      | 0.324          | 11.71                                      |
| 40 921                     | 70                                                   | 0.182        | 03.70                                      | 0.350          | 04.36                                      |
| 67 900                     | 100                                                  | 0.189        | 00.00                                      | 0.367          | 00.00                                      |
| 95 745                     | 130                                                  | 0.189        | 00.00                                      | 0.367          | 00.00                                      |

Tableau 5.3 Indépendance de la taille de maillage sur la solution.

D'après le tableau 5.3 on constate que le coefficient d'induction axial  $a<sub>x</sub>$  devient insensible au nombre de mailles à partir de la grille 194×350 avec un nombre de mailles de 67 900. Ce maillage sera utilisé pour la suite de nos simulations.

Les différentes valeurs du coefficient d'induction axial  $a<sub>x</sub>$  obtenues au niveau du rotor (la relation (4.20)) pour les deux modèles de turbulence choisi k- $\varepsilon$  et k- $\omega$  avec des constantes modifiées pour les couches atmosphériques neutres, sont présentées et comparées au facteur induit axial estimé avec la formule de Betz (la relation (4.21)) dans les tableaux 5.4 et 5.5 ci-dessous.

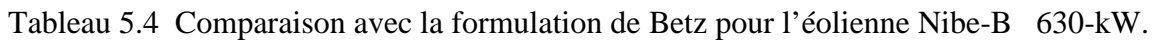

|       |                                 | Modèle $k-\varepsilon$ (étudié) |                | Modèle $k-\omega$ (étudié) |                |
|-------|---------------------------------|---------------------------------|----------------|----------------------------|----------------|
| $C_T$ | Formulation<br>de<br>Betz $a_x$ | $a_x$                           | Erreur $(\% )$ | $a_x$                      | Erreur $(\% )$ |
| 0.82  | 0.287                           | 0.236                           | 17.77          | 0.230                      | 19.86          |
| O.77  | 0.260                           | 0.226                           | 13.07          | 0.219                      | 15.76          |
| 0.67  | 0.212                           | 0.189                           | 10.84          | 0.183                      | 13.67          |

Tableau 5.5 Comparaison avec la formulation de Betz pour l'éolienne Danwin 180-kW.

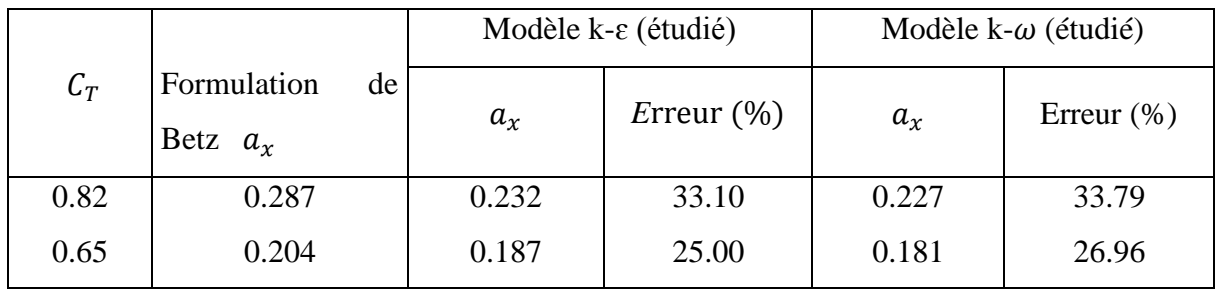

D'après les tableaux 5.4 et 5.5 on voit bien que l'écart entre le coefficient induit axial prédit par nos simulations pour les deux modèles de turbulence et le coefficient induit axial prédit par la formulation de Betz, augmente avec la valeur de coefficient de poussée  $C_T$ .

La méthode suivie pour estimer les forces des éoliennes est basée sur le coefficient de poussée locale  $(C_T)$  multiplié par le carré de la vitesse locale. Les résultats sont comparées aux mesures expérimentale du sillage publiés pour les deux éoliennes isolées, Nibe[48] et Danwin[ 50].

#### **5.1.4. Résultats obtenus pour l'éolienne Nibe-B**  $630$ **-kW** ( $C_T = 0.67$ )

Cette simulation à été effectuée en considérant une vitesse de vent incident à hauteur de moyeu  $U_0(H) = 11.52$  m/s (H=45m), la hauteur de rugosité est fixée à 5mm ( $z_0 = 5$ mm) et une intensité de turbulence IT=10.5%. On obtient d'après la relation (4.21) une vitesse de friction turbulente

$$
\mu_* = \frac{K U_0(H)}{\ln \frac{H}{Z_0}}
$$
\n(5.1)

 $\mu_* = 0.05$  m/s, ainsi on obtient les propriétés des deux modèles de turbulence étudiés à hauteur de moyeu :

$$
k_0(H) = 0.0137 \frac{m^2}{s^2}
$$
  

$$
\varepsilon_0(H) = 6.94 10^{-4} \frac{m^2}{s^3}
$$
  

$$
\omega_0(H) = 1.24 10^{-2} s^{-1}
$$

Les résultats de simulation sont comparés aux mesures expérimentales dans la fig.5.1 qui représente le profil des déficits adimensionnels de vitesse  $\frac{0}{\pi}$  $U_0(H)$ à différentes distances 2.5, 6 et 7D (D est le diamètre du rotor) de l'éolienne pour les deux modèles de turbulence étudié. Le résultat principal et fondamental qu'on peut tirer de cette figure est qu'avec modèles de turbulence étudié k- $\varepsilon$  et k- $\omega$  il y a une surestimation du sillage proche 2.5D. L'évolution du déficit de vitesse n'est pas bien reproduit par les deux modèles de turbulence et on voit bien que le recouvrement de la vitesse est plus rapide que les mesures expérimentales. Une meilleure performance pour la reproduction de sillage est observé pour le modèle k-ɛ corrigé par Elkasmi et Masson [34] qui ajoutent un terme au modèle pour compenser la production turbulente au voisinage du rotor par une augmentation proportionnelle de la dissipation turbulente. Les résultats de simulations obtenus pour les deux modèles sont en accords avec les mesures expérimentales (Taylor et al. 1985) cependant on constate une surestimation de centre de profil avec une légère amélioration de modèle  $k-\epsilon$  (étudié) sur le modèle  $k-\omega$  (étudié). Pour une distance de 6D et 7.5D de l'éolienne (qui représente le sillage lointain) on voit bien que les résultats de nos simulations pour les deux modèles de turbulence étudiés présentent une

surestimation du profil de déficit adimensionnel de vitesse sur les extrémités et une sousestimation au centre de profil. Ceci peut être attribué à plusieurs facteurs

- Les conditions atmosphériques dans lesquelles les expérimentations ont été réalisées sont éloignées des conditions thermiques neutres prisent pour effectuer les simulations.
- Les limitations du modèle en 2D adopté pour effectuer les simulations peuvent aussi poser problème quand il s'agit de reproduire des expérimentations.
- Le choix de ne pas considérer les effets induits par la tour et la nacelle dans les simulations peut expliquer le manque de précision des résultats en déficit adimensionnel de vitesse axiale.

Les figures 5.3 et 5.4 présentent la distribution des champs de vitesse en amont et a l'aval du rotor pour les deux modèles de turbulence étudies. Au passage du rotor, les masses d'air entrant dans la zone balayée par celui-ci sont ralenties et cet effet est plus important au centre du rotor et ce n'est qu'à des distances plus loin en aval du rotor que l'écoulement accélère pour atteindre les valeurs de l'écoulement incident. Par contre on constate bien une accélération des masses d'air aux extrémités supérieures et inférieures du rotor. Ceci est du aux turbulences générées par la présence du rotor dans l'écoulement d'air.

Les figures 5.5 et 5.6 présentent la distribution de pression pour le modèle k-ɛ (étudié) et k- ߱ (étudié) aux voisinages du rotor. En effet le saut de pression imposé au niveau du rotor est bien visible avec les isobares de pression qui se resserrent dans le voisinage immédiat du rotor, et qui représente l'action de l'éolienne dans l'écoulement avec le concept de disque actif (Disk Actuator) adopté dans nos simulations. Ce concept est bien justifié dans le cas où on analyse le transport de quantité de mouvement au travers un volume de contrôle qui entoure la surface du rotor :

Comme la conservation de la masse impose à la vitesse d'être continue au travers de la surface du rotor, la quantité de mouvement l'est aussi, à fortiori. Il résulte donc la présence des forces extérieures qui peuvent être équilibrées par le saut de pression au niveau du rotor.

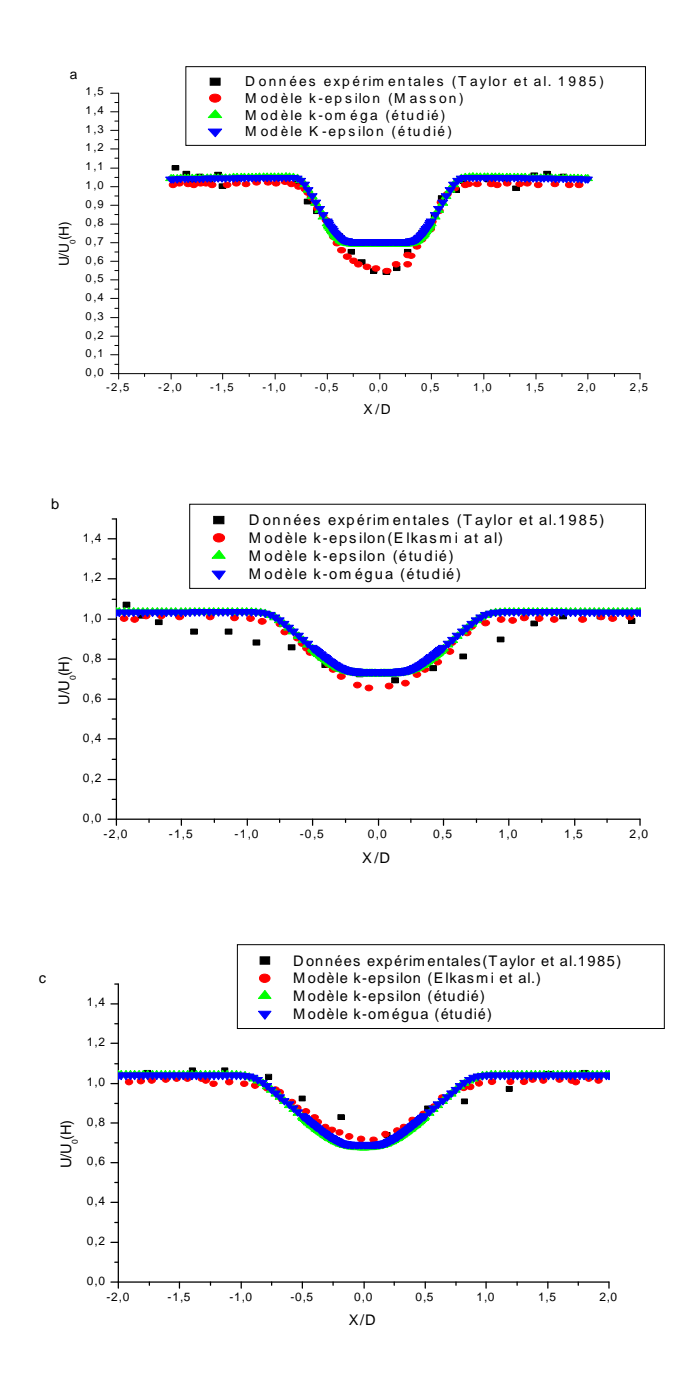

Fig.5.2. Nibe-B 630-KW : Profil verticale de la vitesse axiale à différentes distances en aval du rotor pour U<sub>0</sub>(H) = 11.52 m/s, C<sub>T</sub> = 0.67 et IT=10.5% à (a)  $\frac{x}{D}$  = 2.5, (b)  $\frac{x}{D}$  = 6 et (c)  $x_D$  = 7.5.

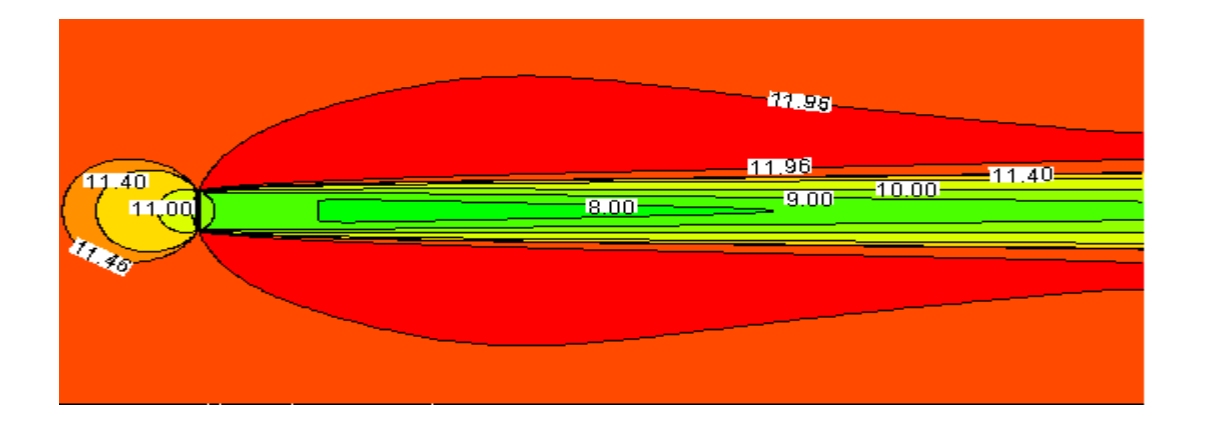

Fig.5.3. Champs de vitesse axiale pour l'éolienne Nibe-B-630 KW  $C_T = 0.67$ ,  $U_0(H) = 11.52$  m/s, IT=10.5% modèle k- $\varepsilon$  (étudié).

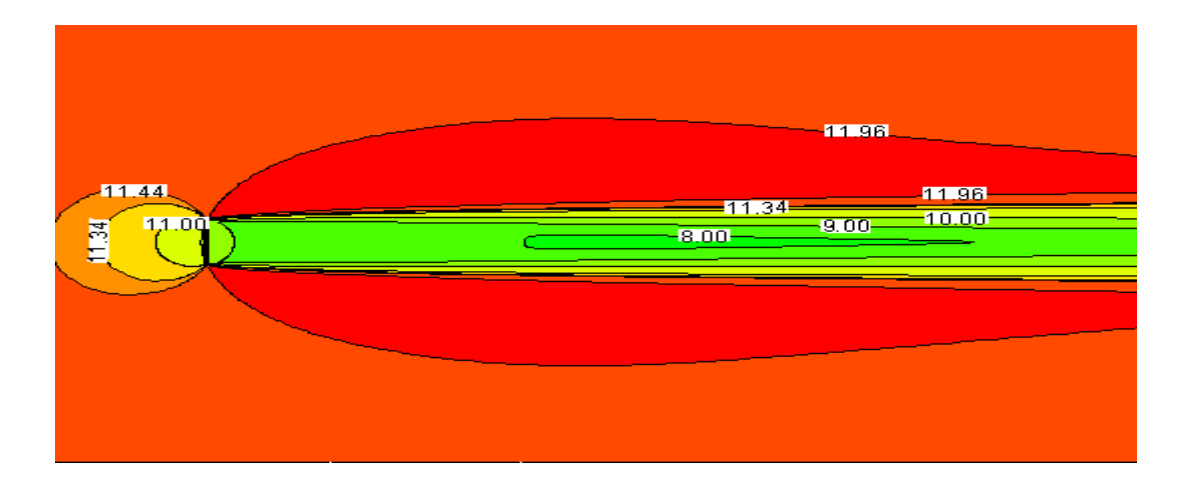

Fig.5.4. Champs de vitesse axiale pour l'éolienne Nibe-B-630 KW  $C_T = 0.67$ ,  $U_0(H) = 11.52$  m/s, IT=10.5% modèle k- $\omega$  (étudié).

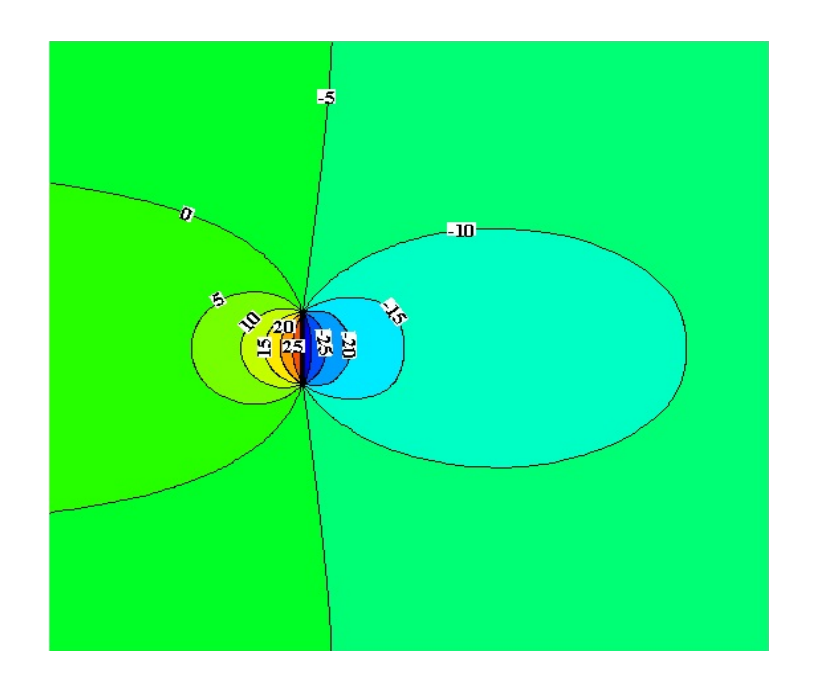

Fig.5.5 Contour de pression (en Pa)  $U_0(H) = 11.52$  m/s, modèle k- $\varepsilon$  (étudié).

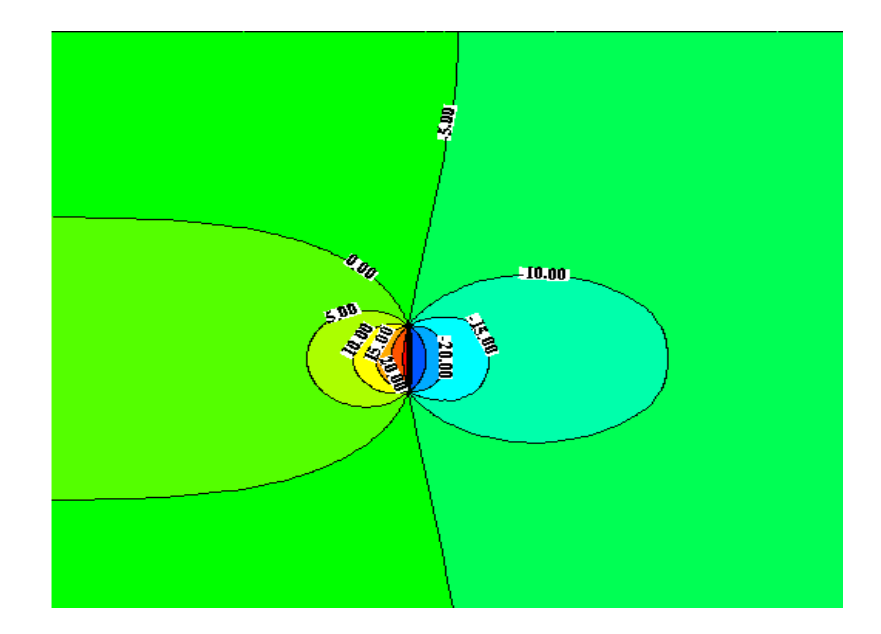

Fig.5.6 Contour de pression (en Pa)  $U_0(H) = 11.52$  m/s, modèle k- $\omega$  (étudié).

#### **5.1.5.** Résultats obtenus pour l'éolienne Nibe-B  $630$ -KW  $(C_T = 0.77)$

Cette simulation a été effectuée en considérant une vitesse de vent incident à hauteur de moyeu  $U_0(H) = 9.56$  m/s (H=45m), la hauteur de rugosité est fixée à 5mm ( $z_0 = 5$ mm) et une intensité de turbulence IT=11%. On obtient d'après la relation (5.1) une vitesse de friction turbulente  $\mu_* = 0.0419$  m/s, ainsi on obtient les propriétés des deux modèles de turbulence étudiés à hauteur de moyeu :

$$
k_0(H) = 9.62 \ 10^{-3} \ m^2 /_{S^2}
$$

$$
\varepsilon_0(H) = 4.086 \ 10^{-4} \ m^2 /_{S^3}
$$

$$
\omega_0(H) = 1.041 \ 10^{-2} s^{-1}
$$

Les résultats de ces simulations sont comparées aux données expérimentales dans la fig.5.6 qui représente le profil vertical de la vitesse sous forme adimensionnelle  $\frac{0}{\pi}$  $U_0(H)$ à différentes distances 2.5D, 6D et 7D de l'éolienne pour les deux modèles de turbulence étudiés. On voit bien que pour une distance de 2.5D de l'éolienne (qui représente le sillage proche) les résultats de simulations obtenus sont similaires au cas précédent, les deux modèles présentent une surestimation de sillage des données expérimentales (Taylor et al. 1985). Pour une distance de 6D et 7.5D de l'éolienne (qui représente le sillage lointain) on voit bien que les résultats de simulation sont aussi similaires au cas précédent, les deux modèles de turbulence étudiés présentent une surestimation du profil de déficit adimensionnel de vitesse sur les extrémités et une sous-estimation au centre de profil ceci peut être attribué aux mêmes facteurs cités au cas précédent.

Les figures 5.7 et 5.8 présentent la distribution de champs de vitesse en amont et a l'aval du rotor pour le modèle k- $\varepsilon$  (étudié) et k- $\omega$  (étudié). Le champ de vitesse résultant est similaire au cas précédent avec un ralentissement des masses d'air au passage par la zone balayée par le rotor. Cet effet est plus important au centre de celui-ci, l'écoulement commence a se ré-accélérer loin du rotor. Les turbulences générées par le rotor dans l'écoulement d'aire induit des accélérations des masses d'air aux extrémités supérieure et inférieure du rotor.
Les figures 5.9 et 5.10 présentent la distribution de pression pour le modèle k-ɛ (étudié) et k-  $\omega$  (étudié) aux voisinages du rotor. En effet le saut de pression imposé au niveau du rotor est bien visible avec les isobares de pression qui se resserrent dans le voisinage immédiat du rotor.

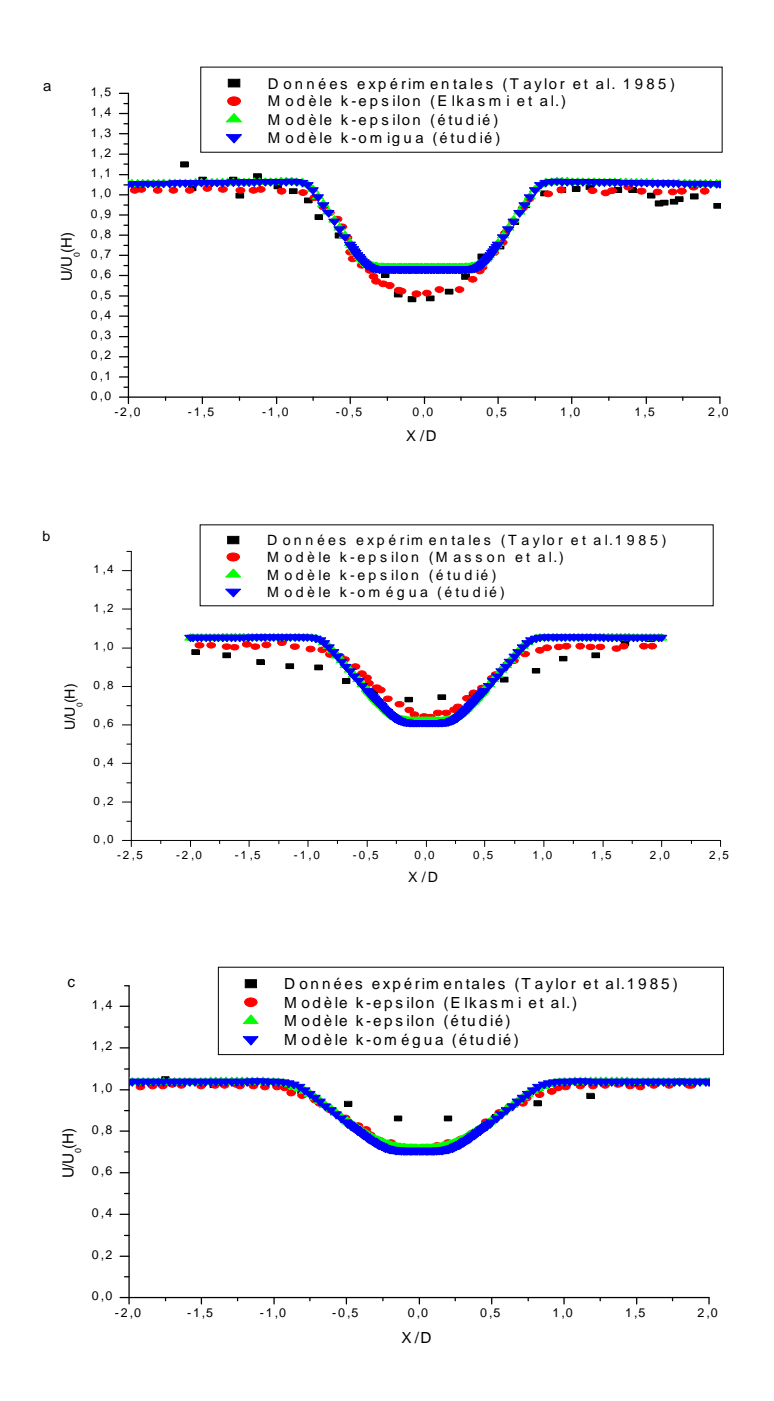

Fig.5.7. Nibe-B 630-KW : Profil vertical de la vitesse axiale à différentes distances en aval du rotor pour  $U_0(H) = 9.56$  m/s,  $C_T = 0.77$  et IT=11% à (a)  $X/D = 2.5$ , (b)  $X/D = 6$  et (c)

$$
x_{\rm D} = 7.5.
$$

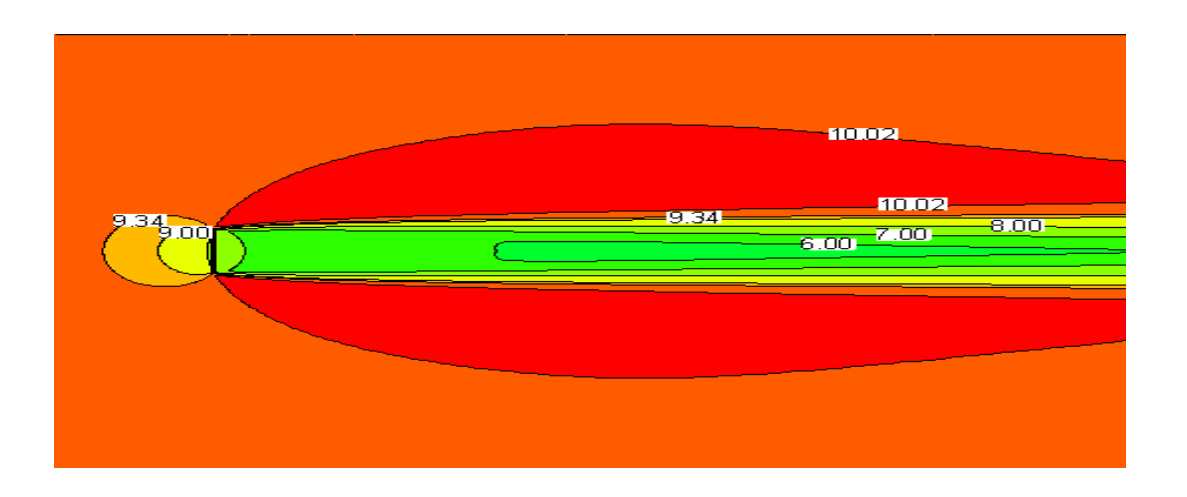

Fig.5.8. Champs de vitesse axiale pour l'éolienne Nibe-B-630 KW  $C_T = 0.77$ ,  $U_0(H) = 9.56$  m/s, IT=11% modèle k- $\varepsilon$  (étudié).

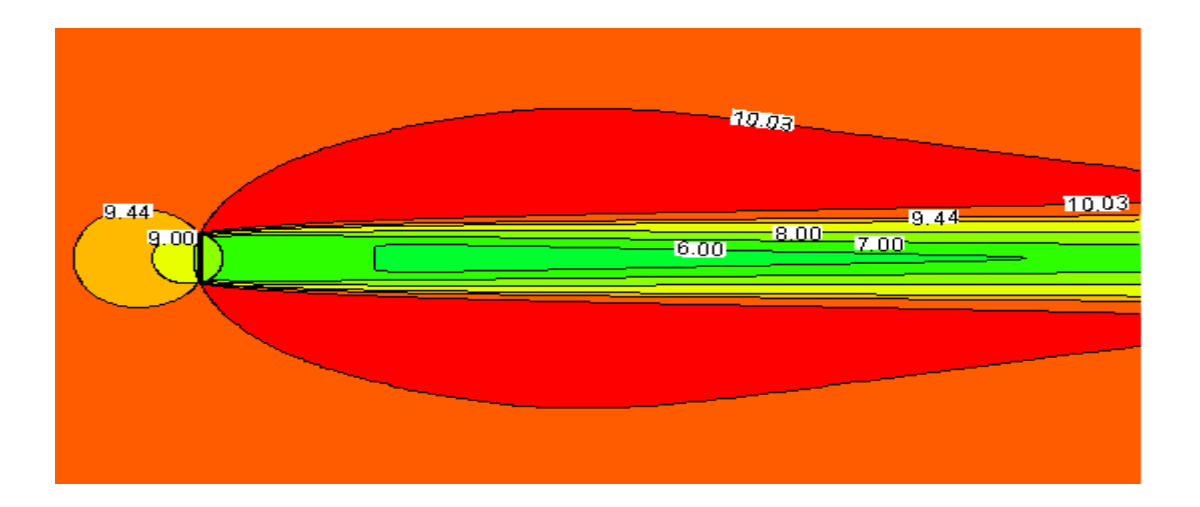

Fig.5.9. Champs de vitesse axiale pour l'éolienne Nibe-B-630 KW  $C_T = 0.77$ ,  $U_0(H) = 9.56$  m/s, IT=11% modèle k- $\omega$  (étudié).

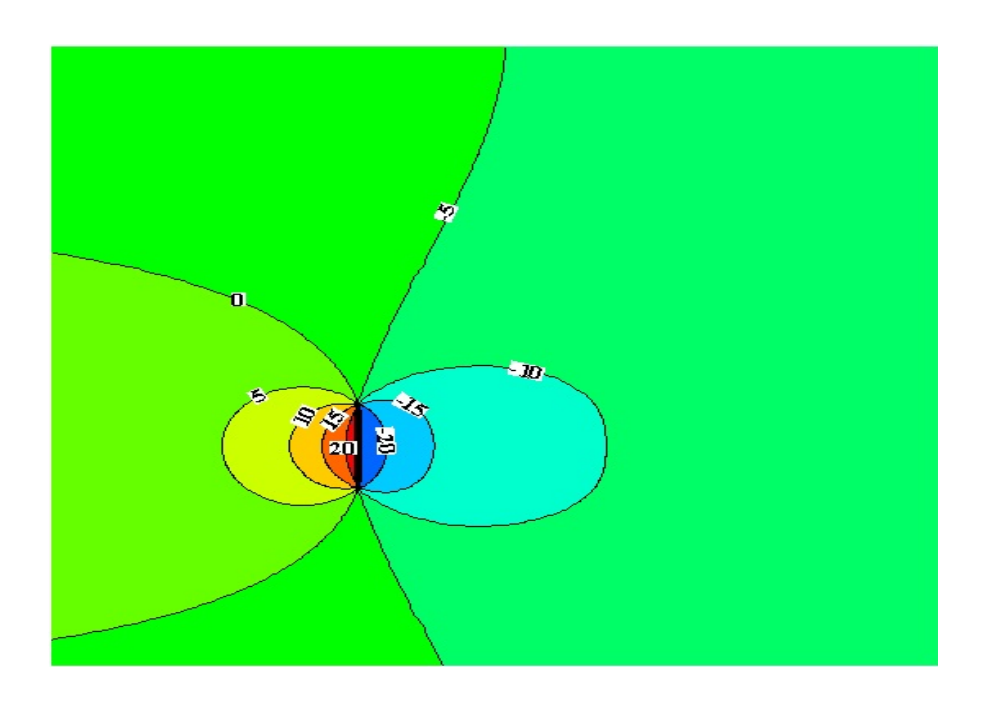

Fig.5.10. Contours de pression (en Pa)  $U_0(H) = 9.56$  m/s, modèle k- $\varepsilon$  (étudié).

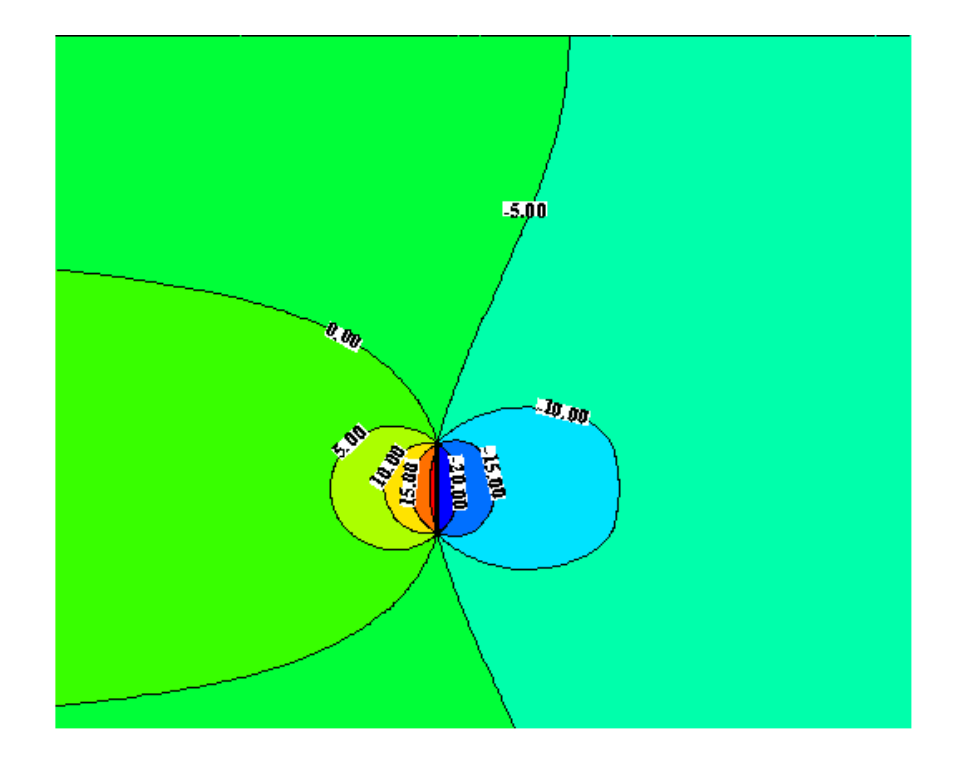

Fig.5.11. Contours de pression (en Pa)  $U_0(H) = 9.56$  m/s, modèle k- $\omega$  (étudié).

#### **5.1.6.** Résultats obtenus pour l'éolienne Nibe-B 630-KW ( $C_T = 0.82$ )

Cette simulation a été effectuée en considérant une vitesse de vent incident à hauteur de moyeu  $U_0(H) = 8.5$  m/s (H=45m), la hauteur de rugosité est fixée à 5mm ( $z_0 = 5$ mm) et une intensité de turbulence IT=11%. On obtient d'après la relation (5.1) une vitesse de friction turbulente  $\mu_* = 0.0373$  m/s, ainsi on obtient les propriétés des deux modèles de turbulence étudiés à hauteur de moyeu :

$$
k_0(H) = 7.62 \, 10^{-3} \, m^2 /_{S^2}
$$
\n
$$
\varepsilon_0(H) = 2.88 \, 10^{-5} \, m^2 /_{S^3}
$$
\n
$$
\omega_0(H) = 9.26 \, 10^{-3} \, s^{-1}
$$

Les résultats de simulation sont comparés aux données expérimentales dans la fig.5.11 qui représente le profil vertical de vitesse sous forme adimensionnelle  $\frac{0}{\sqrt{6}}$  $U_0(H)$ à différentes distances 2.5D, 6D et 7D de l'éolienne pour les deux modèles de turbulence étudiés. On voit bien que pour une distance de 2.5D de l'éolienne (qui représente le sillage proche) les résultats de simulations obtenues sont similaires aux deux cas précédents les deux modèles sont en accords avec les données expérimentales (Taylor et al. 1985) mise à part une surestimation sur les extrémités. Pour une distance de 6D et 7.5D de l'éolienne (qui représente le sillage lointain) on voit bien que les résultats de simulation sont aussi similaires aux deux cas précédents, les deux modèles de turbulence étudiés présentent une surestimation du profil de déficit adimensionnel de vitesse sur les extrémités et une sous-estimation au centre de profil ceux-ci peut être attribué aux mêmes facteurs cités précédemment.

Les figures 5.12 et 5.13 présentent la distribution de champs de vitesse au voisinage amont et aval du rotor pour le modèle k- $\varepsilon$  (étudié) et k- $\omega$  (étudié). Le champ de vitesse résultant est similaire aux deux cas précédents avec un ralentissement des masses d'air au passage par la zone balayée par le rotor et cet effet est plus important au centre de celui-ci, l'écoulement commence à se re-accélérer loin du rotor. Les turbulences générées par le rotor dans l'écoulement d'air induit des accélérations des masses d'aires aux extrémités supérieure et inférieure du rotor.

Les figures 5.14 et 5.15 présentent la distribution de pression pour le modèle k-ɛ (étudié) et  $k-\omega$  (étudié) aux voisinages du rotor. En effet le saut de pression imposé au niveau du rotor est bien visible avec les isobares de pression qui se resserrent dans le voisinage immédiat du rotor. On voit bien que le saut de pression est inférieur aux deux cas précédents car le saut de pression imposé au niveau du rotor est en relation directe avec la vitesse de vent incident. Voir la relation (4.27).

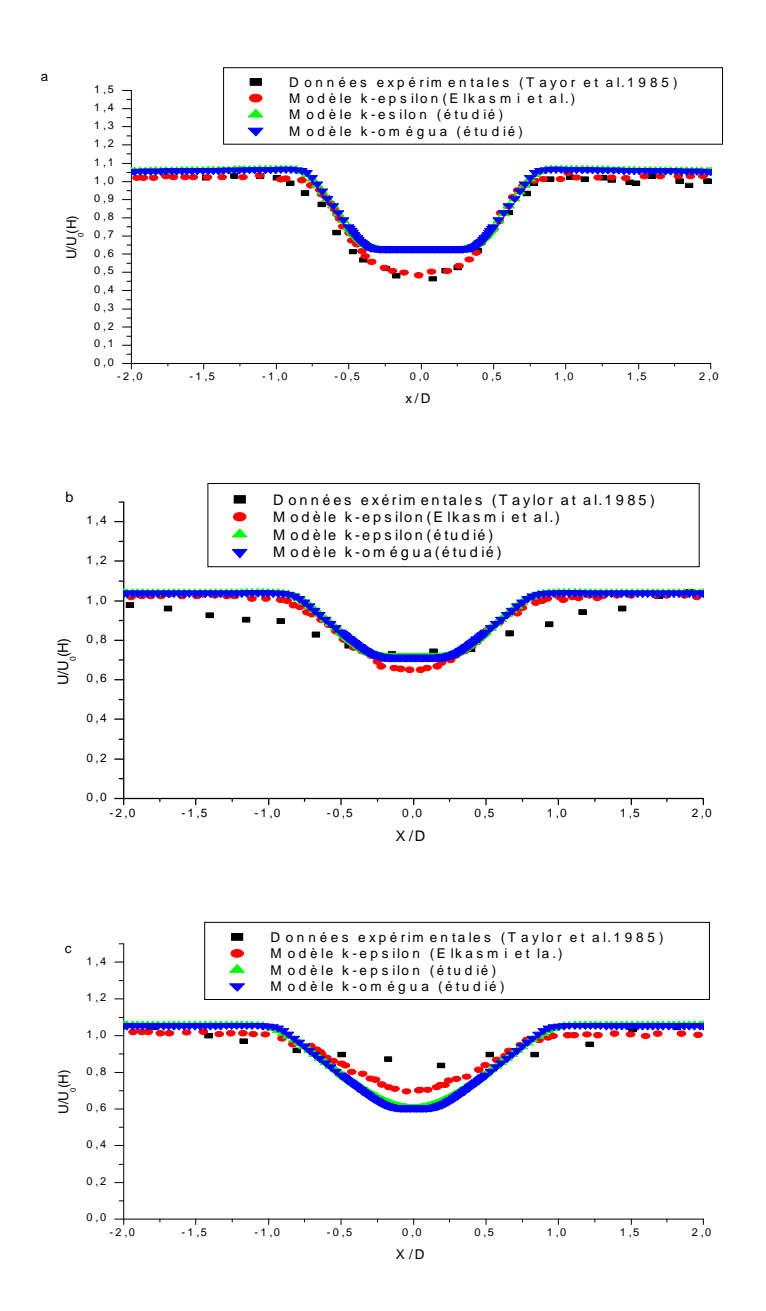

Fig.5.12. Nibe-B 630-KW : Profil vertical de la vitesse axiale à différentes distance en aval du rotor pour  $U_0(H) = 8.5$  m/s,  $C_T = 0.82$  et IT=11% à (a)  $\frac{x}{D} = 2.5$ , (b)  $\frac{x}{D} = 6$  et (c)  $\mathbf{x}$ 

$$
\frac{V}{D} = 7.5.
$$

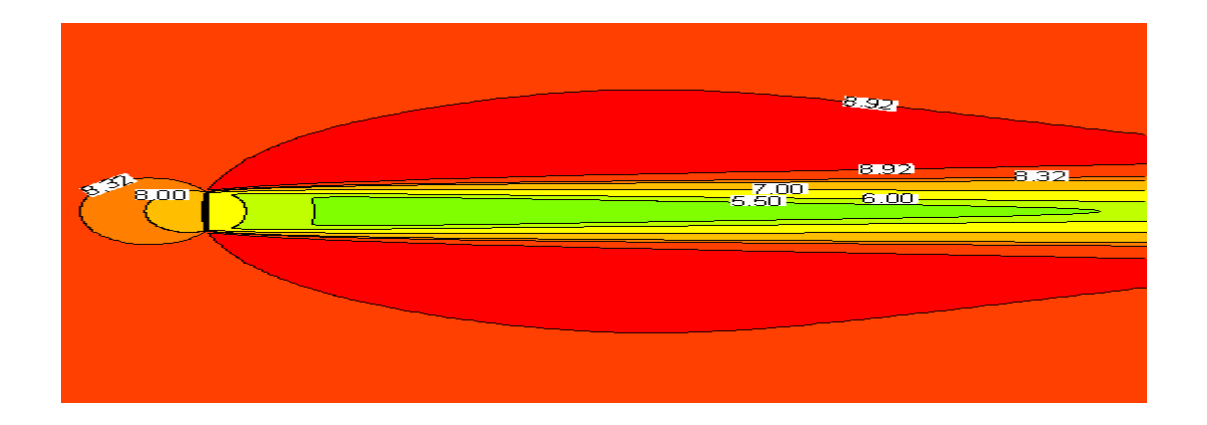

Fig.5.13. Champs de vitesse axiale pour l'éolienne Nibe-B-630 KW  $C_T = 0.82$ ,  $U_0(H) = 8.5$  m/s, IT=11% modèle k- $\varepsilon$  (étudié).

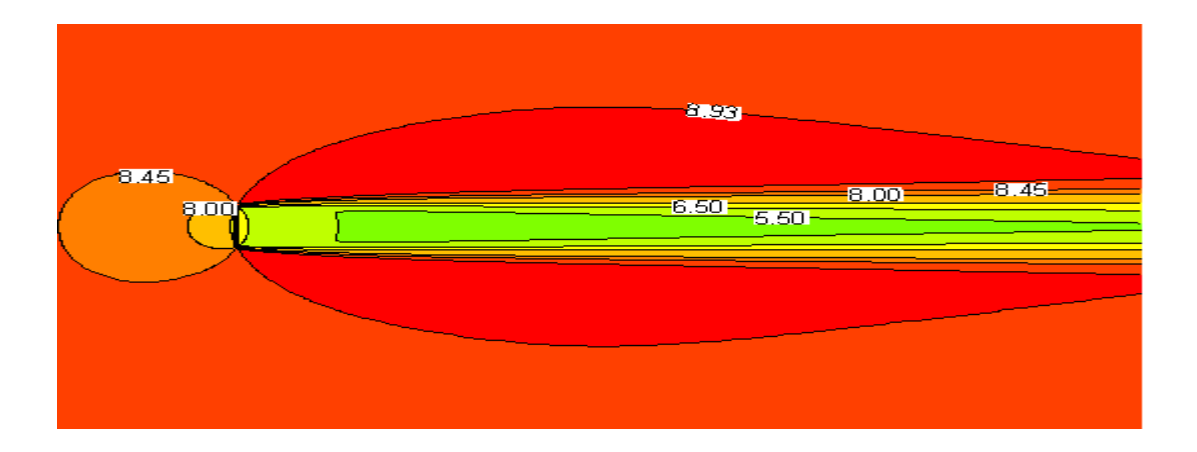

Fig.5.14. Champs de vitesse axiale pour l'éolienne Nibe-B-630 KW  $C_T = 0.82$ ,  $U_0(H) = 8.5$  m/s, IT=11% modèle k- $\omega$  (étudié).

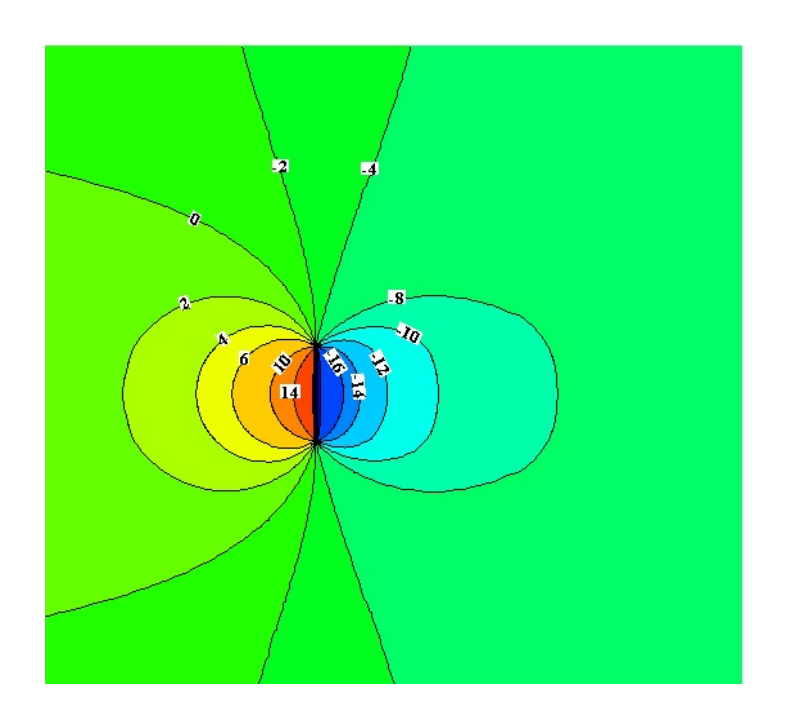

Fig.5.15. Contours de pression (en Pa)  $U_0(H) = 8.5$  m/s, modèle k- $\varepsilon$  (étudié).

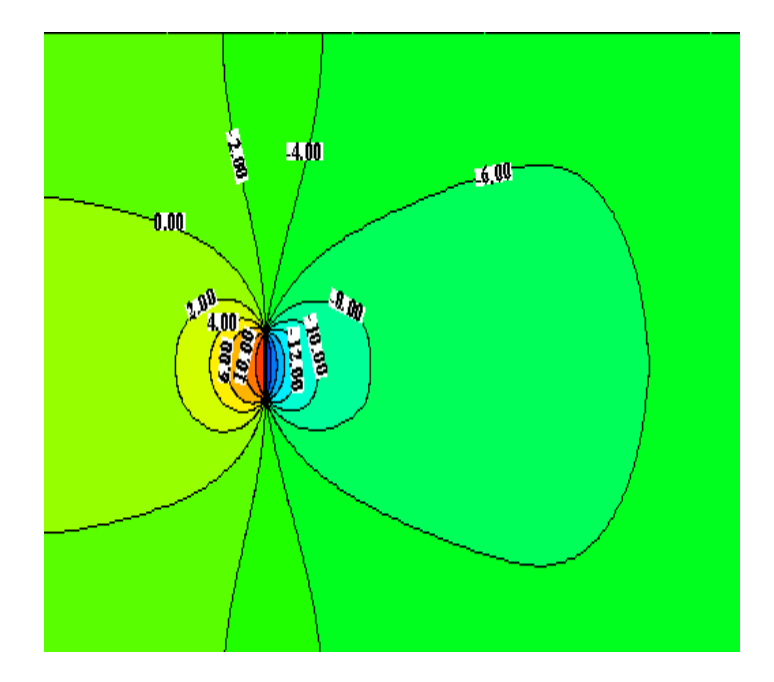

Fig.5.16. Contours de pression (en Pa)  $U_0(H) = 8.5$  m/s, modèle k- $\omega$  (étudié).

#### **5.1.7.** Résultats obtenus pour l'éolienne Danwin 180-KW  $(C_T = 0.65)$

Cette simulation a été effectuée en considérant une vitesse de vent incident à hauteur de moyeu  $U_0(H) = 11 \text{ m/s}$  (H=31m), la hauteur de rugosité est fixée à 5mm ( $z_0 = 5$ mm) et une intensité de turbulence IT=6%. On obtient d'après la relation (5.1) une vitesse de friction turbulente  $\mu_* = 0.0503$  m/s, ainsi on obtient les propriétés des deux modèles de turbulence étudiés à hauteur de moyeu :

$$
k_0(H) = 1.33 \ 10^{-2} \ m^2 /_{S^2}
$$

$$
\varepsilon_0(H) = 1.026 \ 10^{-4} \ m^2 /_{S^3}
$$

$$
\omega_0(H) = 1.814 \ 10^{-2} s^{-1}
$$

Les résultats des simulations sont comparés aux données expérimentales (Magnusson et al. 1996) dans la figure 5.16 qui représente le profil vertical adimensionnel de la vitesse  $\frac{0}{\pi}$  $U_0(H)$ à une distance 6.2D de l'éolienne pour les deux modèles de turbulence étudiés. On voit bien que les résultats de simulations obtenus par les deux modèles sont en accord avec les données expérimentales mise à part une surestimation sur les extrémités de profil.

Les figures 5.17 et 5.18 présentent la distribution de champs de vitesse en amont et a l'aval du rotor pour le modèle k- $\varepsilon$  (étudié) et k- $\omega$  (étudié). Le ralentissement des masses d'air au passage par la zone balayée par le rotor avec un effet important au centre est bien visible. Et ce n'est que à des distances plus loin du rotor que l'écoulement d'air commence à se ré-accélérer. On constate aussi l'accélération des masses d'air aux extrémités supérieure et inférieure du rotor qui est due à la turbulence générée par celui-ci dans l'écoulement.

Les figures 5.19 et 5.20 présentent la distribution de pression pour le modèle k-ɛ (étudié) et  $k-\omega$  (étudié) aux voisinages du rotor. En effet le saut de pression imposé au niveau du rotor est bien visible avec les isobares de pression qui se resserrent dans le voisinage immédiat du rotor.

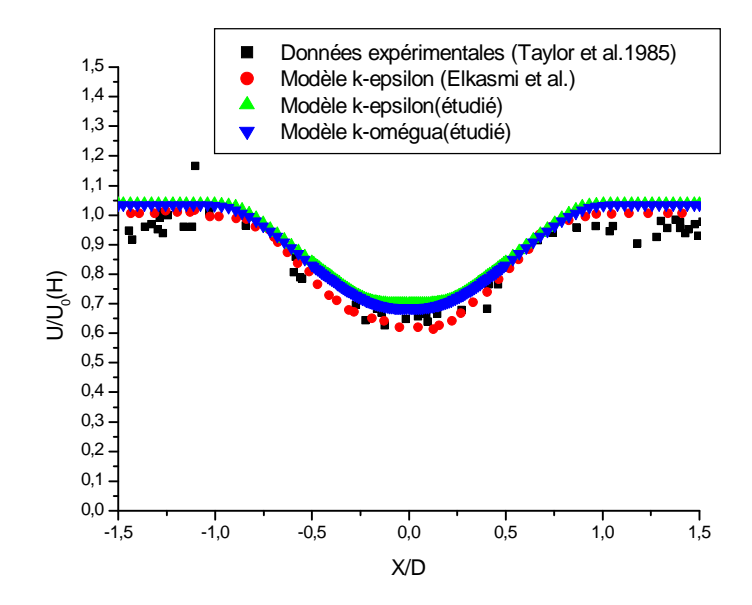

Fig.5.17. Danwin 180-KW : Profil vertical de la vitesse axiale à une distance  $\frac{x}{D} = 6.2$  en aval du rotor pour  $U_0(H) = 11 \text{ m/s}, C_T = 0.65 \text{ et } IT = 6\%$ .

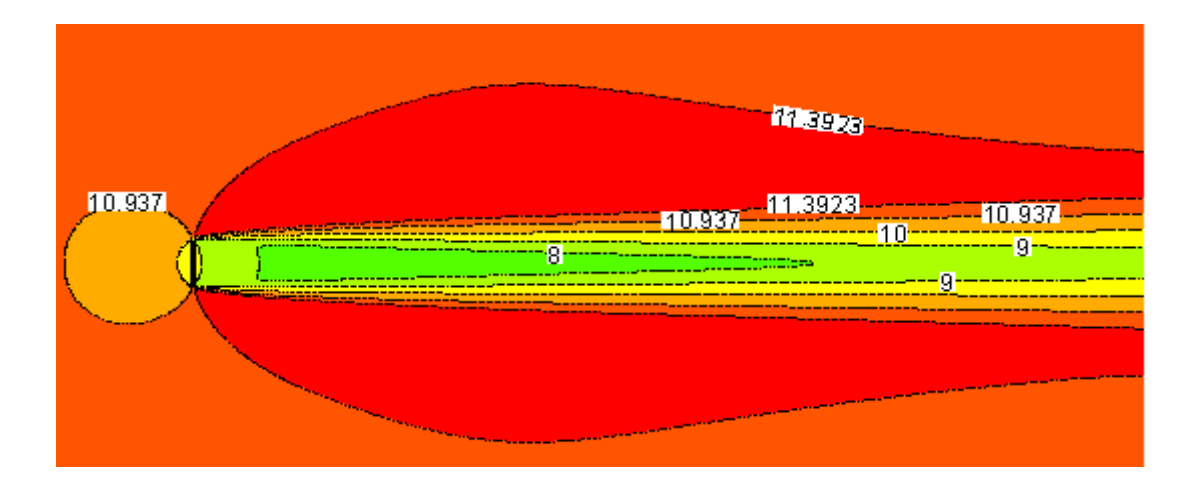

Fig.5.18. Champs de vitesse axiale pour l'éolienne Danwin 180-KW  $C_T = 0.65$ ,  $U_0(H) = 11$  m/s, IT=6%, modèle k- $\varepsilon$  (étudié).

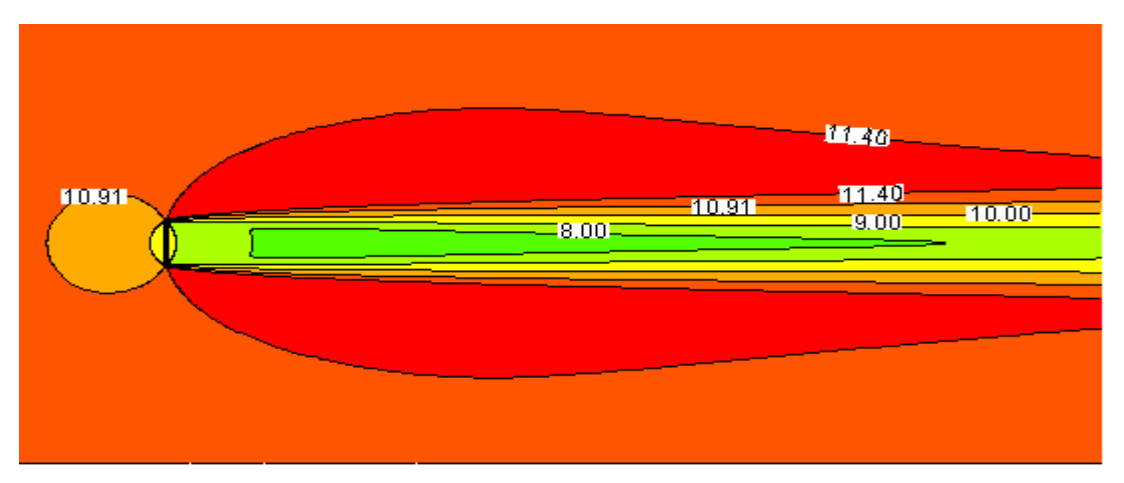

Fig.5.19. Champs de vitesse axiale pour l'éolienne Danwin 180-KW  $C_T = 0.65$ ,  $U_0(H) = 11$  m/s, IT=6%, modèle k- $\omega$  (étudié).

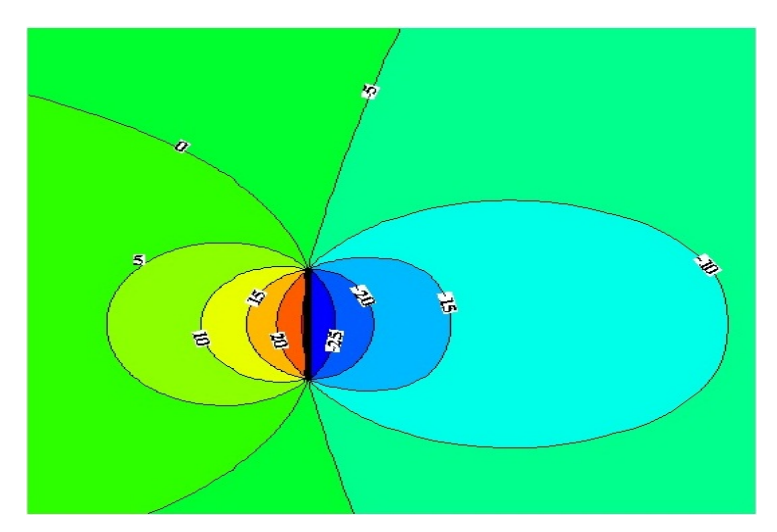

Fig.5.20. Contours de pression (en Pa)  $U_0(H) = 11$  m/s, modèle k- $\varepsilon$  (étudié).

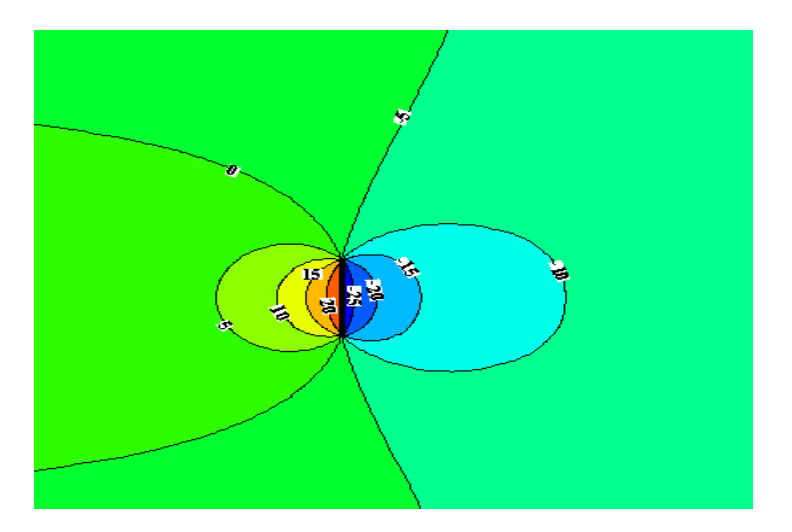

Fig.5.21. Contours de pression (en Pa)  $U_0(H) = 11$  m/s, modèle k- $\omega$  (étudié).

#### **5.1.8.** Résultats obtenus pour l'éolienne Danwin 180-KW  $(C_T = 0.82)$

Cette simulation a été effectuée en considérant une vitesse de vent incident à hauteur de moyeu  $U_0(H) = 8$  m/s (H=31m), la hauteur de rugosité est fixée à 5mm ( $z_0 = 5$ mm) et une intensité de turbulence IT=7%. On obtient d'après la relation (4.1) une vitesse de friction turbulente  $\mu_* = 0.0366$  m/s, ainsi on obtient les propriétés des deux modèles de turbulence étudiés à hauteur de moyeu :

$$
k_0(H) = 7.34 \, 10^{-3} \, m^2 /_{S^2}
$$
\n
$$
\varepsilon_0(H) = 3.953 \, 10^{-5} \, m^2 /_{S^3}
$$
\n
$$
\omega_0(H) = 1.32 \, 10^{-2} s^{-1}
$$

Les résultats de simulation sont comparés aux données expérimentales (Magnusson et al. 1985) dans la fig. 5.21 qui représente le profil vertical adimensionnels de vitesse  $\frac{0}{\sqrt{6}}$  $U_0(H)$ à différentes distances 1D, 4.15D et 9.4D de l'éolienne pour les deux modèles de turbulence étudiés. On voit bien que pour une distance de 1D et 4.15D de l'éolienne les résultats de simulations obtenus par les deux modèles présentent une surestimation de centre de profil et cela peut être attribué à l'incapacité des deux modèles de reproduire le sillage proche au voisinage du rotor et sans prendre en compte des petites échelles de turbulence et au fait de ne pas prendre en compte les effets de la nacelle et la tour dans les simulations effectuées. Pour une distance 9.4D les deux modèle de turbulence étudiés présentent une sous-estimation de centre du profil de

déficit adimensionnel de vitesse, ceci peut être attribué aux mêmes facteurs cités au paragraphe 5.3.

Les figures 5.22 et 5.23 présentent la distribution de champs de vitesse au voisinage amont et aval du rotor pour le modèle k- $\varepsilon$  (étudié) et k- $\omega$  (étudié). On constate que le comportement de champs de vitesse est similaire aux cas précédents.

Les figures 5.24 et 5.25 présentent la distribution de pression pour le modèle k-ɛ (étudié) et k- $\omega$  (étudié) aux voisinages du rotor. Le saut de pression imposé au niveau du rotor est bien visible avec les isobares de pression qui se resserrent dans le voisinage immédiat du rotor avec un saut moins important par apport au cas précédent (Danwin180-KW CT=0.65) vu que le saut de pression imposé est proportionnel à la vitesse de vent incident.

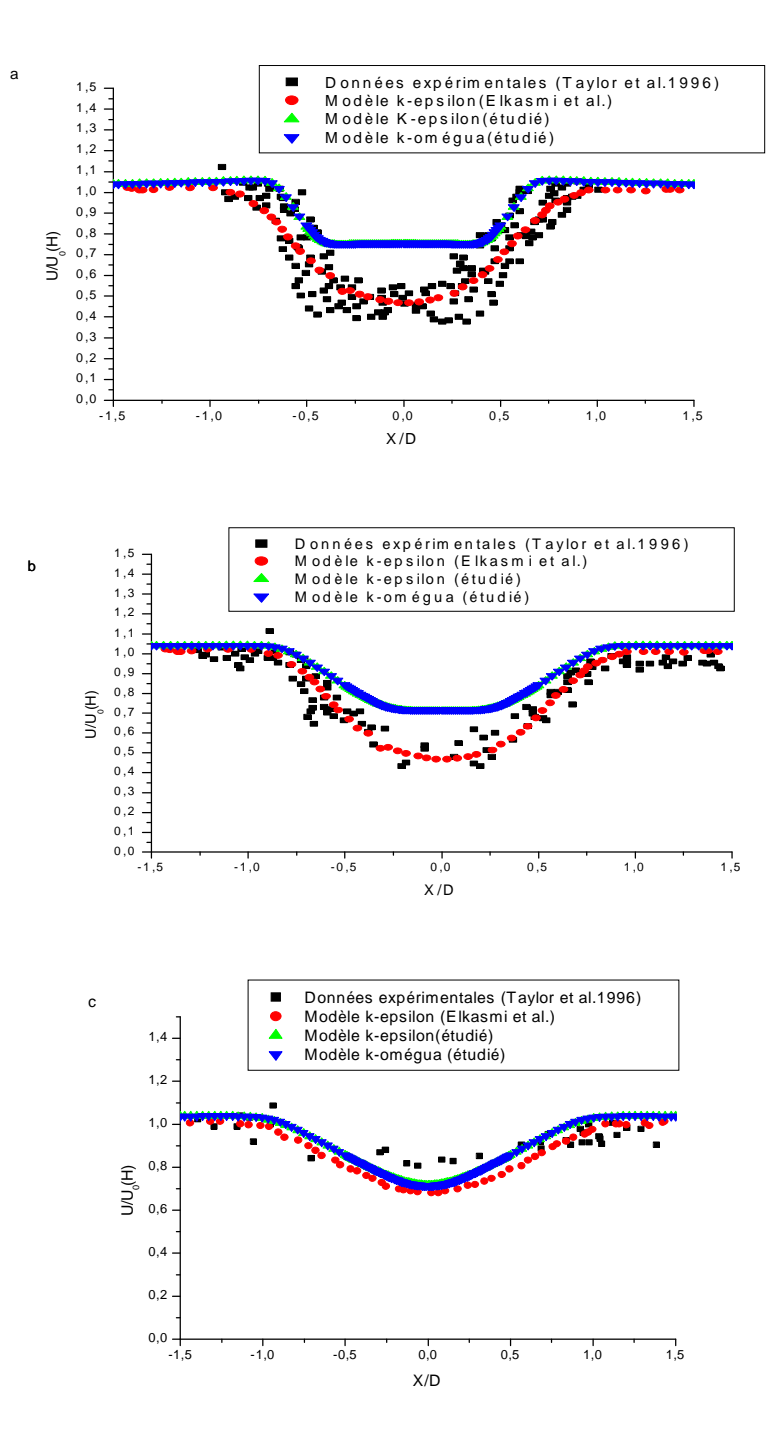

Fig.5.22. Danwin 180-KW : Profil vertical de la vitesse axiale à différentes distance en aval du rotor pour  $U_0(H) = 8$  m/s,  $C_T = 0.82$  et IT=7% à (a)  $\frac{x}{D} = 1$ , (b)  $\frac{x}{D} = 4.15$  et (c)  $\frac{x}{D} = 9.4$ .

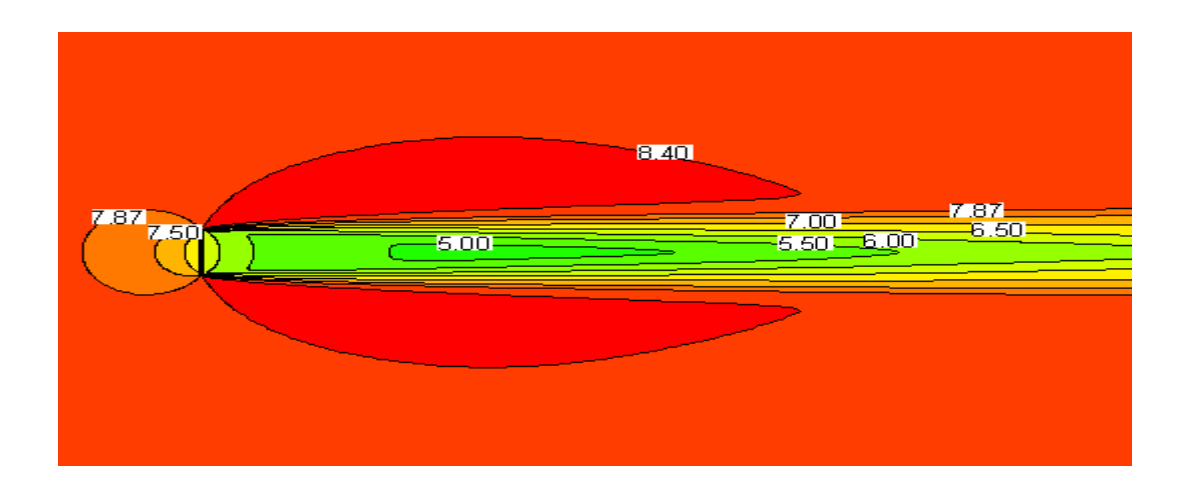

Fig.5.23. Champs de vitesse axiale pour l'éolienne Danwin 180-KW  $C_T = 0.82$ ,  $U_0(H) = 8$  m/s, IT=7%, modèle k- $\varepsilon$  (étudié).

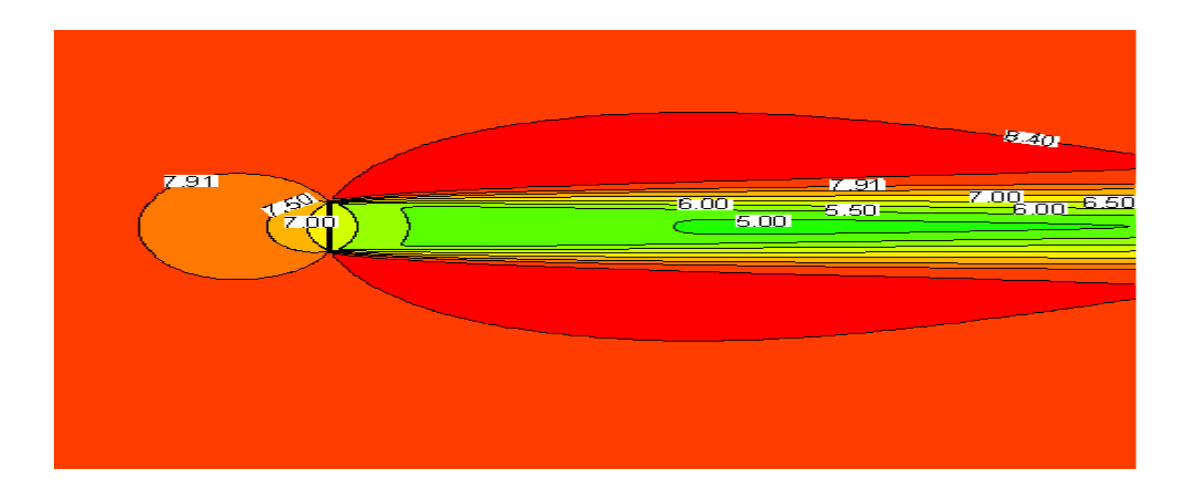

Fig.5.24. Champs de vitesse axiale pour l'éolienne Danwin 180-KW  $C_T = 0.82$ ,  $U_0(H) = 8$  m/s, IT=7%, modèle k- $\omega$  (étudié).

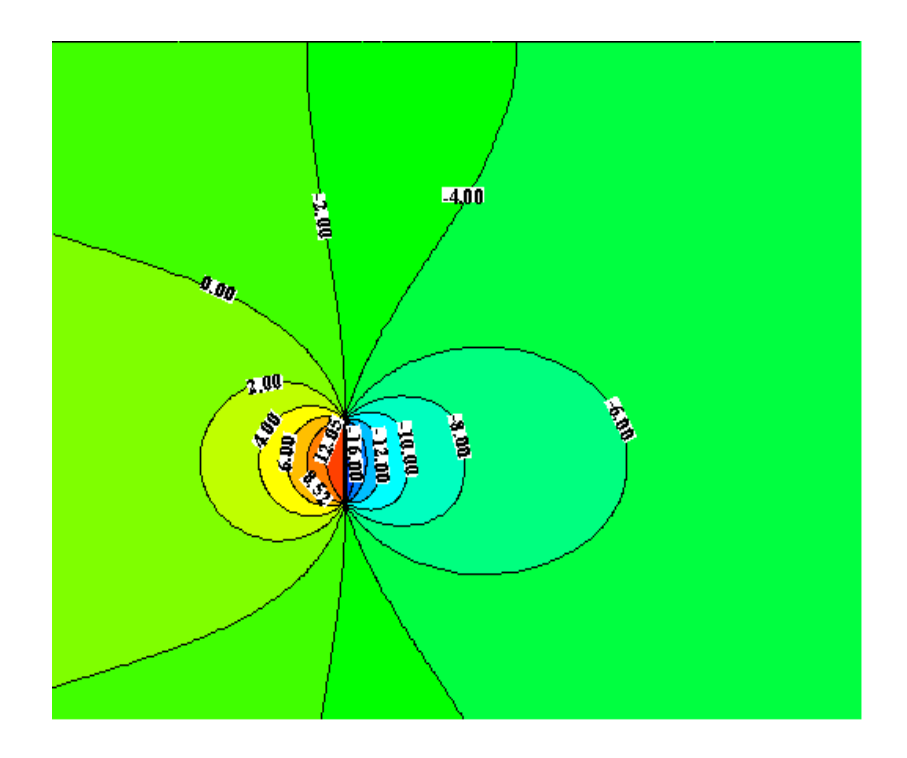

Fig.5.25. Contours de pression (en Pa)  $U_0(H) = 8$  m/s, modèle k- $\varepsilon$  (étudié).

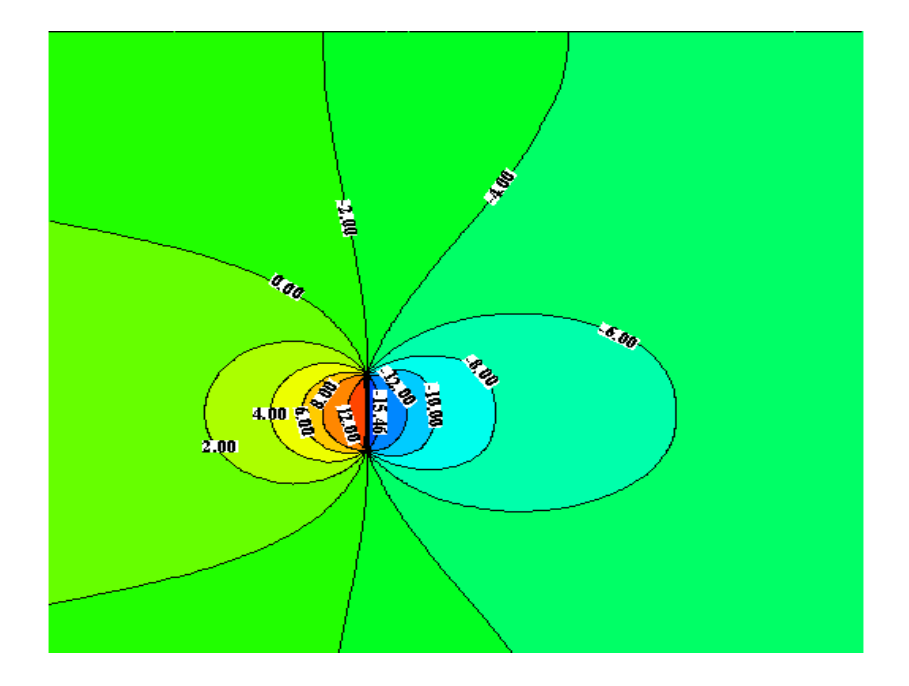

Fig.5.26. Contours de pression (en Pa)  $U_0(H) = 8$  m/s, modèle k- $\omega$  (étudié).

#### **5.2. Cas de deux éoliennes**

La construction d'un parc éolien est souvent basée sur des résultats de calcul d'un sillage seul. Normalement, pour prendre en compte les effets combinés des différents sillages, l'hypothèse de superposition qui permet de cumuler l'effet des différents sillages est la plus utilisées [49, 50]. Lissaman [24] est le premier à avoir utilisé la « superposition linéaire des perturbations » créées par le sillage des différentes éoliennes présentes sur un parc. Cependant, cette méthode échoue à la détermination de grandes perturbations car elle surestime les déficits de vitesse, ce qui pourrait aboutir à un résultat absurde i.e. l'apparition de vitesse négative lors de la superposition de nombreux sillages. Katic et al [51] on utilisé le principe de superposition linéaire des zones de déficit de vitesse. Dans ce cas l'effet cumulatif calculé du sillage de plusieurs éoliennes s'avère être plus faible par rapport à la méthode utilisée par Lissaman. La méthode de Katic permet ainsi d'obtenir des résultats satisfaisants en comparaison avec des données expérimentales.

Tous les résultats sont obtenus dans le cas d'un écoulement stationnaire et incompressible avec un modèle de turbulence k-ɛ ayant des constantes modifiées pour la couche atmosphérique neutre.

#### **5.2.1. Génération de la grille ou maillage**

Dans le cas étudié, la configuration adoptée est similaire aux cas précédents (éolienne isolée) avec un rectangle de longueur 25D et de largeur 10D, le premier rotor est situé à une distance de 5D de l'entrée (D est le diamètre du rotor) et le deuxième rotor est situé à différentes distances en aval du premier (6D, 7D, 8D, 10D et 15D) comme est schématisé sur la fig.4.3. Les nœuds sont finement distribués le long de la surface des deux rotors. Une grille de maillage non uniforme est employée dans les directions longitudinales et transversales avec un maillage très dense au voisinage des deux rotors. La fig.5.26 présente une section de domaine de maillage au voisinage des deux rotors.

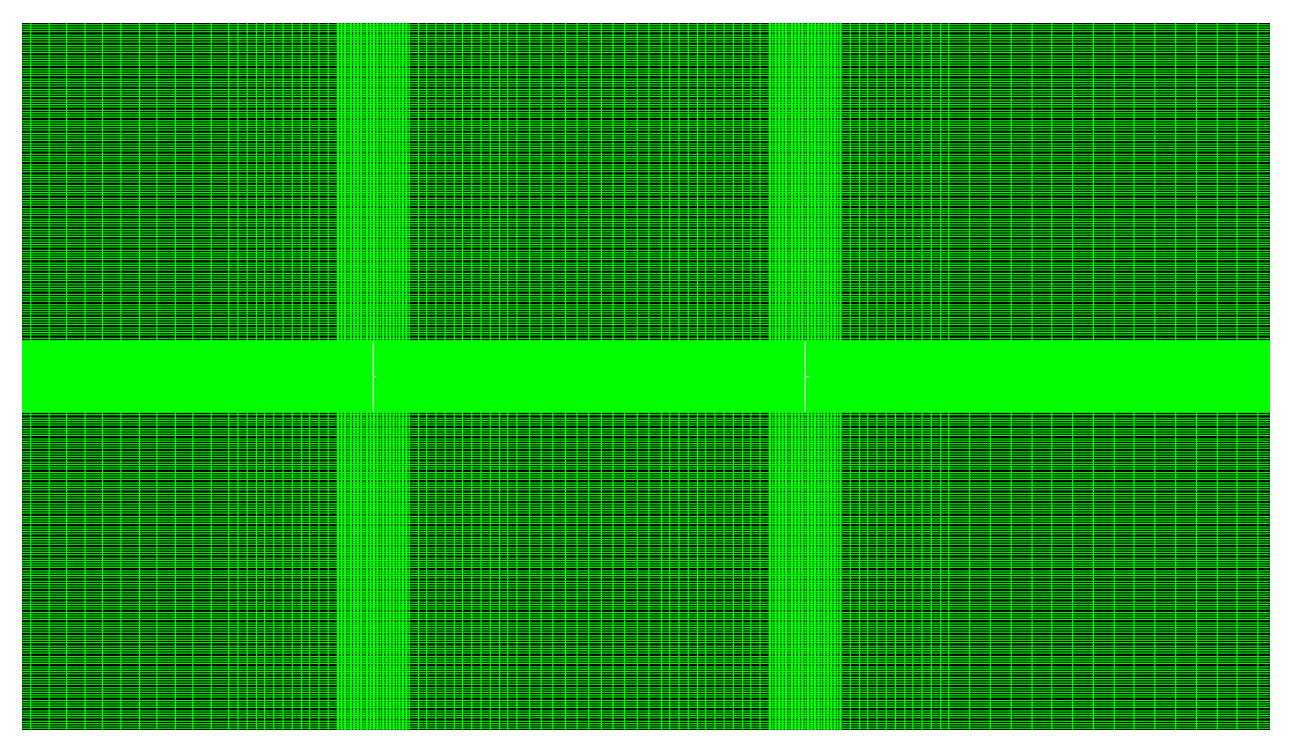

Fig.5.27 Section de maillage au voisinage des rotors.

#### **5.2.2. Simulations et résultats**

Dans cette partie du travail les simulations sont effectuées pour l'éolienne de type Danwin 180-KW à une vitesse du vent incident de 11 m/s et une intensité de turbulence de 6%. La fig.5.27 montre l'évolution de la vitesse à différentes distances en aval du rotor, le coefficient de poussée  $(C_T)$  correspondant à chaque valeur de la vitesse est déterminé à partir de la fig.5.28. Le tableau 5.6 représente les vitesses et les coefficients de poussée correspondant à différentes distances en aval du rotor étudié (6D, 7D, 8D, 10D et 15D).

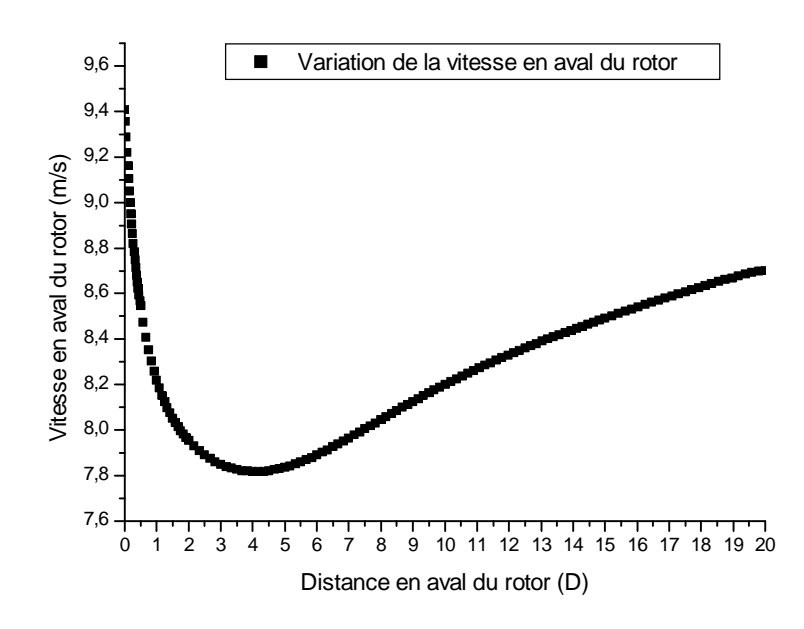

Fig.5.27 Evolution de la vitesse à différentes distances en aval du rotor.

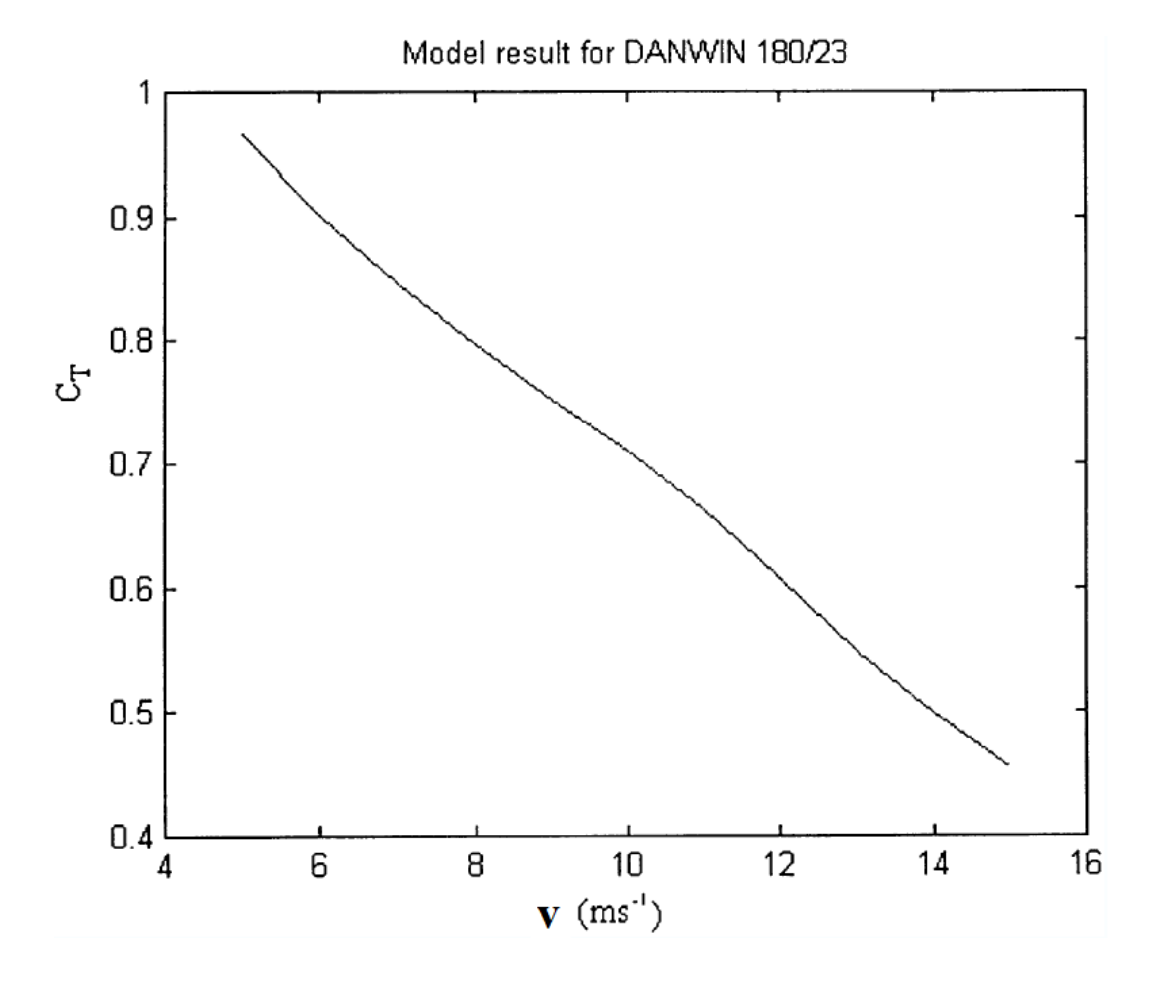

Fig.5.28 Coefficient de poussée  $(C_T)$  calculé pour l'éolienne Alsvik [ 48].

- 72 -

Tableau 5.6 : Vitesses et coefficient de poussée correspondant à différentes distances en aval du rotor. (D est le diamètre du rotor)

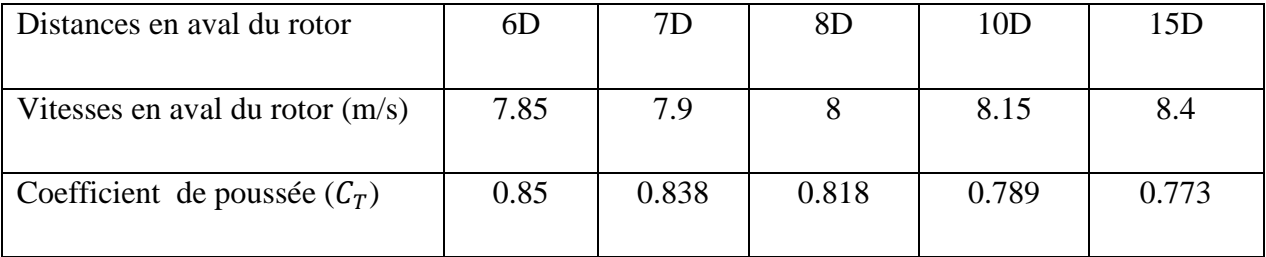

L'indépendance de la solution de maillage est assurée avec une grille de 207×350 et 72450 mailles sont utilisées pour discrétiser le domaine de calcul de 25×10D. Ce maillage permet d'atteindre un compromis entre le temps de calcul et la précision des résultats.

#### **5.2.3. Effet de l'éloignement**

La distance entre deux éoliennes est un élément très important qu'il faut prendre en compte lors de la construction d'un parc éolien. Généralement, cette distance est prise entre 5D et 9D dans la direction dominante et entre 3D et 5D dans la direction perpendiculaire à la direction dominante.

Dans cette étude, nous présentons l'effet de l'éloignement sur plusieurs distances entre les deux éoliennes (6D, 7D, 8D, 10D et 15D), dans la direction dominante, en utilisant le modèle de disque actif.

Les différentes valeurs de coefficient induit axial  $a<sub>x</sub>$  obtenues au niveau des deux rotors pour les différentes configurations étudiées avec le modèle de turbulence k-ɛ (étudié) sont représentées dans le tableau 5.7

Tableau 5.7 : Valeurs de coefficient induit axiale  $a<sub>x</sub>$  pour différentes configurations étudiées pour les deux rotors.

|                    | $a_x$ (6D) | $a_x(7D)$ | $a_x(8D)$ | $a_x(10D)$ | $a_x(15D)$ |
|--------------------|------------|-----------|-----------|------------|------------|
| Rotor 1            | 0.180      | 0.182     | 0.184     | 0.187      | 0.187      |
| Rotor <sub>2</sub> | 0.28       | 0.26      | 0.23      | $0.21\,$   | 0.19       |

Les puissances générées (la relation (4.24)) par les deux éoliennes placées à différentes distances entre elles sont présentées par le tableau 5.8.

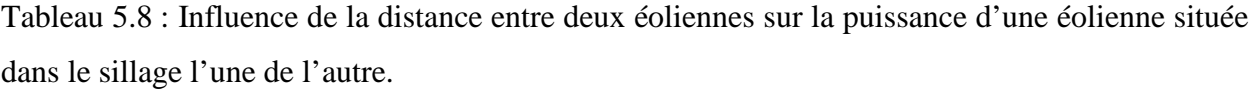

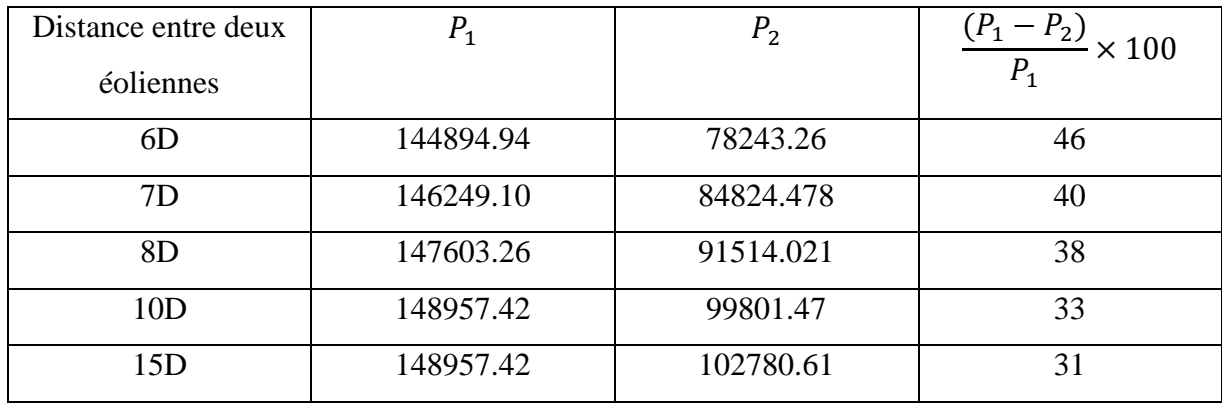

 $P_1$ : Puissance produite par la première éolienne. [W]

 $P_2$ : Puissance produite par la deuxième éolienne. [W]

A partir de la fig.5.8, on observe que la valeur de la perte en puissance produite est élevée pour tous les cas étudiés, néanmoins l'écart des puissances diminue avec l'augmentation de la distance entre les éoliennes avec une baisse de l'écart à partir d'une distance de 10D. La fig.5.29 montre bien cette évolution.

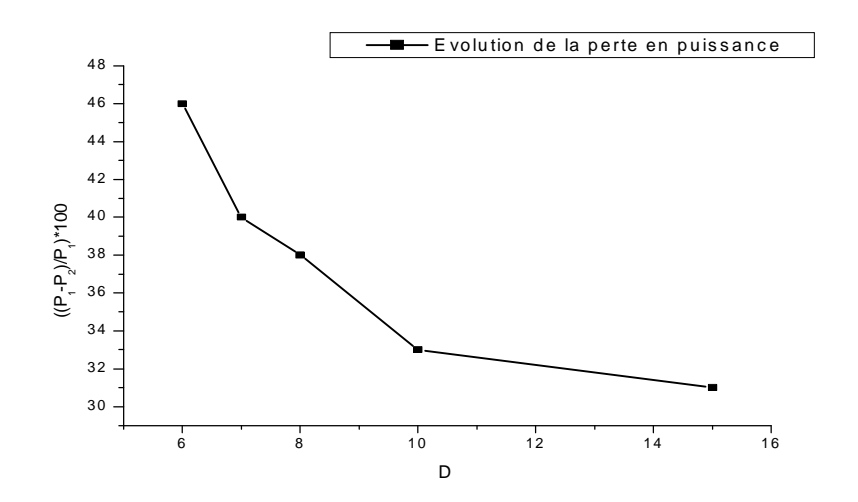

Fig.5.30.Influence de la distance entre éoliennes sur la puissance.

Les figures 5.31, 5.32 et 5.33 présentent l'interaction entre deux rotors placés à différentes distances entre eux, on voie bien les déficits de vitesse en aval de premier rotor et en amont de deuxième rotor. L'augmentation de la vitesse en amont de deuxième rotor avec l'éloignement de celui-ci est bien visible.

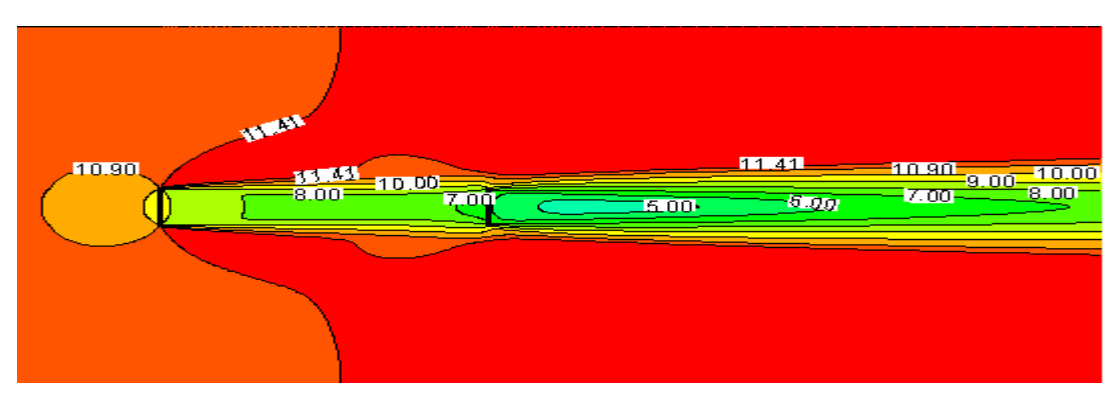

Fig. .5.31. Champs de vitesses pour deux rotors distants de 6D.

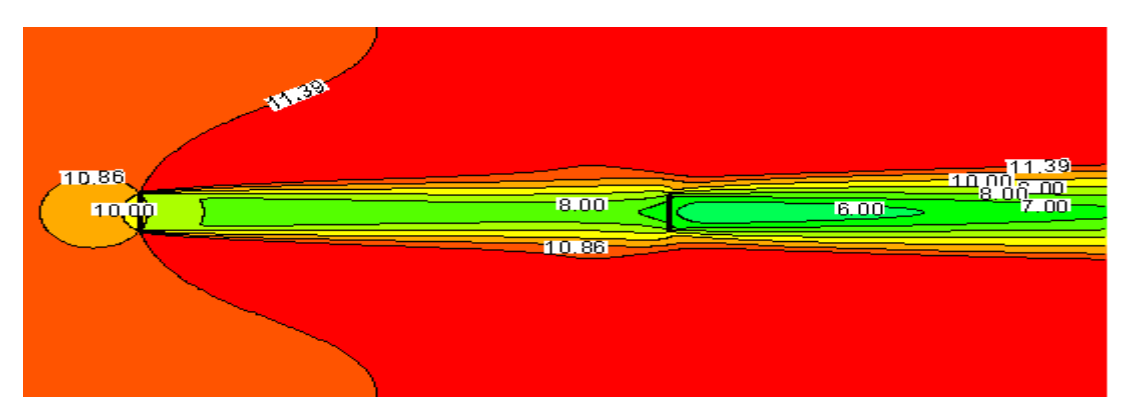

Fig.5.32. Champs de vitesses pour deux rotors distants de 10D.

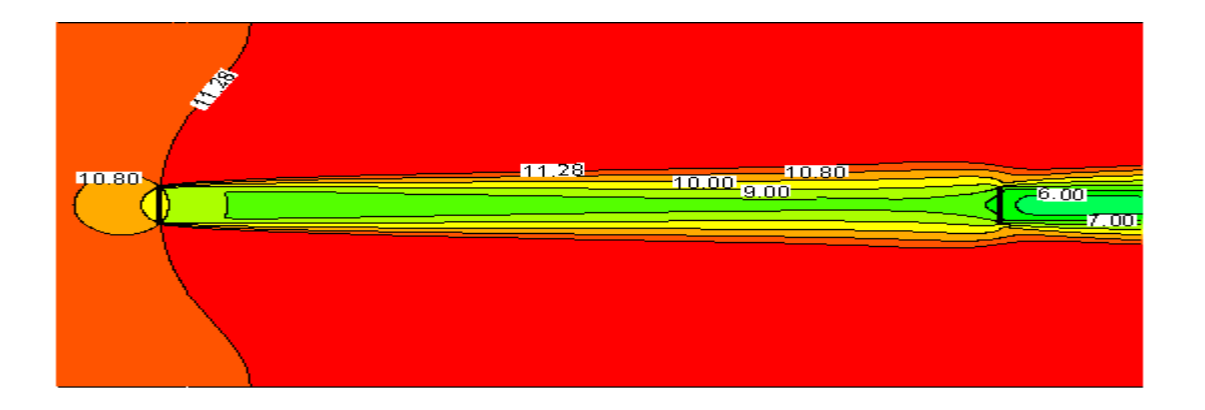

Fig. .5.33. Champs de vitesses pour deux rotors distants de 15D.

# *Conclusion Générale*

### **Conclusion générale**

Dans ce travail, nous nous sommes intéressés aux écoulements autour d'une éolienne et plus particulièrement à son sillage, avec comme objectif la prédiction du sillage à différentes distances en aval de l'éolienne (sillage proche et lointain).

Pour commencer, on a exposé une analyse des théories aérodynamiques qui permettent de calculer l'écoulement à travers un rotor éolien ; la théorie de Froude qui permet d'obtenir la vitesse du vent au travers le rotor en fonction de la charge aérodynamique de ce dernier et la théorie de l'élément de pale qui permet de calculer la puissance du rotor et les efforts aérodynamiques appliqués sur les pales.

Le modèle de disque actif (Disk actuator) est adopté pour la représentation de l'éolienne. Celui-ci représente la surface balayée par le rotor comme une discontinuité de pression. La discontinuité appliquée sur la surface permet de ralentir le fluide a travers l'éolienne.

Dans notre étude, on a abordé une simulation numérique de l'écoulement autour du rotor en 2D par un solveur RANS basé sur la méthode des volumes finis. L'écoulement est perpendiculaire à l'entrée à une vitesse à hauteur de moyeu dans des conditions atmosphériques neutres.

Les simulations numériques ont été effectuées pour le cas d'éoliennes Nibe-B 630-kW et Danwin 180-kW isolées à différentes valeurs de vitesse de vent incident à hauteur de moyeu, en utilisant deux modèles de turbulence  $k-\varepsilon$  et  $k-\omega$  avec des constantes modifiées pour des conditions atmosphériques neutres de l'écoulement et pour le cas d'interactions entre deux éoliennes placées l'une dans le sillage d'une autre à différentes distances entre elles.

Les profils des déficits adimensionnels de vitesse à différentes distances en aval du rotor pour les deux modèles de turbulence sont comparés aux mesures expérimentales et au modèle K-ɛ d'Elkasmi et Masson. Les résultats obtenus pour les deux éoliennes montrent une surestimation du sillage comparé aux données expérimentales pour une distance 2.5D (D est le diamètre du rotor) et à différentes grandeurs de vitesse du vent incident étudiées, cela est vérifié pour les deux modèles de turbulence étudiés.

L'étude de l'interaction entre deux éoliennes placées à différentes distances entre elles montre que l'écart de la puissance produite entre deux éoliennes placé l'une derrière l'autre commence a se stabiliser à partir d'une distance de 10D dans la direction dominante du vent.

En perspective, il nous semble intéressant de mener des études en 3D avec une méthode hybride qui combine le concept de disque actif (Disk Actuator) et la théorie de l'élément de pale pour compléter l'investigation. Comme il conviendra aussi de tenir compte des effets de la nacelle et de la tour dans les travaux futurs. Une étude complète en 3D de l'interaction entre des éoliennes nous semble beaucoup plus intéressante afin de déterminer les distances optimales entre éoliennes dans une ferme.

## *Références Bibliographiques*

- [1] H. Camblong. Minimisation de L'impact des perturbations d'origine éolienne dans la génération d'électricité par des aérogénérateurs à vitesse variable. Thèse de doctorat. École Nationale Supérieure d'Arts et Métiers. Centre de Bordeaux. France, 2003.
- [2] H. Ibrahim, A. Ilinca, J. Perron. Solution de stockage de l'énergie éolienne. Rapport interne, LREE 01 - janvier - 2006. Université du Québec à Rimouski –Université du Québec à Chicoutimi, 2006.
- [3] H. Panofsky, J. Dutton, "Atmospheric Turbulence" Wiley, New York, 1984.
- [4] I. Ammara. Modélisation aérodynamique tridimensionnelle d'un parc d'éolienne à axe horizontal. Mémoire de maitrise en science appliquées à l'institut polytechnique de Montréal, Aout, 1998.
- [5] J. Vestergaard, L. Brandstrup, and III R. D. Goddard. A Brief History of the WindTurbine Industries in Denmark and the United States. Energy Policy, pp. 322-327, November 2004.
- [6] V. Lauber. REFIT and RPS: Options for a harmonised Community framework. Energy Policy, 32(12):1405–1414, 2004.
- [7] A. R. Henderson, C. Morgan, B. Smith, H. C. Sørensen, R. J. Barthelmie, and B. Boesmans. Offshore wind energy in europe a review of the state of the art. Wind Energ. 6 :35–52 (DOI : 10.1002/we.82), 2003.
- [8] R. Harrison, E. Hau, and H. Snel. Large Wind Turbines : Design and Economics. Wiley, 2000.
- [9] G. Ste-Marie. Le Développement de la Filière Eolienne au Québec et Ses Coûts. Hydro-Québec, Sections 957, 1500, 2000 et 4250 du SCFP, Juin 2005.
- [10] L. Christophe. Simulation numérique de l'écoulement tridimensionnel turbulent dans un parc éolien. Mémoire de maitrise en science appliquées à l'institut polytechnique de Montréal, Septembre, 1998.
- [11] P.E.J., Vermeulen. A Wind Tunnel Study of the Wake of a Horizontal Axis Wind Turbine, TNO Report 78-09674, 1978.
- [12] D. J. Milborrow, Measurement and Interpretation of Wind Turbine Wake Data, Third BWEA Wind Energy Conference, Cranfield, 1981.
- [13] P. E. J. Vermeulen, An experimental Analysis of Wind Turbine Wakes, Third International Symposium on Wind Energy Systems, Technical University of Denmark, Lyngby, 1980.
- [14] G. J. Taylor et al, Wake Measurements on the Nibe Windmills, 7th BWEA Conference, 1985.
- [15] P. H. Alfredsson, J. A. Dahlberg, F. H. Bark, Some Propreties of The Wake Behind Horizontal Axis Wind Turbine, Third International Symposium On Wind Energy Systems, Technical University of Denmark, lyngby, 1980.
- [16] U. Hogstrom, D. N. Asimakopoulos, H. Kambezidis, C.G. Helmis, A. Smedman, A Field Study of the Wake behind a 2 MW Wind Turbine, Atmospheric Environment, Vol,  $22$ , N<sub>0</sub> 4, 803-820, 1988.
- [17] D. L. Elliott, J. B. Cadogan, Effects of Wind Shear and Turbulence on Wind Turbine Power Cumes, European Community Wind Energy Conference and Exhibition, Madrid, Spain, 1990.
- [18] J.W. Cleijne. Results of Sexbierumwind farm; single wakemeasurements. Technical Report TNO-Report 93-082, TNO Institute of Environmental and Energy Technology, 1993.
- [19] H.E. Neustadter and D.A. Spera. Method for evaluating wind turbine wake effects on wind farm performance. *Journal of Solar Energy Engineering*, 107:240–243, 1985.
- [20] D.L. Elliott. Status of wake and array loss research. In*Windpower Conference Palm Springs, California*, 1991.
- [21] R.J. Barthelmie, S.T. Frandsen, K. Hansen, J.G. Schepers, K. Rados,W. Schlez, A. Neubert, L.E. Jensen, and S. Neckelmann. Modelling the impact of wakes on power output at Nysted and Horns Rev. In *European Wind Energy Conference*, 2009.
- [22] R.J. Barthelmie, S.T. Frandsen, O. Rathmann, K. Hansen, E.S. Politis, J. Prospathopoulos, D. Cabezón, K. Rados, S.P. van der Pijl, J.G. Schepers, W. Schlez, J. Phillips, and A. Neubert. Flow and wakes in large wind farms in complex terrain and offshore. In *European Wind Energy Conference*, 2008.
- [23] S. Stefans, A. Ivanell. Numericall Computations of Wind Turbine Wakes, Technical Repports for Royal Institute of Technology Linné Flow Centre, Departement of Mechanics SE-100 44 Stokholm, Sweden, Januarry 2009.
- [24] P.B.S. Lissaman. Energy effectiveness of arbitrary arrays of wind turbines. AIAA Paper 79-0114, 1979.
- [25] H.A. Madsen, G.C. Larsen, and K. Thomsen. Wake flow characteristics in low ambient turbulence conditions. In *Copenhagen Offshore Wind*, 2005.
- [26] R. J. Templin, An Estimate of the interaction of Windrnills in Widespread Arrays, Report LTR-LA-171, National Research Council Canada, 1974.
- [27] B. G. Newman, The Spacing of Wind Turbine in large Arrays, Energy Conversion, Vol 16, 169-171, 1977.
- [28] J. F. Ainslie, Development of an Eddy-viscosity Mode1 for Wind Turbine Wakes, 7th BWEA conference, 61-65, 1985.
- [29] A. Crespo, F. Manuel, D. Moreno, E. Fraga, J. Hernandez, Numerical Analysis of Wind Turbine Wakes, Workshop on Wind Energy Applications, Delphi, Greece, 1985.
- [30] M. K. Liu, M. A. Yocke, T. C. Myers, Mathematical Model for the Analysis of Wind-Turbine Wakes, Journal of Energy, Vol. 7, No. 1, 1983.
- [31] F. Zahle and N.N. Sørensen. On the influence of far-wake resolution on wind turbine flow simulations. In *The science of making torque from wind. Conference series*, volume 75, 2007.
- [32] G.C. Larsen, H.A. Madsen, F. Bingöl, J. Mann, S. Ott, J.N. Sørensen, V. Okulov, N. Troldborg, M. Nielsen, K. Thomsen, T.J. Larsen, and R. Mikkelsen. Dynamic wake meandering modeling, Technical Report R-1607, Risø National Laboratory, Technical University of Denmark, 2007.
- [33] G.C. Larsen, H.A. Madsen, K. Thomsen, and T.J. Larsen. Wake meandering: a pragmatic approach. *Wind Energy*, 11:377–395, 2008.
- [34] A. El kasmi, M. Christian, An extended k-ɛ model for turbulent flow through horizontal axis wind turbines, Department of Mechanical Engineering, Ecole de Technologie Supérieure, 1100 Notre-Dame Ouest, Montreal, Qué., Canada, H3C 1K3, 2008.
- [35] D. Cabezon, J. Sanz, I. Marti, and A. Crespo. Cfd modeling of the interaction between the surface boundary layer and rotor wake. comparison of results obtained with different turbulence models and mesh strategies. EWEC Marseille, 2009.
- [36] P. E. Réthoré, N. N. Sørensen, A. Bechmam, F. Zhale, Study of the atmospheric wake turbulence of a CFD actuator disc model, National Laboratory for Sustainable Energy, DTU-Technical University of Denmark, DK-4000 Roskilde, Denmark, 2009.
- [37] I. Dobrev, Modèle hybride de surface active pour l'analyse du comportement aérodynamique des rotors éoliens à pales rigides ou déformable. Thèse de doctorat à l'Ecole Nationale Supérieur d'Arts et Métiers, décembre, 2009.
- [38] D. C. Wilcox. Turbulence modeling for CFD. DCW Industries, Canada, California 1998.
- . [39] J. Tu, G. H. Yeoh, and C. Liu. Computational Fluid Dynamics A Practicl Approach, Elsevier, 2008.
- [40] J. Blazek. Computational Fluid Dynamics : Principles and Applications. Engineering and Technology Elsevier Science Ltd, 2001.
- [41] S. Hirsch, Numerical Compitational of internal and external flows. John Wiley& Sons, Ltd, 2007.
- [42] A. Lallemand. Dynamique des fluides réels, In Ecoulement des fluides, Techniques de l'Ingénieur, 1981.
- [43] L. Emmanuel, De la turbulence universelle aux modèles de fermeture, Laboratoire de physique, CNRS UMR 5672 Ecole Normale Supérieure de Lyon, support de cours, 18- 26 2007.
- [44] J.Garcia, A. Crespo, I. Alonso et G. Giminèz. Estimation of the characteristics between the train under body and the ballast track, BBAA VI International Colloquium on: Bluff Bodies Aerodynamics Applications Milano, Italy, July, 20-24 2008.
- [45] K.G. Rados, J.M. Prospathopoulos, N.Ch. Stefanatos, E.S. Politis, P.K. Chaviaropoulos, A. Zervos. CFD modeling issues of wind turbine wakes under stable atmospheric conditions, 2009.
- [46] Crasto, Giorgio, and Gravdahl, Arne Reidar. CFD Wake Modeling Using a Porous Disc. Tech. rep., WindSim AS, Tonsberg, Norway, 2008.
- [47] F. Freedman, and M. Jacobson, "Modification of the standard ε-equation for the stable ABL through enforced consistency with Monin-Obukhov similarity theory", Boundary – Layer Meteorol., 2003, 106, pp.383-410
- [48] G. J. Taylor. Wake measurements on the Nibe wind turbines in Denmark. Technical Report ETSU WN 5020, National Power, 1998.
- [49] S. Frandsen and M. L. Thøgersen. Integrated fatigue loading for wind turbines in wind farms by combining ambient turbulence and wakes. Wind Engineering, 23(6) :327–340, 1999.
- [50] M. Magnusson and A. S. Smedman. Air flow behind wind turbines. Journal of Wind Engineering & Industrial Aerodynamics, 80(1-2) :169–189, 1999.
- [51] I. Katic, J. Højstrup, and N. O. Jensen. A simple model for cluster efficiency. Proceedings of EWEC, 86 :407–410, Rome, Italy, 1986.